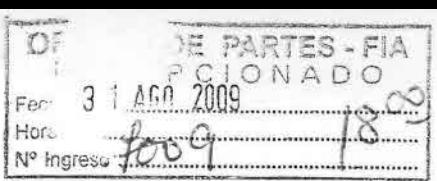

# $INFORME$  DE AVANCE TÉCNICO Y DE **DIFUSiÓN**

## **EJECUTOR: Fundación Chile**

## **NOMBRE** DEL PROYECTO: "Desarrollo e *implementación del trigo check en producción de trigo de alta calidad para la industria molinera nacional en la IX Región de Chile"*

CODIGO: FIA-PI-L-200S-1-A-013

INFORME AVANCE Nº 6 y FINAL

PERIODO: desde 1 Diciembre 2008 hasta 30 Julio del 2009

NOMBRE Y FIRMA COORDINADOR DEL PROYECTO:

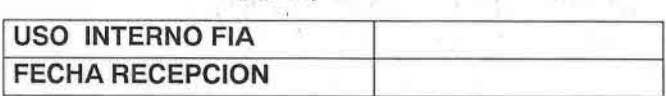

richten and St

## **1.-RESUMEN EJECUTIVO DEL PROYECTO**

Las nuevas características de la demanda en el mercado internacional del trigo, ofrecerían al sector triguero nacional la posibilidad de competir en segmentos de mercado de mayor rentabilidad. Para ello se requiere que establezca una estrategia que permita contar con una oferta estandarizada, de trigos diferenciados de calidad. En el país, los estándares de rendimientos son altos, sin embargo, existe una gran heterogeneidad en las calidades de los trigos. La elaboración de los alimentos a base de trigo, requieren de ciertas características, por lo que es necesario clasificar los granos o materia prima para determinar su grado de adaptación a un proceso en particular, es decir, se debe contar con una oferta específica, consistente y homogénea.

A nivel productor, lo anterior implica determinar la existencia de relaciones entre las condiciones agro climáticas con la producción de trigos de calidad, de modo de aprovechar las posibles ventajas en términos de la calidad de la producción. Además, se deben establecer las mejores prácticas para un determinado sistema variedad - condiciones agro ecológicas, que permitan obtener una calidad específica, con costos rentables. Ello implica sistemas productivos complejos que deben ser definidos y manejados en forma precisa y específica, para lo cual la metodología de transferencia de "Crop Check" se presenta como la alternativa más adecuada y de mayor eficiencia en la obtención de los resultados propuestos.

El desarrollo del "Crop Check" surgió como una alternativa al modelo de transferencia tecnológica tradicional en agricultura en Australia. El Crop Check es un Sistema de Transferencia Tecnológica, o un medio para incorporar de manera verificable un paquete tecnológico con una meta definida, en un grupo de agricultores en una zona o área determinada.

Por consiguiente el presente proyecto, tiene como objetivo general, desarrollar, implementar y validar a nivel piloto, la Metodología de Transferencia Tecnológica, Crop Check en el cultivo de Trigo de Calidad (Gluten Húmedo > 30, Sedimentación > a 33 y Proteína >10,5%) en las zonas aptas de la IX Región.

El proyecto se ejecutó por Fundación Chile, constituyéndose un directorio con los asociados; Semillas Baer, INIA, Saprosem y Compañía Molinera San Cristóbal, al cual reportará un coordinador técnico del proyecto. Con la finalidad de lograr los objetivos propuestos la metodología que se utilizará consistirá en desarrollar y validar, en dos y 1/2 temporadas agrícolas, con 20 productores de trigo, todos los elementos constituyentes del sistema, en forma secuencial, como son: documentación técnica de extensión; metodología de monitoreo de cultivo; metodología de los "Grupos de Discusión" del Trigo Check; y Plataforma de Soporte (Software de manejo de base de datos de trigo check), para terminar con la definición de una estrategia y plan de escalamiento del trigo check en las zonas de la IX Región.

El costo total del proyecto presupuestado asciendo a \$ 202.268.800 en 37 meses de trabajo .

Los resultados esperados de la realización del proyecto incluyen el desarrollo y la validación de los elementos constituyentes del Crop Check por 2 y 1/2 temporadas agrícolas, así se obtendrá: el Manual de mejores prácticas de trigos de calidad (gluten húmedo > 30, sedimentación > a 33 y proteína >10,5%), en las zonas de la IX Región, los puntos de chequeo para trigos de secano de la IX Región, el Formulario de registros de trigo check de secano; la metodología de monitoreo y chequeo de cultivo de Trigo Check , los grupos de discusión para trigos de calidad en la IX Región, la base de datos de registros de trigo check, el establecimiento de la red de estaciones meteorológicas, y 300 productores capacitados en la operatoria de Trigo check.

Se espera impactar un universo de 4.031 productores de trigo de la y IX región en el largo plazo (12 años) lo que equivale a un 12% de los productores de la IX y un 27% de la superficie, equivalentes a 35.179 há en el mismo plazo. Se espera tener un aumento en la producción de trigo en las 35.179 hectáreas de 1.653.425 qq de trigo a 2.037.714 qq. Generando un beneficio adicional de \$4.829 MM dada la mayor producción y sobre precio por la calidad. Sand of the Common Program of the second

affan.

 $\label{eq:12} \mathcal{P}(\mathcal{Y}) = \mathcal{X} \qquad \qquad \text{for all} \qquad$ 

 $\mathcal{M}_1$  -cells  $\mathcal{N}_2$  . an a bho socialist

> in a Fe (年間) glas

With a Kitaga

### 2. Sementeras monitoreadas durante la temporada 2008/09

En el Cuadro 1, se presentan las sementeras incluidas en el proyecto durante el actual ciclo agrícola, por productor y variedad. Dentro de los nuevos genotipos que se están incluyendo en el proyecto, es interesante destacar la variedad Invento Baer la cual es una de las nuevas variedades que se están desarrollando en el país, con tolerancia genética a herbicidas del grupo de las imidazolinas (IMI), herbicidas que controlan totalmente las malezas, incluidas aquellas resistentes a otros herbicidas.

Además de Invento baer, Semillas Baer produjo la variedad Impulso Baer y por su parte INIA, creo la variedad Pantera INIA, todas ellas con genes de tolerancia a los herbicidas IMI.

Las Líneas 3 y 58 de de INIA, las cuales son de hábito invernal precoz e invernal tardía, están programadas para ser un futuro reemplazo de la variedad Kumpa INIA. Ambas líneas presentan la ventaja de poseer una calidad superior a Kumpa.

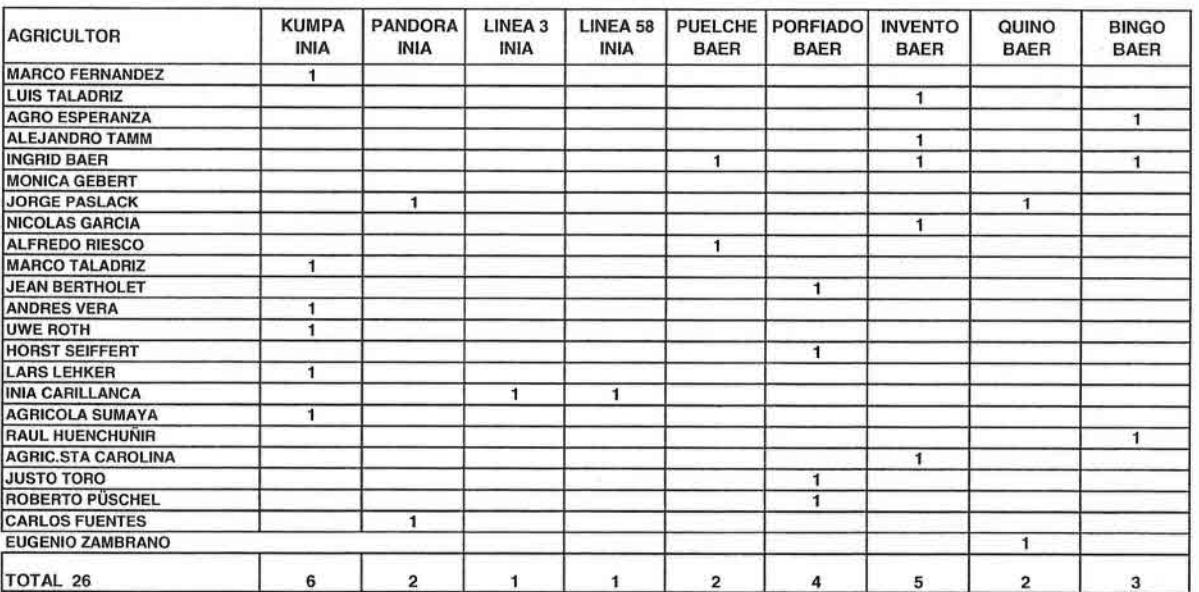

### Cuadro 1. Sementeras monitoreadas durante la temporada 2008/09

## **3. Evolución de los puntos de chequeo**

La evolución de los puntos de chequeo durante el desarrollo del proyecto se indica en el Cuadro 2. Con casi tres temporadas de trabajos en terreno se ha podido evaluar los puntos de chequeo propuestos inicialmente para trigo harinero en la IX Región. Se han descartado como puntos de chequeo; la rotación de cultivos, la fecha de siembra, la humedad del grano a cosecha y la humedad del suelo a floración. Los primeros tres aspectos mencionados fueron eliminados como puntos de chequeo, porque los productores hacen un buen manejo de estos aspectos productivos, por lo que no se necesita seguir trabajando en ellos. Esto no significa que dicha información no se colecte, de hecho esta información es registrada en las fichas de cada potrero. Por otra parte la humedad del suelo a floración, es un hito fundamental en el desarrollo del cultivo, pero en estricto rigor no puede ser considerado un punto de chequeo, porque se esta trabajando en una zona de secano, donde el productor no puede intervenir en la humedad del suelo.

Al hacer las mediciones en terreno se detectó que un número importante de potreros con una profundidad de siembra inadecuada, producto de una mala regulación de la máquina sembradora. Semillas depositadas a más de 3 cm. de profundidad, dan origen a una germinación más lenta, con plantas más débiles y con un menor número de macollas. Esto se puede observar claramente en la Figura 1.

Para obtener una profundidad de siembra correcta es necesario que la cama de siembra tenga un grado de compactación adecuada. En la práctica se observa que si al caminar sobre la cama de semilla el zapato no se entierra más allá de la suela, la preparación de suelo es la correcta.

Por lo planteado anteriormente se agrego a partir de la temporada 2008/09 un nuevo punto de chequeo denominado "Profundidad de siembra"

 $8x^2 - 3x - 8$ 

19 Frank

 $\label{eq:3.1} \frac{1}{\left|\mathcal{C}_{\mathcal{C}}\right|} \sum_{\mathbf{r} \in \mathcal{C}} \frac{1}{\left|\mathcal{C}_{\mathcal{C}}\right|} \sum_{\mathbf{r} \in \mathcal{C}} \frac{1}{\left|\mathcal{C}_{\mathcal{C}}\right|} \sum_{\mathbf{r} \in \mathcal{C}} \frac{1}{\left|\mathcal{C}_{\mathcal{C}}\right|} \sum_{\mathbf{r} \in \mathcal{C}} \frac{1}{\left|\mathcal{C}_{\mathcal{C}}\right|} \sum_{\mathbf{r} \in \mathcal{C}} \frac{1}{\left|\mathcal{$ 

and with the largest to the com-

the goals had if the area and

 $\label{eq:2.1} \begin{split} \frac{1}{\sqrt{2}}\frac{1}{\sqrt{2}}\left(\frac{1}{2}\sqrt{2}\right) &\frac{1}{2}\sqrt{2}\left(\frac{1}{2}\sqrt{2}\right) &\frac{1}{2}\frac{1}{2}\sqrt{2}\left(\frac{1}{2}\sqrt{2}\right) &\frac{1}{2}\frac{1}{2}\sqrt{2}\left(\frac{1}{2}\sqrt{2}\right) \\ &\frac{1}{2}\frac{1}{2}\frac{1}{2}\frac{1}{2}\frac{1}{2}\frac{1}{2}\frac{1}{2}\frac{1}{2}\frac{1}{2}\frac{1}{2}\frac{1}{2}\frac{1}{2}\frac{1}{2}\$ 

 $\label{eq:2.1} \alpha=\omega^{-1}\,,\quad \beta=\omega_0\alpha=\omega_0\sin(\beta)\,,\quad \beta=\omega_0\sin(\gamma_0)\,,\quad \gamma=-\frac{\omega_0}{2},\quad \gamma=-\frac{\omega_0}{2}.$ 

ment of the state of the team of the tradition 

and the competent of print

## Cuadro 2 Evolución puntos de chequeo trigo harinero IX Región. Temporadas 2006-2009.

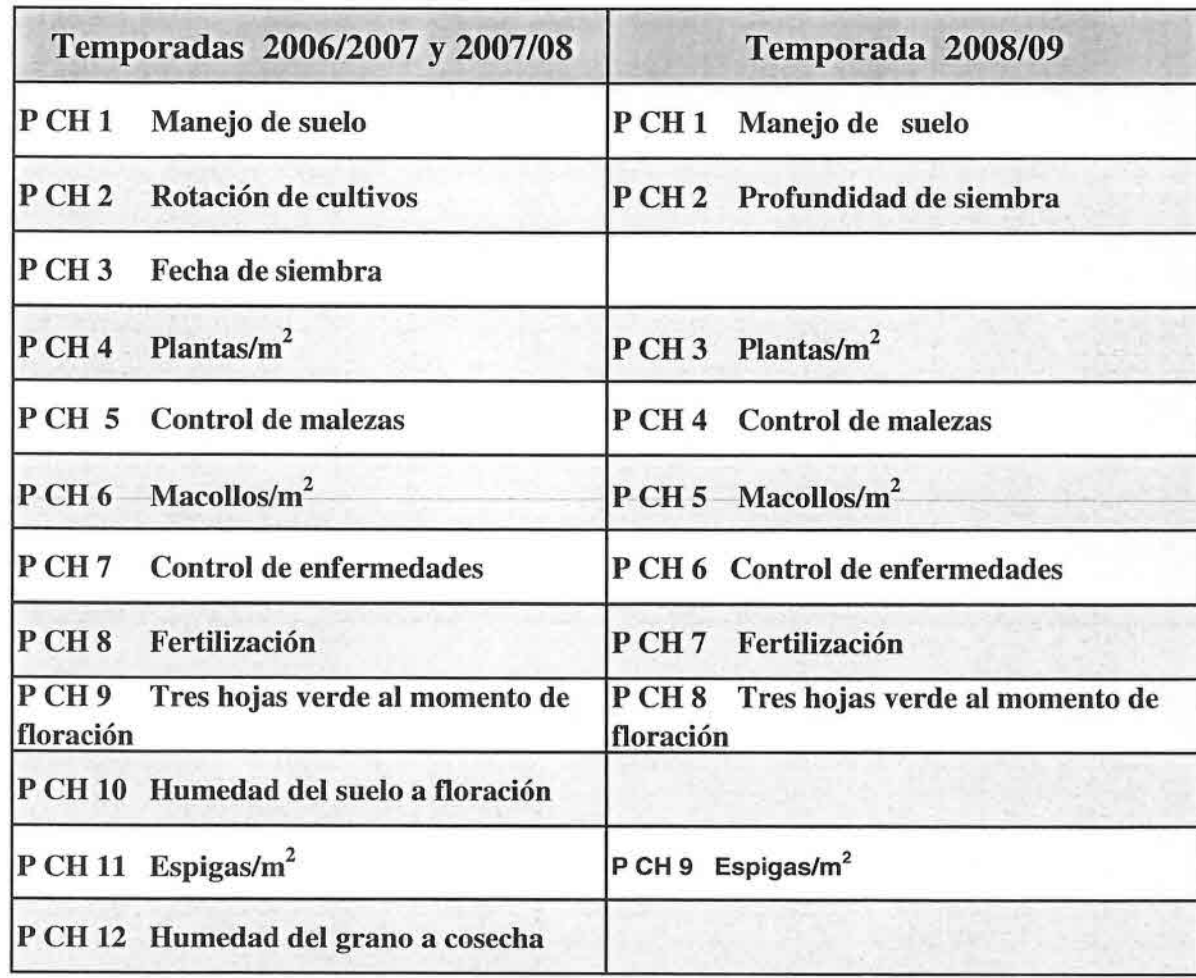

Figura 1. Efecto de la profundidad de siembra sobre el desarrollo de las plantas de trigo.

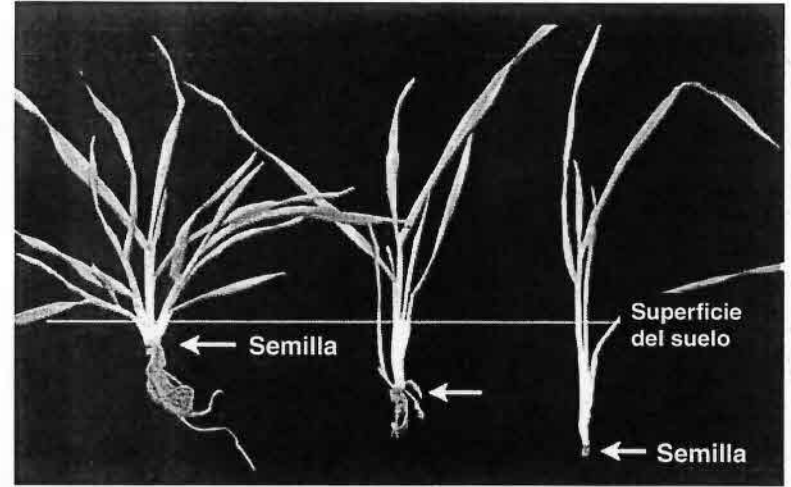

## 4. Calidad panadera de los genotipos Trigocheck IX Región.

Uno de los aspectos relevantes del proyecto es contribuir con la producción de trigos de calidad para industria molinera nacional. Por este motivo en tedes los comenteres para industria molinera nacional. Por este motivo en todas las sementeras estudiadas, se tomó· una muestra dé granos, a la que se le realizó análisis completos en el laboratorio de calidad de la Cía Molinera San Cristóbal. Un resumen con las calidades obtenidas por las variedades incluidas en el proyecto se presentan en los Cuadros 3 al 11.

Es bien sabido que no existen trigos de mala calidad, sino que trigos para usos distintos. Los trigos extrafuertes se utilizan como trigos correctores y representan el 5% del requerimiento de industria, este tipo de trigo se destina a la elaboración de panes precocidos y congelados. Los trigos fuertes se utilizan para la elaboración de panes especiales, los trigos intermedios se destinan a las panaderías convencionales y en términos generales los trigos débiles se ocupan en la elaboración de galletas, biscochos y para panificación directa.

El proyecto está orientado hacia trigos más bien fuertes, por este motivo después del primer ciclo agrícola las variedades Otto Baer y Dollinco INIA, que son trigos débiles, fueron reemplazadas por Invento Baer, Porfiado baer, Línea 58 INIA Y Línea 3 INIA.

Quino Baer y Puelche Baer son trigos fuertes, con altos valores de W y son las que más se aproximan a la calidad que está solicitando la industria participante del proyecto. El conflicto se produce porque otras variedades como Kumpa INIA que son intermedias - débiles, tienen mayores potenciales de rendimiento y son preferidas por los productores porque le reportan mayores ingresos.

Quino Baer es una variedad primaveral que se ve muy afectada por la falta de humedad en primavera, por lo que la zona de Perquenco y Victoria no serían la más adecuadas dentro de la IX Región. La opción para abastecer a la empresa es buscar otras zonas como por ejemplo los suelos de vega donde se cultiva la papa y donde existe mayor humedad ambiental como las comunas de T.Scchimidt, Carahue, Nueva Imperial y Angol y el valle regado de Renaico .

Las líneas 3 y 58 de INIA que son genotipos invernales para reemplazar a la variedad Kumpa INIA, superan a esta última en varios parámetros importantes de calidad: el valor W de Kumpa en los monitoreos del proyecto es de 130, los nuevos genotipos superan un valor W de 250 en ambos casos lo que es un progreso significativo. Por otra parte si consideramos los valores de sedimentación, Kumpa<sup>1</sup> presenta un volumen de sedimentación de 31,4 cc promedio, la Línea 3, 55,8 cc y la Línea 58, 57,5 cc, esto implica un importante mejoramiento en la calidad de la proteína.

Con las prácticas agronómicas se puede influenciar la calidad final obtenidas, sobre todo con aplicaciones de fertilizantes nitrogenadós en espigadura, este punto ha sido tratado en los grupos de discusión del proyecto, aunque no es una practica generalizada entre los productores. Es importante considerar que más del 50% de la calidad que presenta una variedad se debe a su componente genético, esto implica que hay ciertos parámetros de

> themed the fidelity of the the second property

calidad que deben ser mejorados por lo breeders y uno de los más importantes es el porcentaje de proteínas, que es uno de los aspectos débiles del germoplasma chileno.

### Cuadro 3

#### Análisis de trigo molienda chopin harina, farinograma, Alveograma rendimiento de grano y dosis de nitrógeno fertilizado variedad Bingo Baer durante el desarrollo del proyecto Trigocheck IX Región

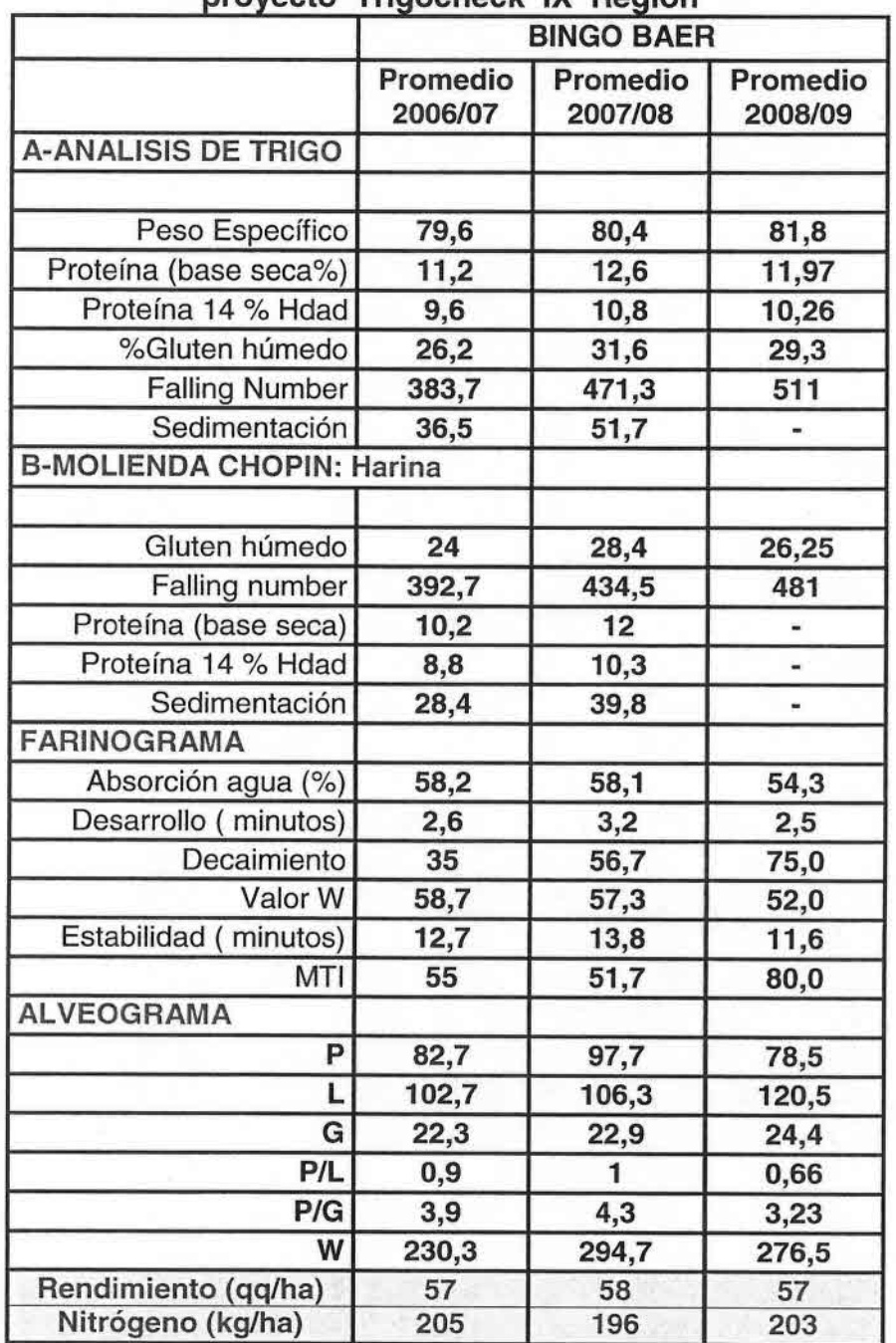

Análisis de trigo, molienda chopin harina, farinograma alveograma, rendimiento de grano y dosis de nitrógeno fertilizad para la variedad Pandora INIA durante el desarrollo del proyect Trigocheck IX Región.

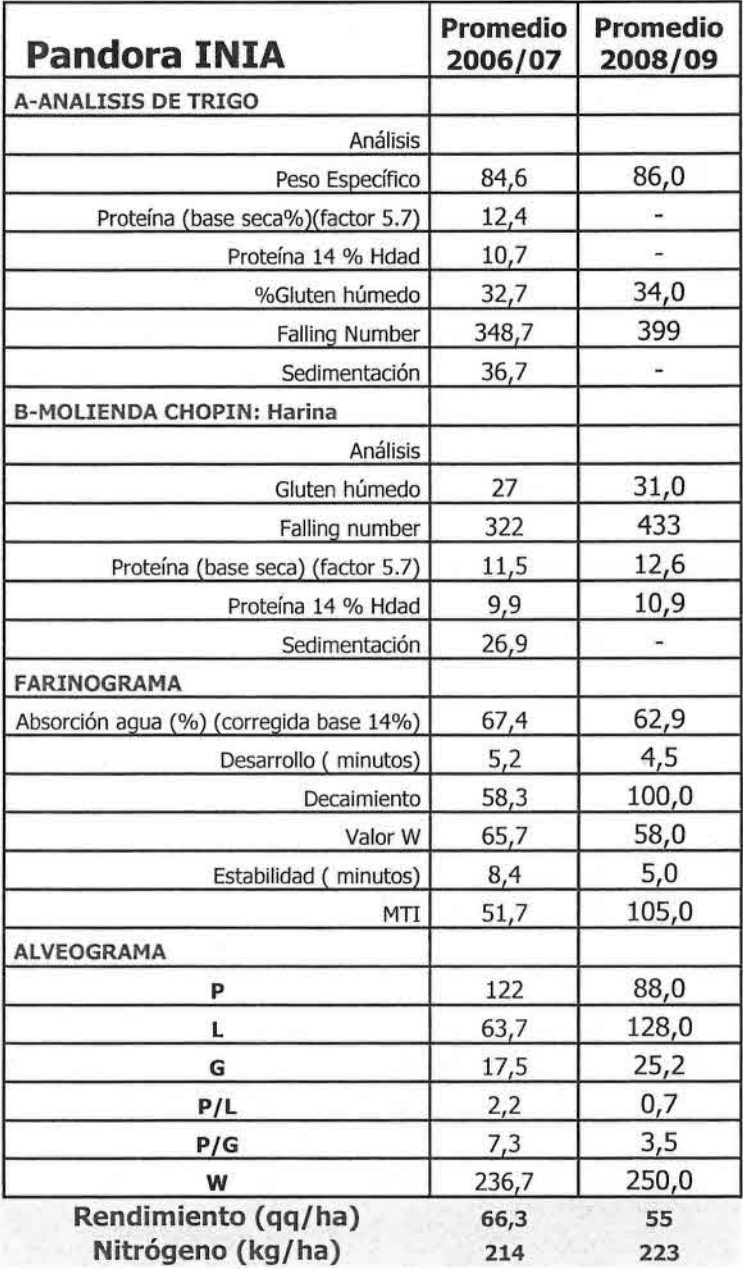

**Análisis de trigo, molienda chopin harina, farinograma, alveograma, rendimiento de grano y dosis de nitrógeno Fertilizado para la variedad Kumpa INIA durante el desarrollo del proyecto Trigocheck IX Región**

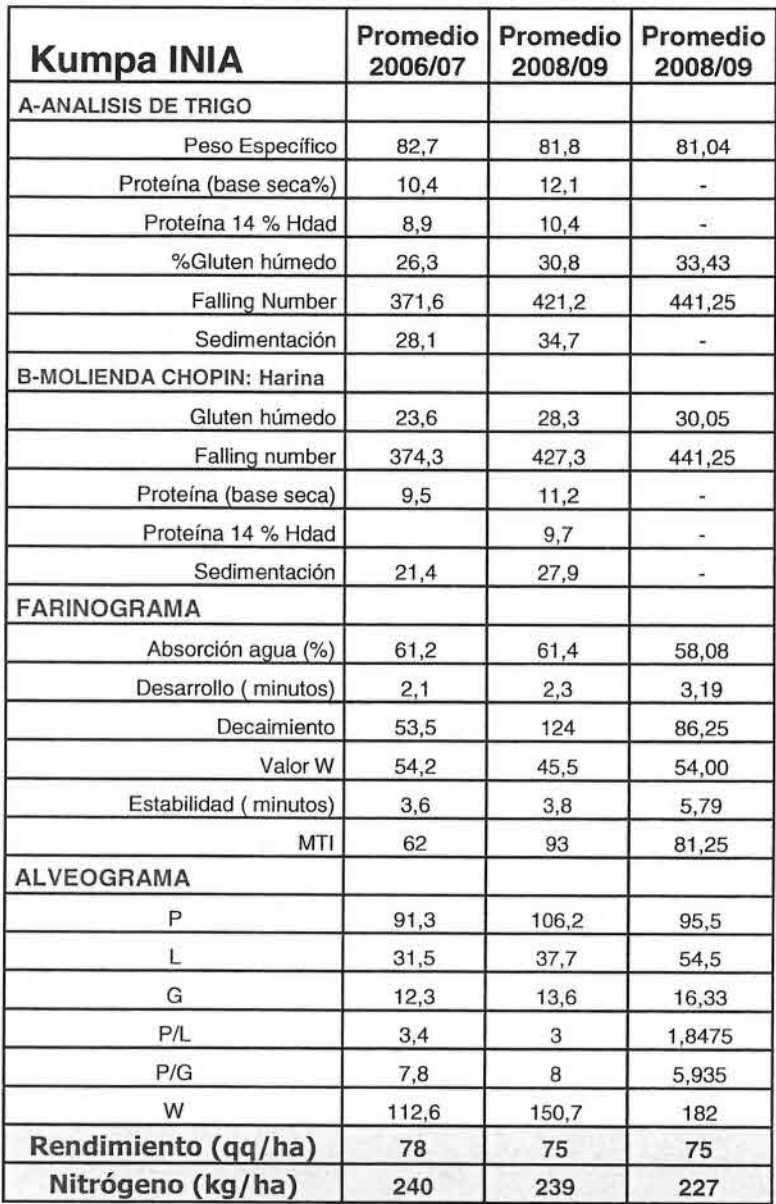

**Análisis de trigo, molienda chopin harina, farinograma, alveograma, rendimiento de grano y dosis de nitrógeno fertilizado para la variedad Quino Baer durante el desarrollo del proyecto Trigocheck IX Región.**

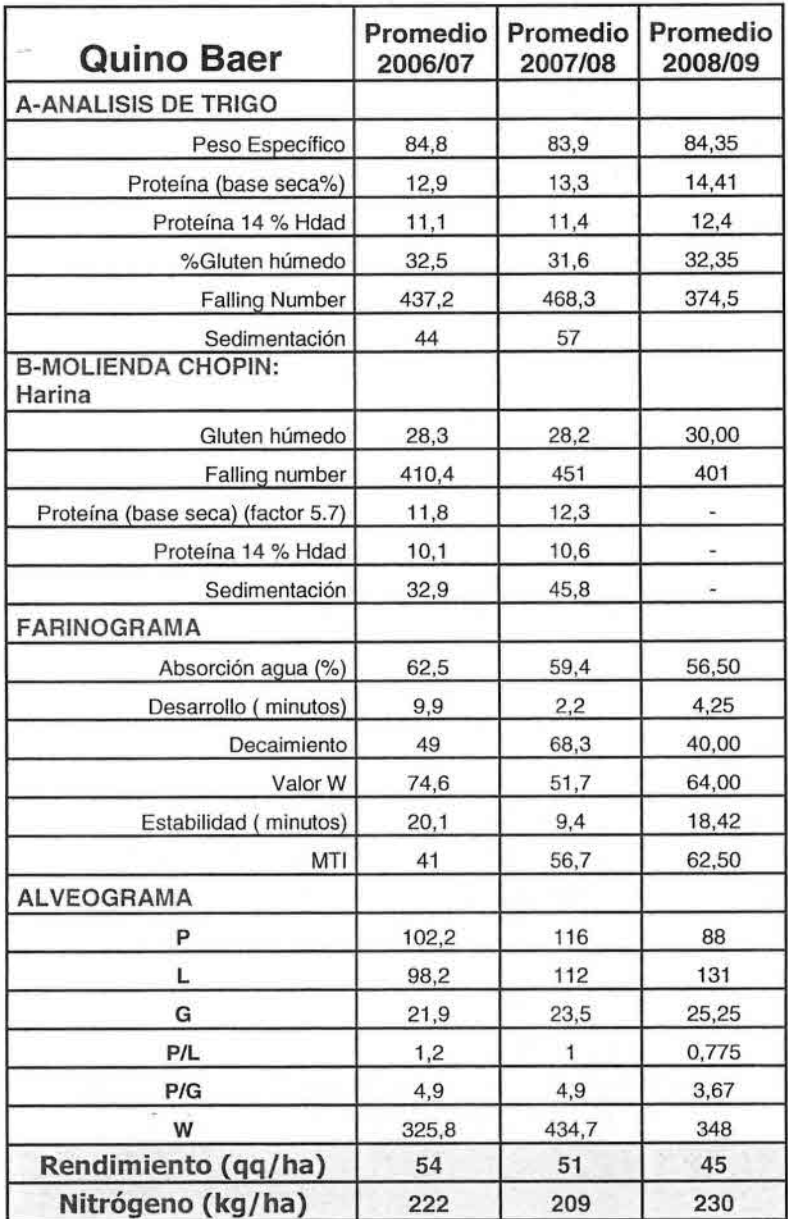

### **Análisis de trigo, molienda chopin harina, farinograma, alveograma, rendimiento de grano y dosis de nitrógeno fertilizado para la variedad Puelche Baer durante el desarrollo del proyecto Trigocheck IX Región.**

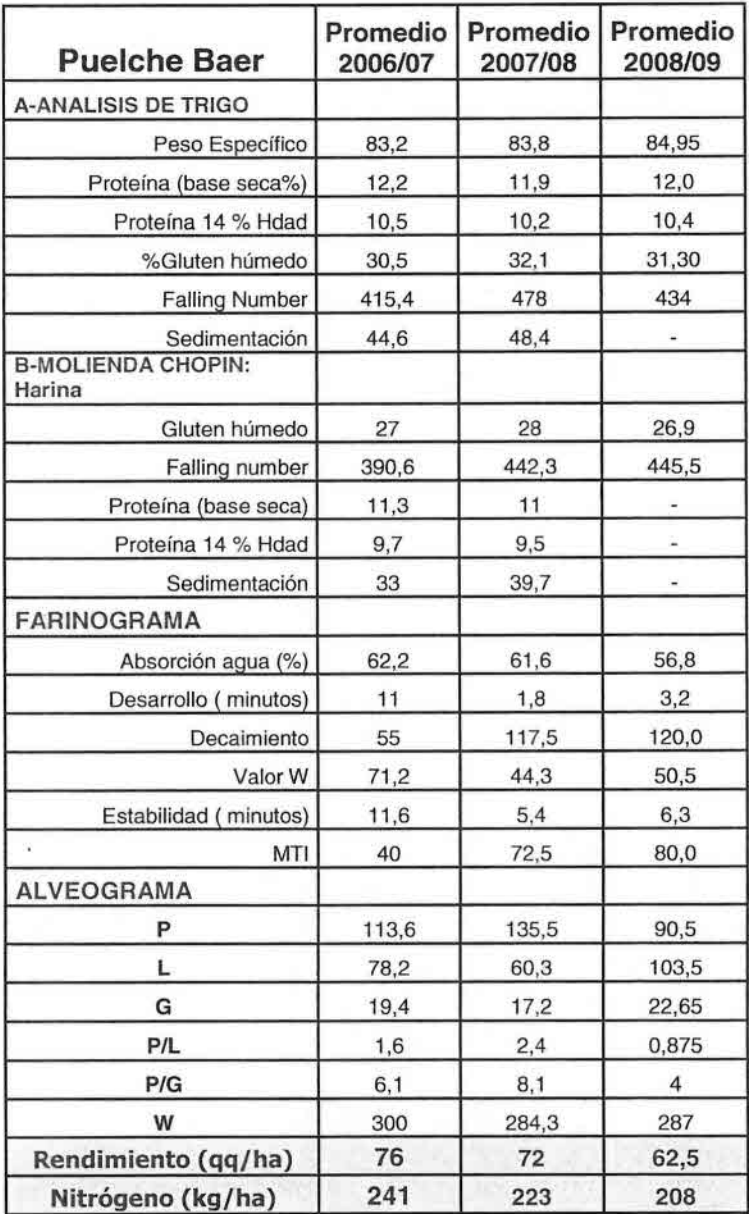

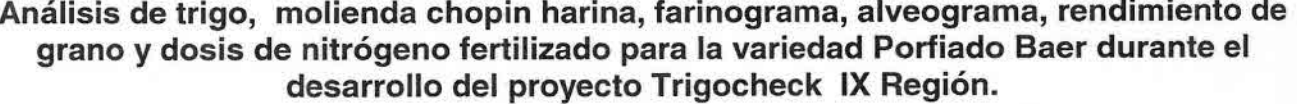

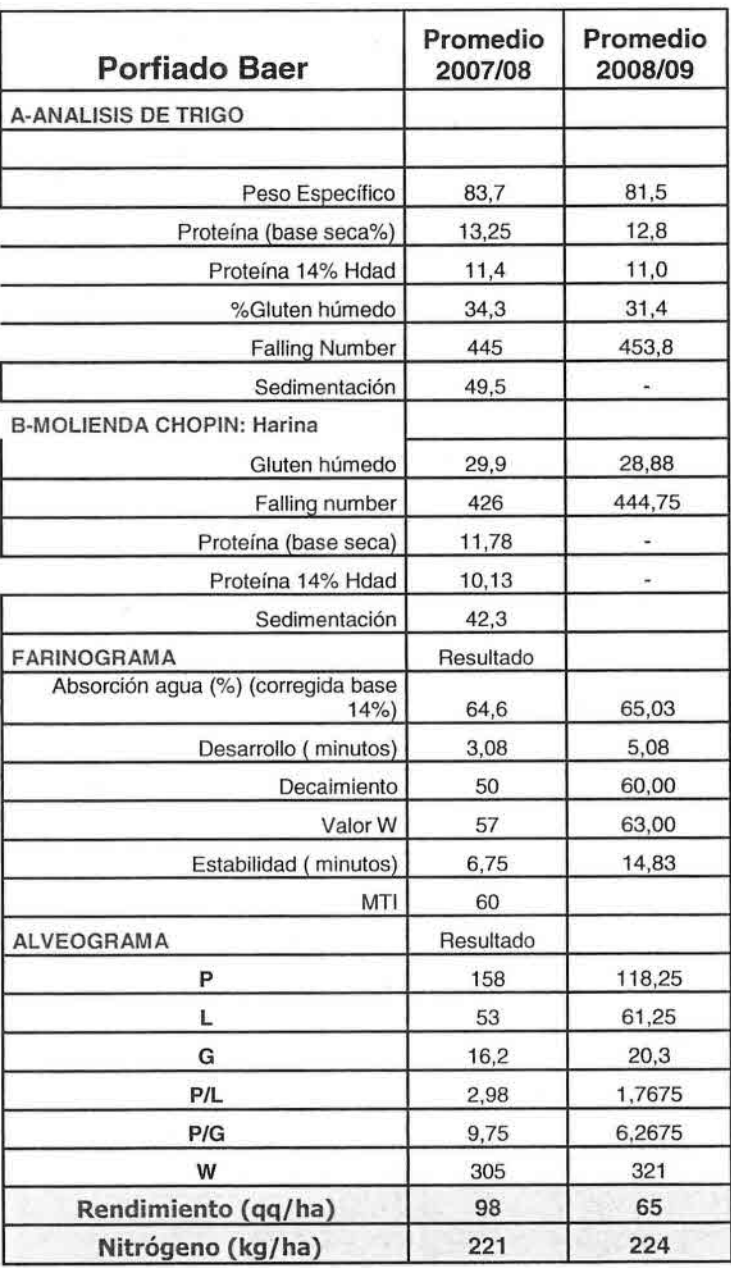

Análisis de trigo, molienda chopin harina, farinograma, alveograma, rendimiento de grano y dosis de nitrógeno fertilizado para la variedad Invento Baer durante el desarrollo del proyecto Trigocheck IX Región.

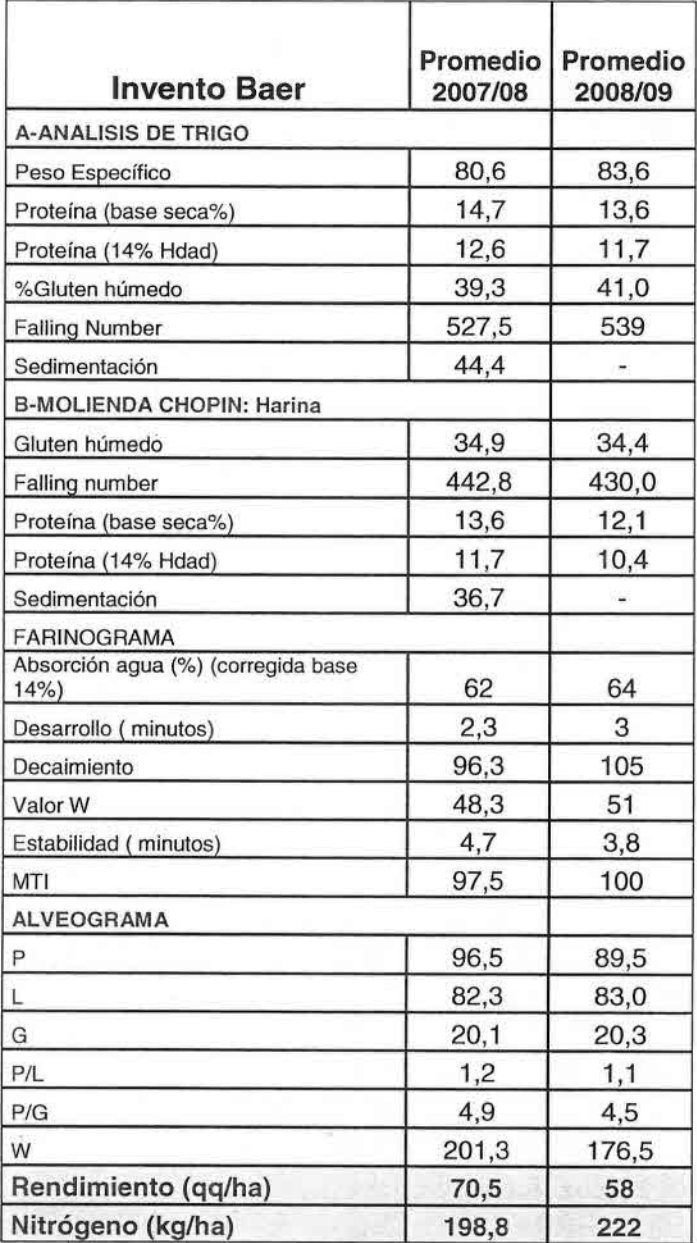

## Análisis de trigo, molienda chopin harina, farinograma alveograma, rendimiento de grano y dosis de nitrógen fertilizado para la variedad Línea 58 INIA, durante el desarroll del proyecto Trigocheck IX Región

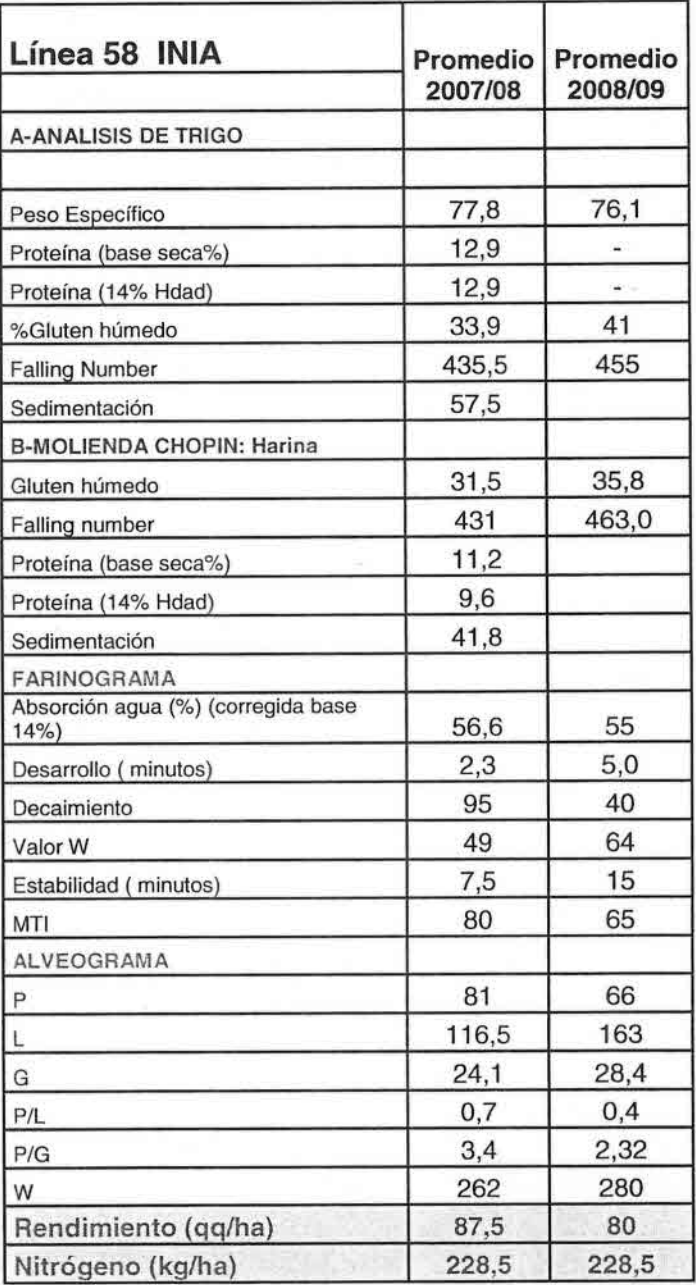

## 5. **Resumen de los Resultados de las 3 Temporadas** (2006/2007-2007/2008- 2008/2009)

Para entender el comportamiento de las variedades hay que además de tener un claro registro de los manejos agronómicos efectuados, conocer las condiciones climáticas bajo las cuales se desarrollaron los cultivos.

Entre los meses de enero a diciembre de 2008 hubo un déficit hídrico en relación al promedio histórico normal de 35 años.

En los meses de mayo y julio se apreció, en términos de agua caída, un comportamiento normal respecto del promedio histórico. A su vez, en el mes de junio hubo un déficit de 71,3 mm en relación al promedio normal de 35 años, que significó una reducción de un 31,4% en el agua caída, contrastando con el mes de agosto que presentó una pluviometría de 365,7 mm, cifra que representó un superávit de 130 %, siendo éste el mes más lluvioso en 40 años de mediciones realizadas en la Estación Agrometeorológica de Carillanca.

En La Figura 2, se presenta la Pluviométria mensual histórica (últimos 35 años) y de los años 2006, 2007 y 2008.. En la Figura 3 se indica el número de plantas/m<sup>2</sup> promedio por variedad para las tres temporadas del proyecto y en la Figura 4 el número de macollas/m<sup>2</sup>, para el mismo periodo.

Claramente el déficit hídrico registrado durante el año 2008, se hizo sentir más fuertemente en las variedades primaverales; Pandora INIA y Quino Baer. El número de plantas/m<sup>2</sup> promedio de todas las sementeras prospectadas, para Pandora fue de solo 281 plantas/m<sup>2</sup> y en el caso de Quino solo llego a 233 plantas/m<sup>2</sup>. Cifras bastante inferiores a las dos temporadas anteriores (Figura 3) y claramente bajo los estándares determinados por la metodología Crop check para altos rendimientos (Figura 5).

Tanto Pandora como Quino, en la actual temporada, bajaron el número de macollas/m<sup>2</sup> en forma significativa en relación a las dos temporadas anteriores. Ninguna de las dos variedades alcanzó el nivel mínimo establecido para altos rendimientos.

Bingo Baer, Puelche Baer y Kumpa INIA también mostraron una disminución en el número<br>de macollas/m<sup>2</sup> Estos resultados nos permiten predecir, que se van a producir de macollas/m<sup>2</sup> Estos resultados nos permiten predecir que se van a produci disminuciones de rendimiento, al menos en las variedades que ya han manifestado el efecto del estrés hídrico en los componentes de rendimiento evaluados.

 $\sim$  150

 $\frac{1}{2}$  ,  $\frac{1}{2}$  ,  $\frac{1}{2}$  ,  $\frac{1}{2}$ 

 $\label{eq:3.1} \gamma = \max_{\mathbf{w}} \mathbf{J}_{\mathbf{w}} = \max_{\mathbf{w}} \mathbf{V}_{\mathbf{w}} \mathbf{v}$ 

Country of the country of the country of

antico province, and are

**Controller State** 

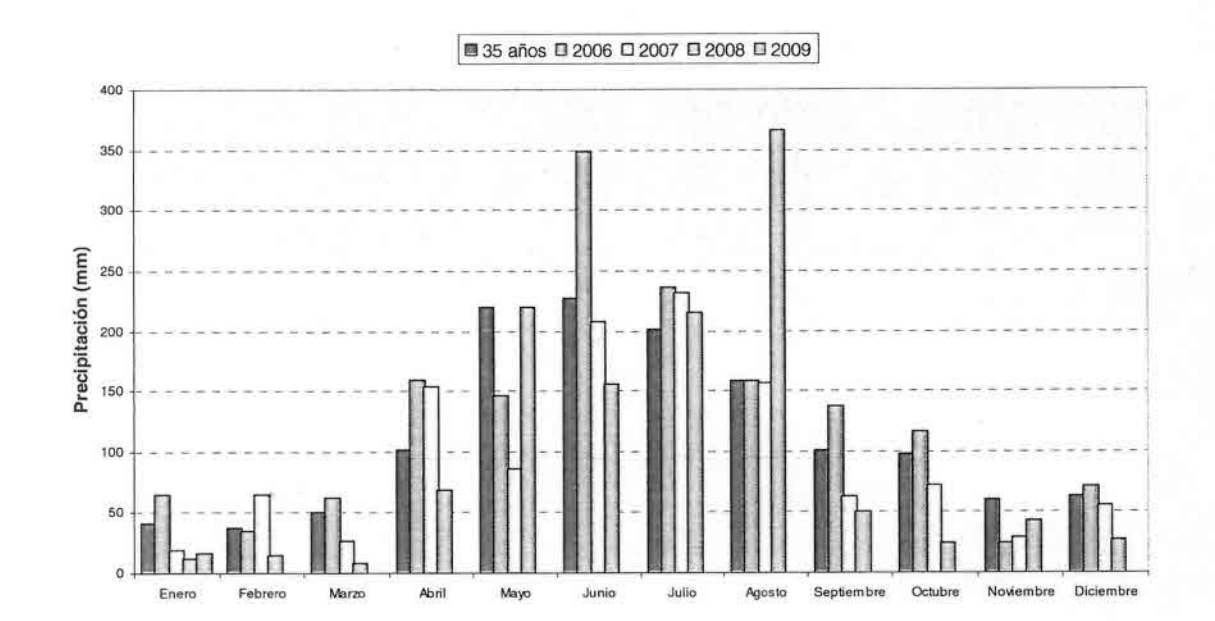

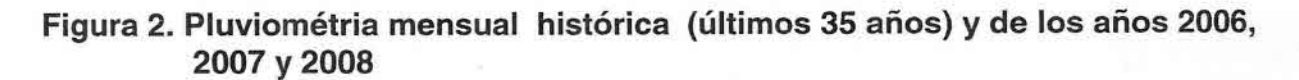

**Figura 3. Plantas/m<sup>2</sup> de las variedades integrantes del Proyecto Trigocheck en las temporadas 2006/07, 2007/08 Y 2008/09.**

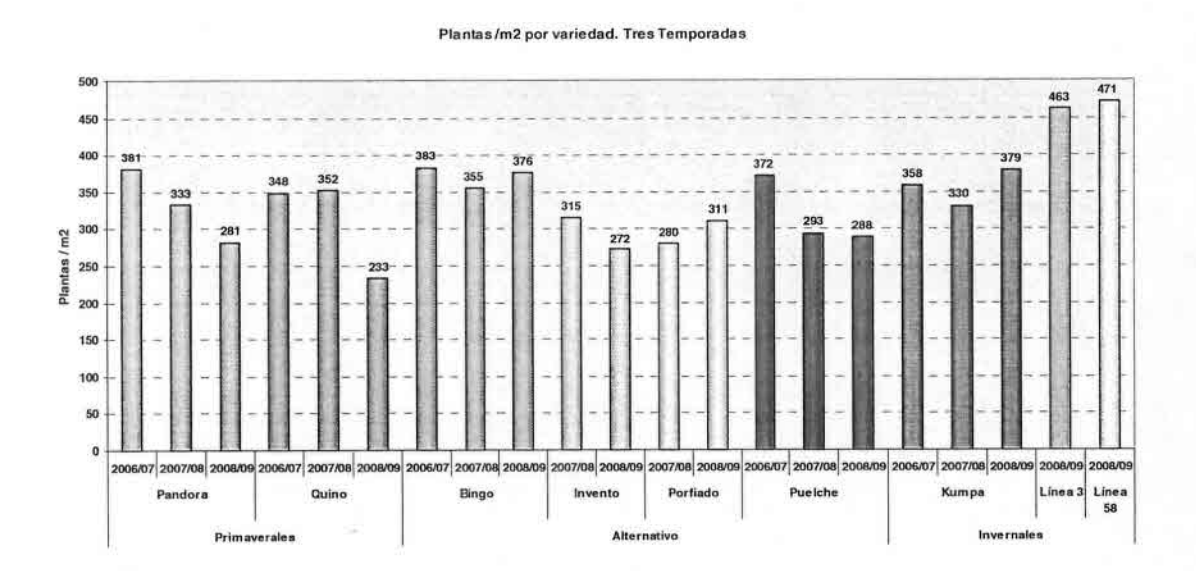

**Figura 4. Macollas/m<sup>2</sup> de las variedades integrantes del Proyecto Trigocheck en las temporadas 2006/07,2007/08 Y 2008/09.**

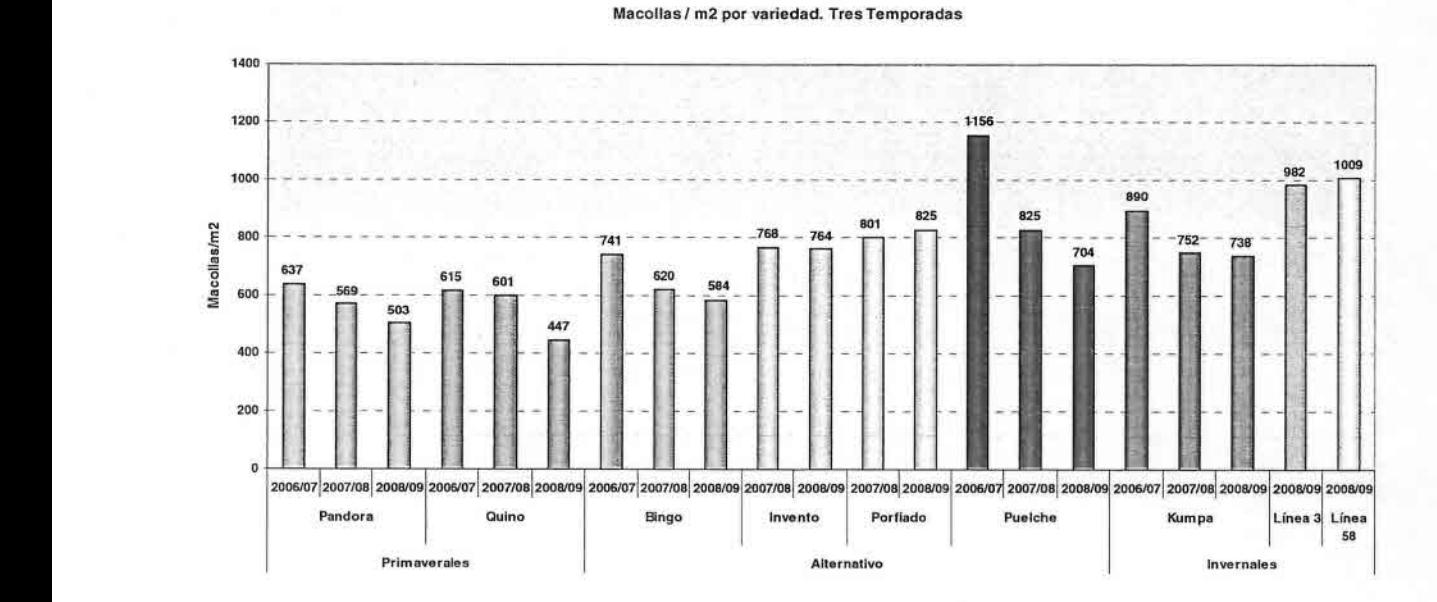

**Figura 5. Espigas/m<sup>2</sup> de las variedades integrantes del Proyecto Trigocheck en las temporadas 2006/07,2007/08 Y 2008/09.**

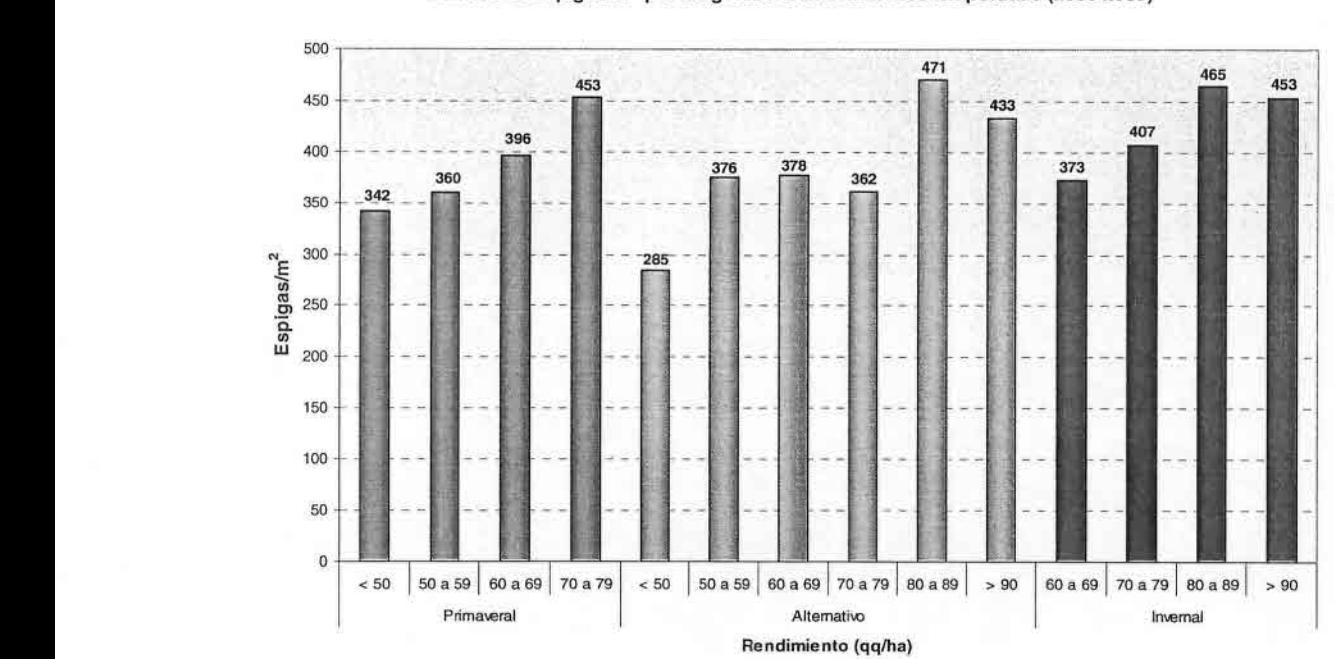

Número de espigas/m $^{\rm 2}$  por rango de rendimiento. Tres temporadas (2006-2008)

•**• Rangos óptimos determinados para el cumplimiento de las metas.**

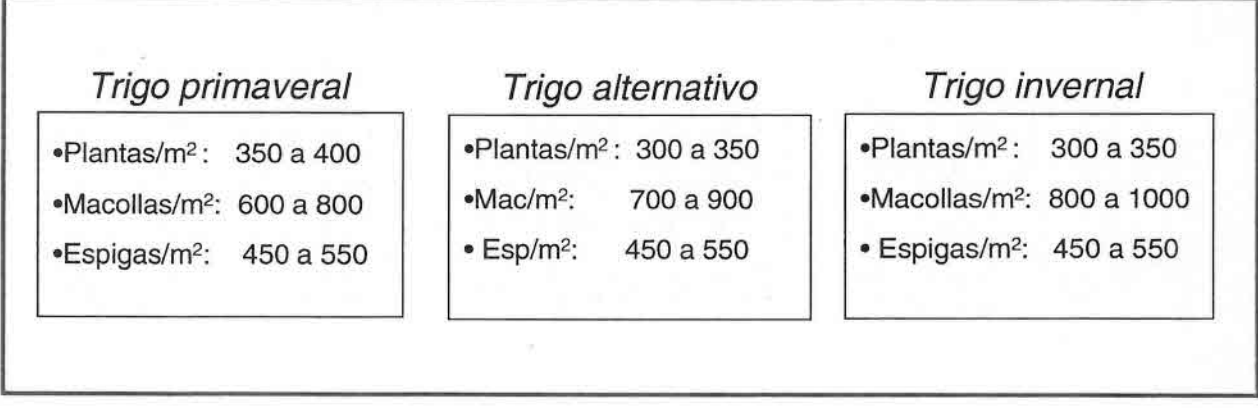

• Control de malezas fue uno de los puntos chequeo que partió con una baja adopción entre los agricultores, especialmente en los trigos primaverales, el cual fue mejorando en las temporadas.

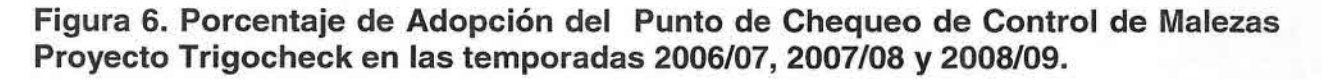

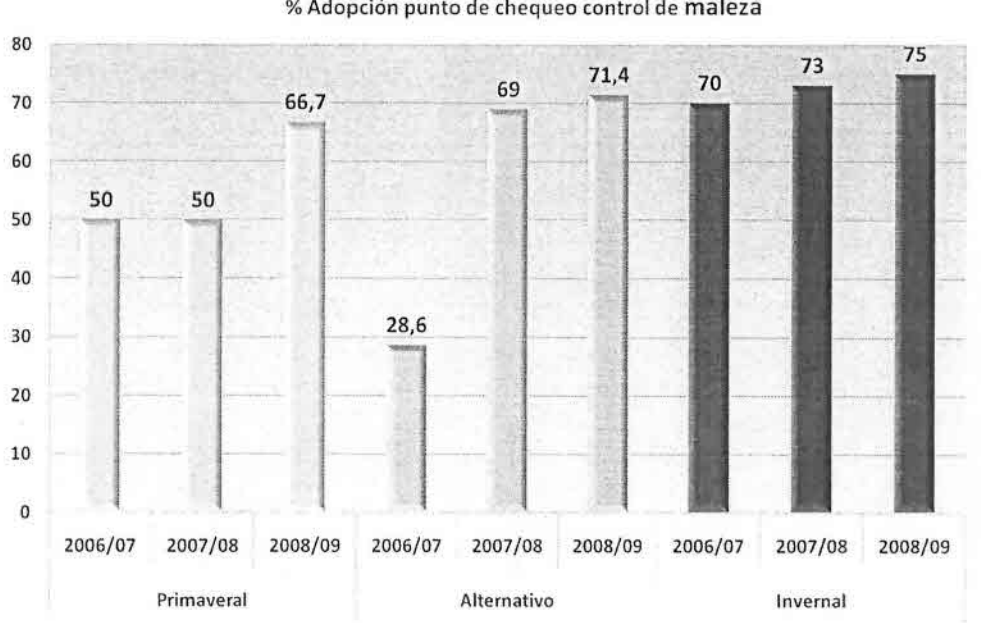

• % Adopción punto de chequeo control de maleza

**Figura 7. Rendimiento y Dosis de Nitrógeno de las Variedades Primaverales del Proyecto Trigocheck en las temporadas 2006/07, 2007/08 y 2008/09.** 

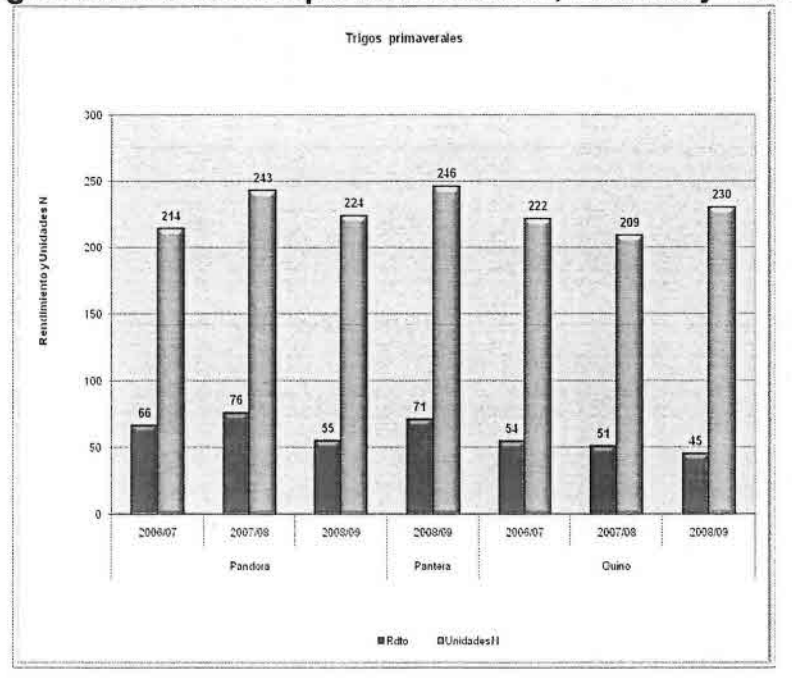

**Figura 8. Rendimiento y Dosis de Nitrógeno de las Variedades Alternativas del** Proyecto Trigocheck en las temporadas 2006/07, 2007/08 y 2008/09.

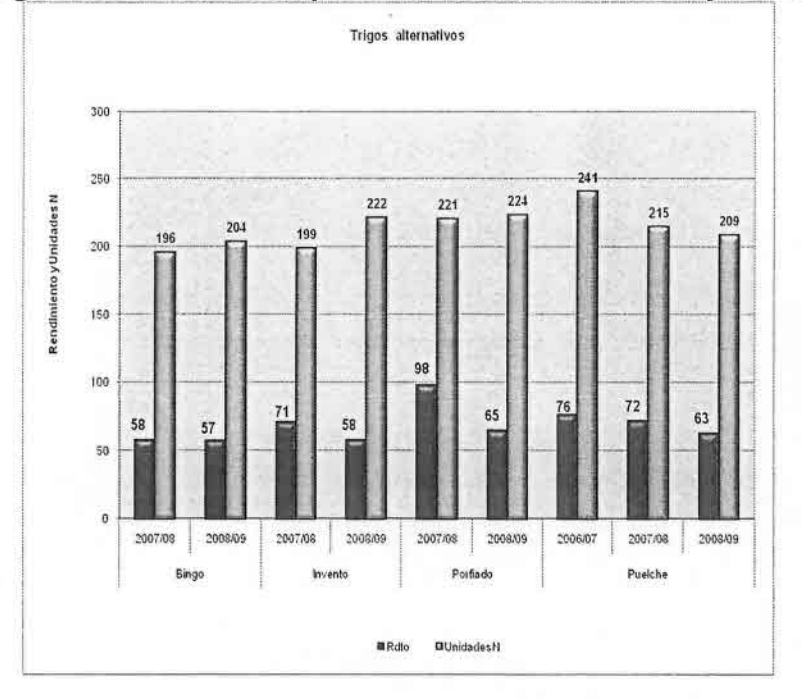

**Figura 9. Rendimiento y Dosis de Nitrógeno de las Variedades Invernales del** Proyecto Trigocheck en las temporadas 2006/07, 2007/08 y 2008/09.

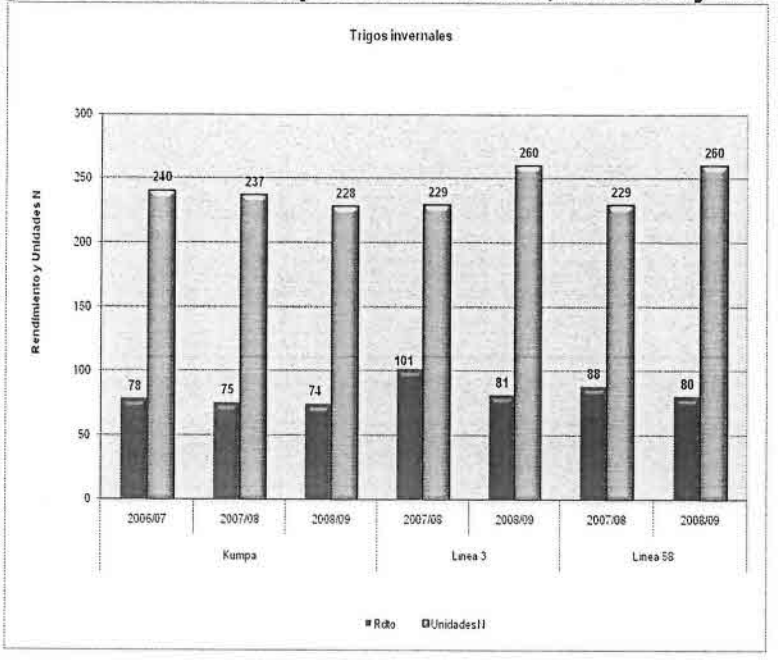

**Figura 10. Rendimiento, Proteina, Sedimentación, Gluten, Variedades Primaverales del Proyecto Trigocheck en las temporadas 2006/07, 2007/08 Y 2008/09.**

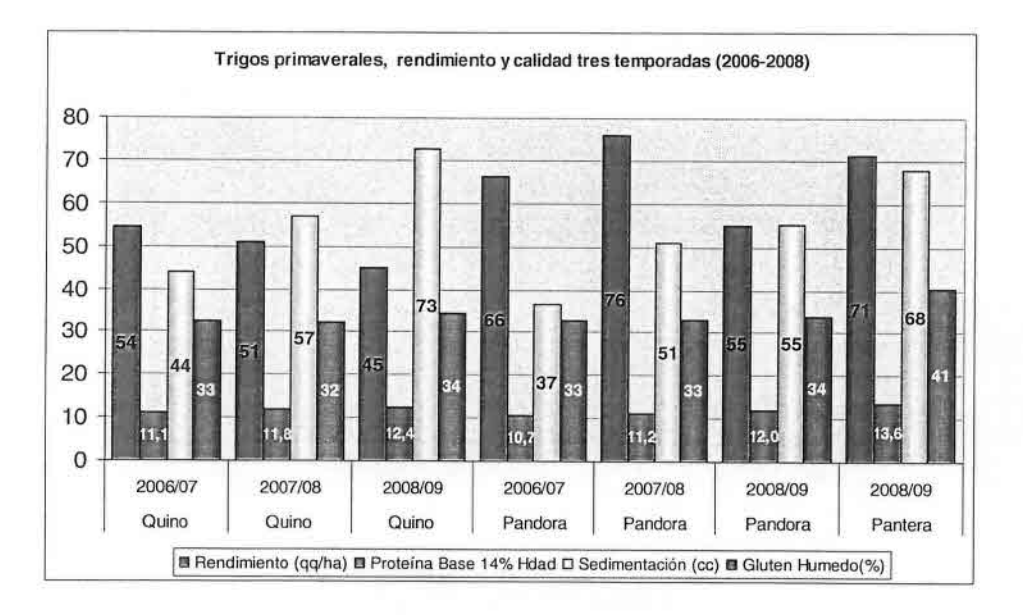

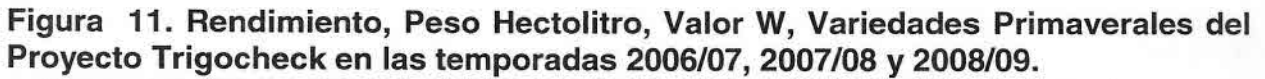

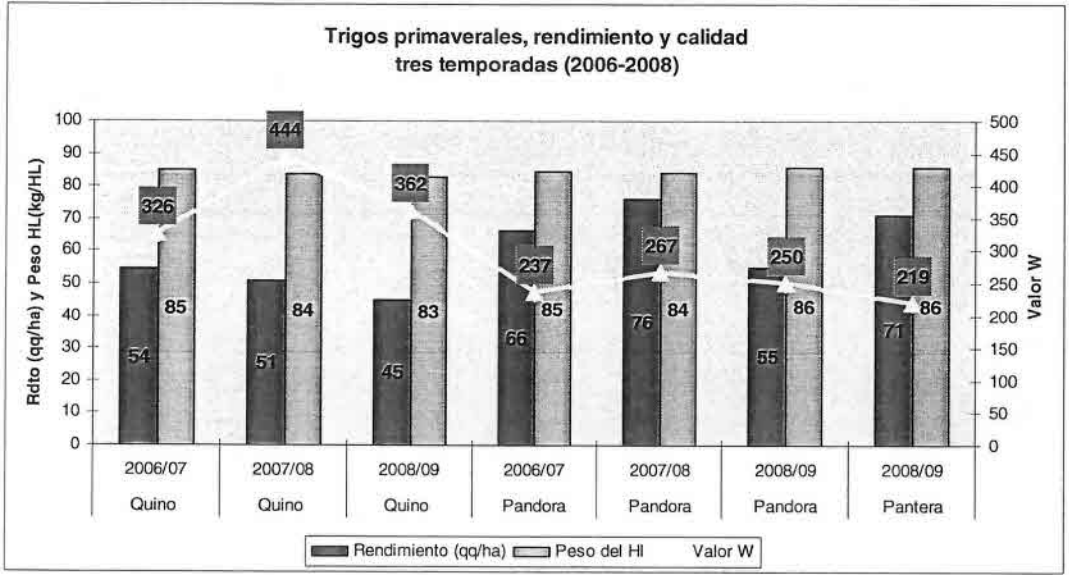

**Figura 12. Rendimiento, Proteina, Sedimentación, Gluten, Variedades Alternativas del Proyecto Trigocheck en las temporadas 2006/07, 2007/08 Y 2008/09**

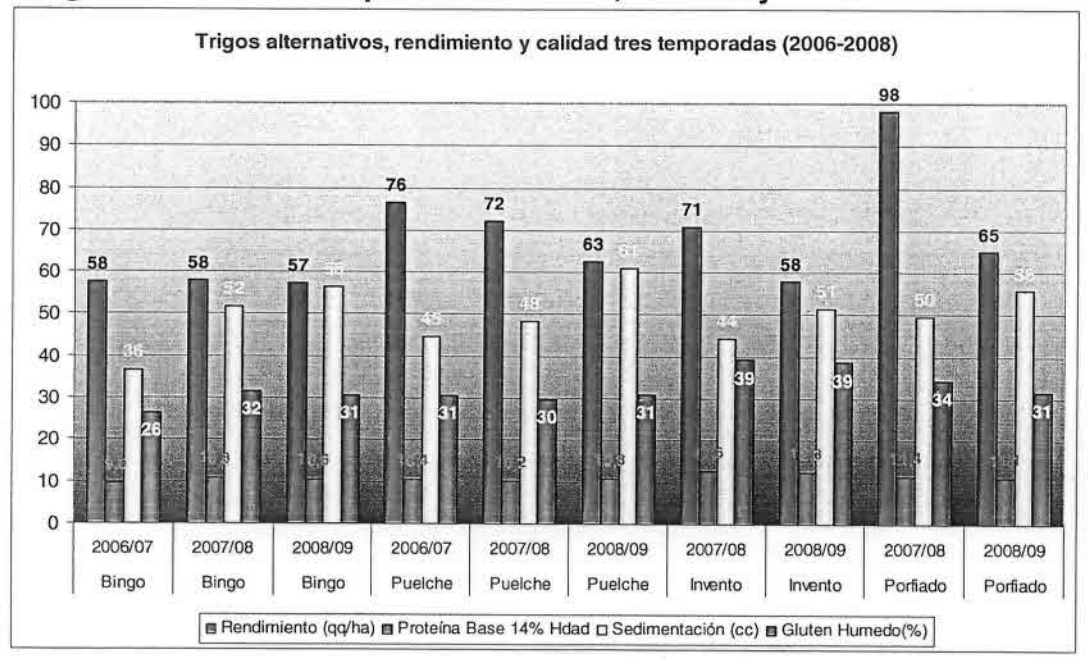

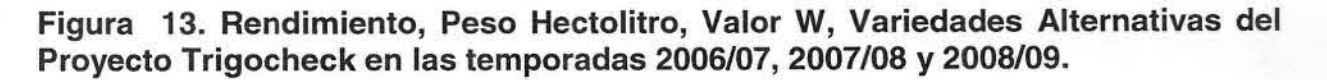

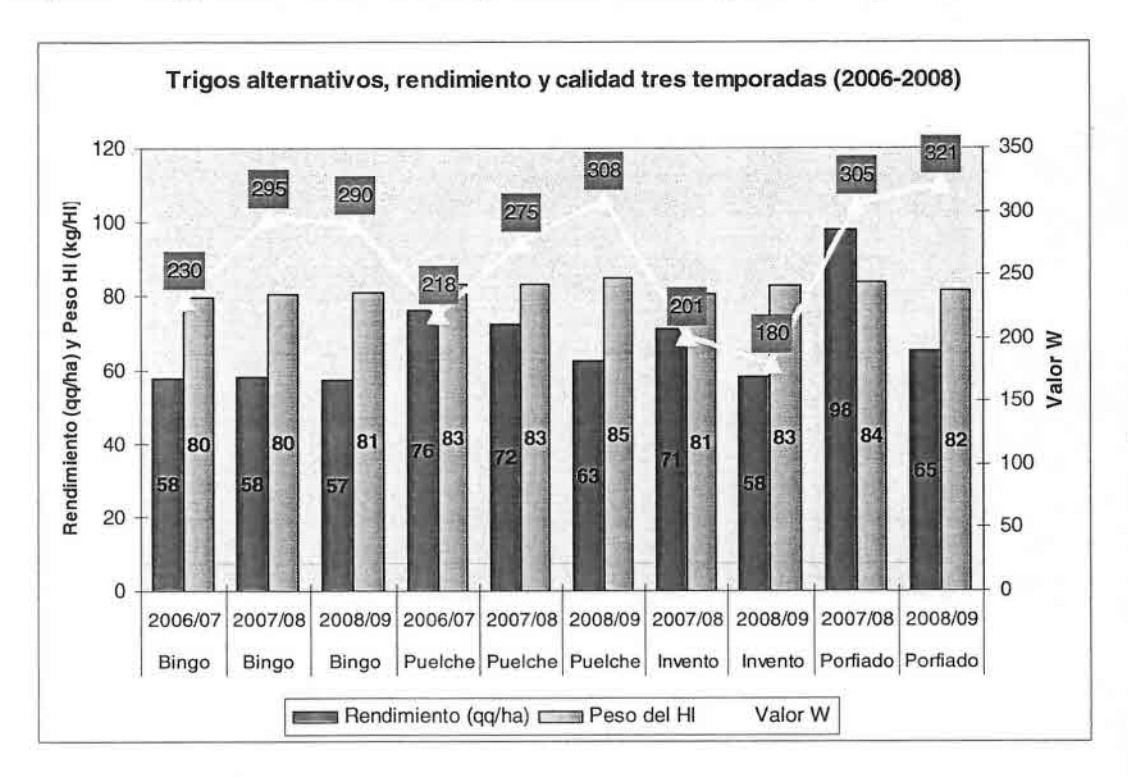

**Figura 14. Rendimiento, Proteina, Sedimentación, Gluten, Variedades Invernales del Proyecto Trigocheck en las temporadas 2006/07, 2007/08 Y 2008/09**

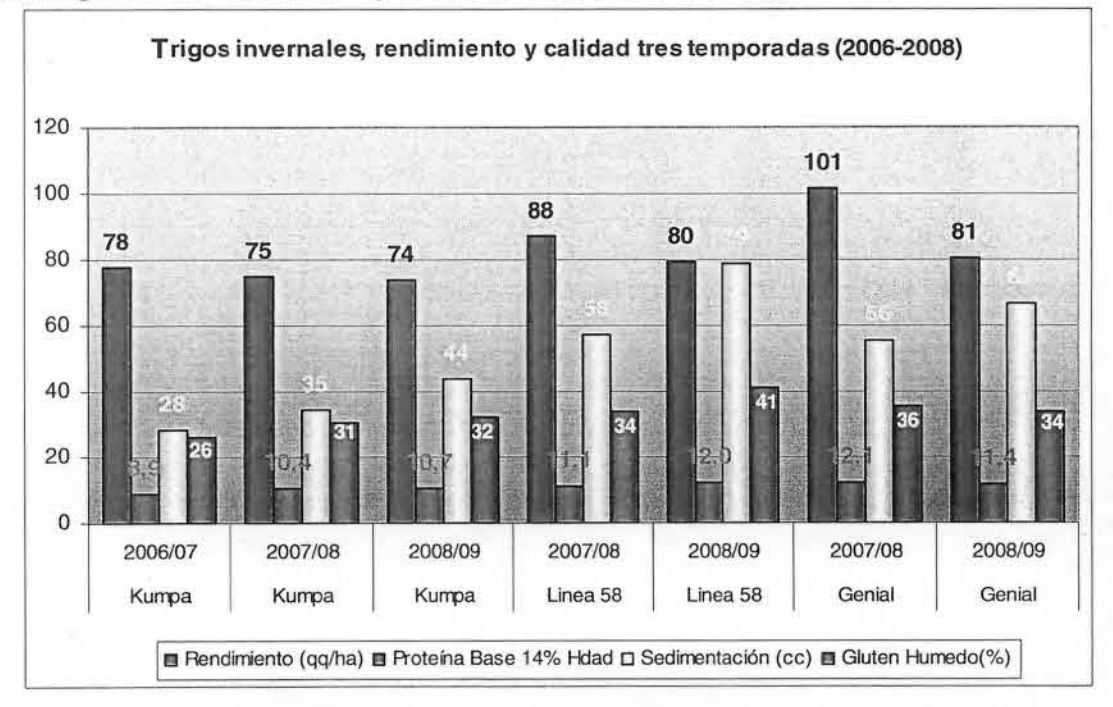

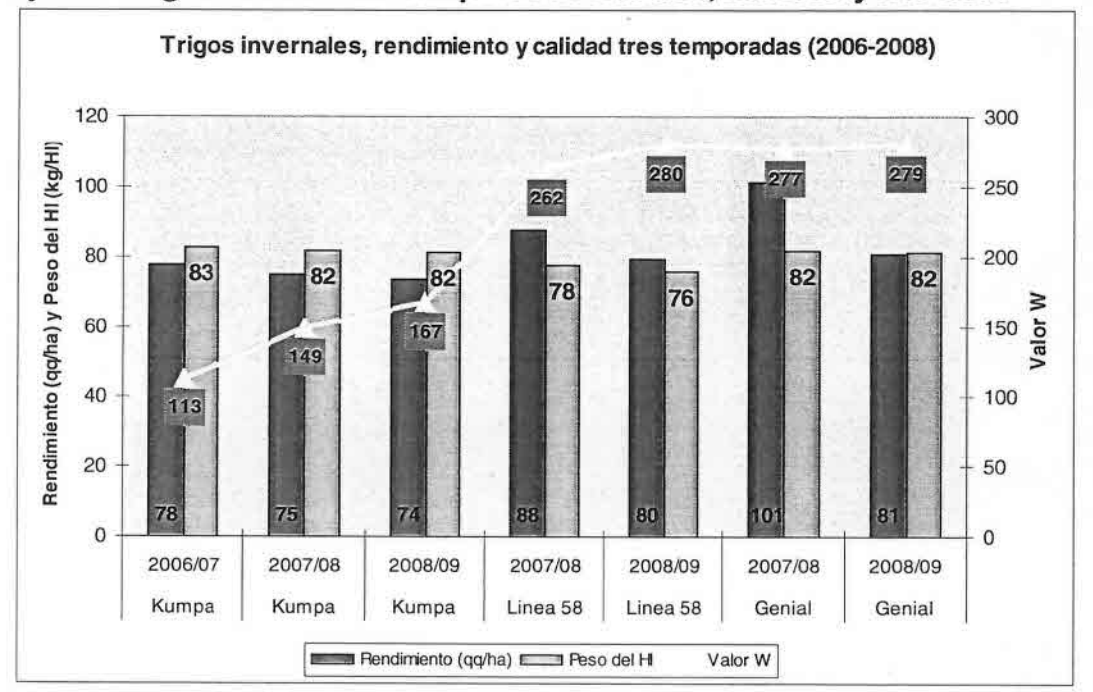

**Figura 15. Rendimiento, Peso Hectolitro, Valor W, Variedades Invernales del Proyecto Trigocheck en las temporadas 2006/07, 2007/08 Y 2008/09.**

**Figura 16. Rendimiento vs Puntos de Chequeo Adoptados Proyecto Trigocheck en las temporadas 2006/07,2007/08 Y 2008/09**

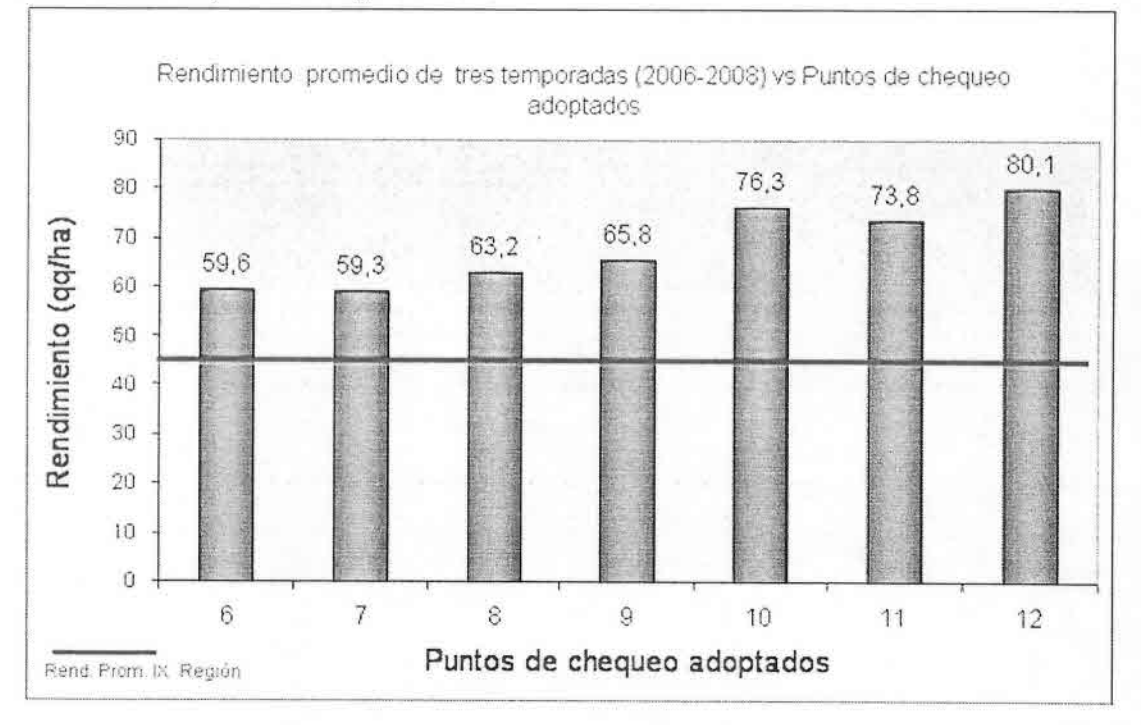

## **6. Metodología de Monitoreo y Chequeo de Cultivo de Trigo Check**

## **Muestreo de Suelo**

Para realizar un buen cultivo y poder optar a altos rendimientos es importante conocer las características del suelo antes de establecer éste. Por ello como primer paso se debe realizar análisis de suelo. Los objetivos de realizar análisis es caracterizar el suelo desde el punto de vista de su fertilidad, conocer los suministros de nutrientes y condiciones químicas que se encuentra la raíz, corregir y ajustar la fertilización y el suministro de enmiendas para corregir el pH.

La muestra que se envía al laboratorio debe ser lo más representativa de las características de suelo, por lo que se recomienda tomar varias submuestras y conformar una muestra final para que sea analizada.

## Patrón de toma de muestras

Existen metodos para elegir de donde se toman las submuestras en el potrero, el número de submuestras puede variar entre  $15 - 20$  asegurándose que la muestra final sea lo mas representativa posible.

Cuadricula: Cuadricule el potrero en 15 a 20 partes y tome una muestra de suelo por cuadro. Zigzag: Recorra el potrero en forma de zigzag tomando muestras en forma aleatoria.

Diagonales: Atraviese el potrero en las diagonales tomando muestras en forma aleatoria.

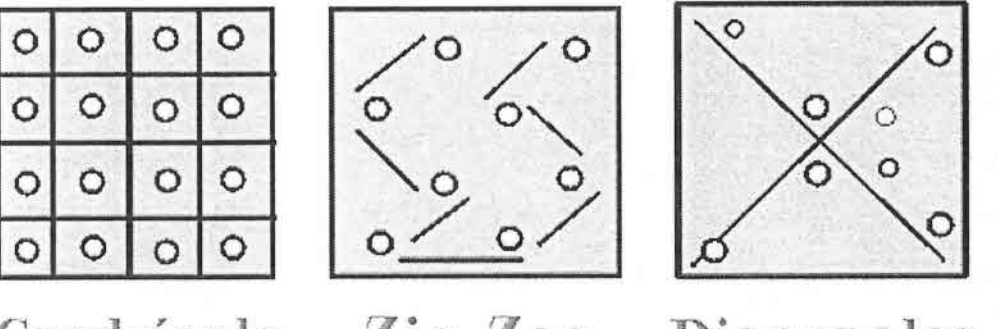

Cuadrícula

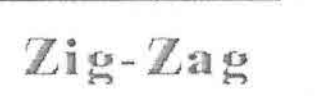

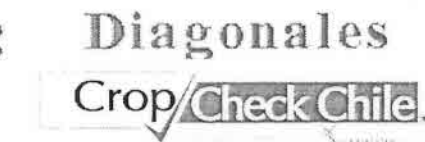

## Metodología para el muestreo de suelo.

Cada submuestra debe ser tomada de la siguiente forma:

- Con una pala o barreno saque una muestra de 20 de profundidad.
- Elimine los bordes dejando la parte central  $\sim$
- Todas las submuestras deben homogenizarse en un recipiente limpio
- Para luego sacar 1 muestra de 1 Kg para enviar al laboratorio  $\sim$
- La muestra debe ser enviada en una bolsa para ser enviadas al laboratorio.

Punto de Chequeo Nº1

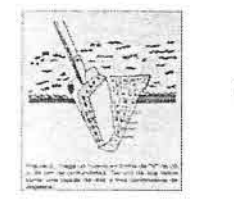

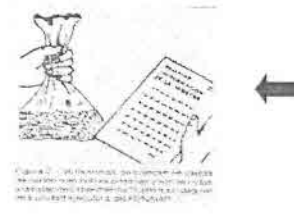

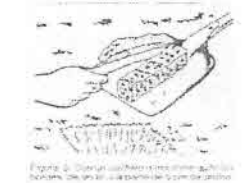

charta del<br>155 centri

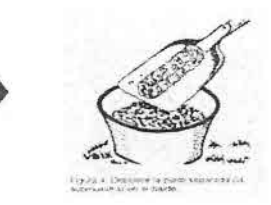

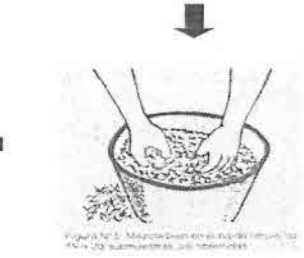

Crop/Check Chile.

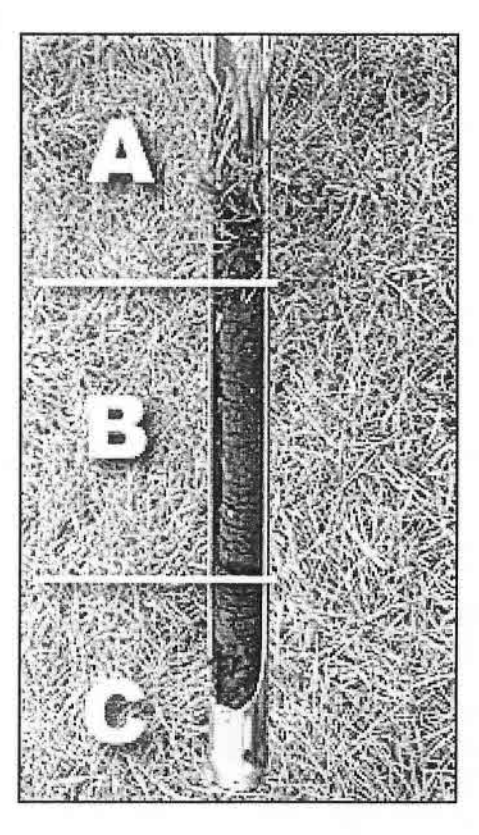

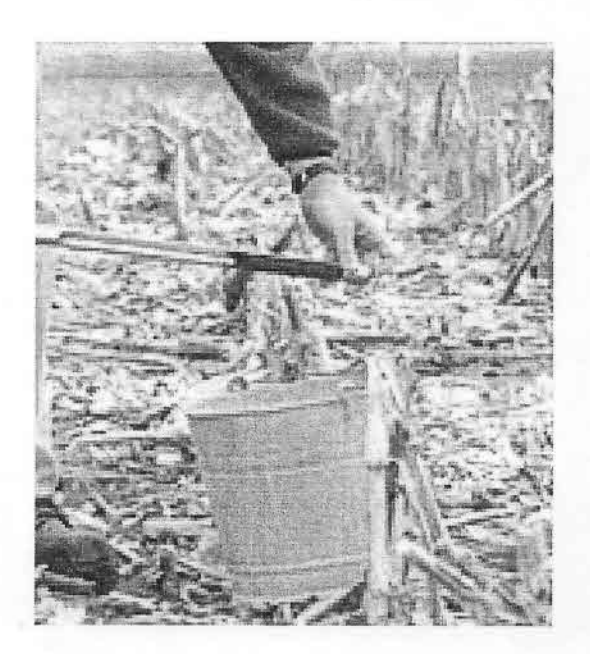

## **Punto de MANEJO DE SUELO:**

**Chequeo N°** Conocer el pH (> 5,5) y Saturación del Aluminio (< al 4%) en el Suelo. 1

Con los resultados obtenidos del análisis de suelo se debe manejar las condiciones de suelo de manera tal que el pH del suelo sea >5.5 y la Saturación de Aluminio sea < al 4 %. Se recomienda realizar algún tipo de corrección de pH y utilizar variedades resistentes a la acidez.

**Punto de Chequeo N°** 2 **ROTACION DE CULTIVOS:** Una adecuada sucesión de cultivos mejora la sanidad del suelo reduciendo las enfermedades del suelo y la población de malezas. **El** rendimiento y la calidad del trigo se verán afectados por los cultivos precedentes.

La intensificación de los sistemas producción ha provocado que le llegue a monocultivos lo que provoca una alteración de los ciclos naturales disminuyendo la sustentabilidad de estos sistemas. Dentro de los beneficios de incorporar rotación en los cultivos está:

- Mejorar el control de de enfermedades y plagas  $\mathbf{r}$
- Control de malezas
- Uso de nutrientes residuales
- Aumento de la productividad L.

Para la zona de secano Interior Centro Sur y Sur se recomienda la incorporación de estos 4 cultivos en la rotación.

Complete en su ficha de monitoreo la rotación que esta utilizando.

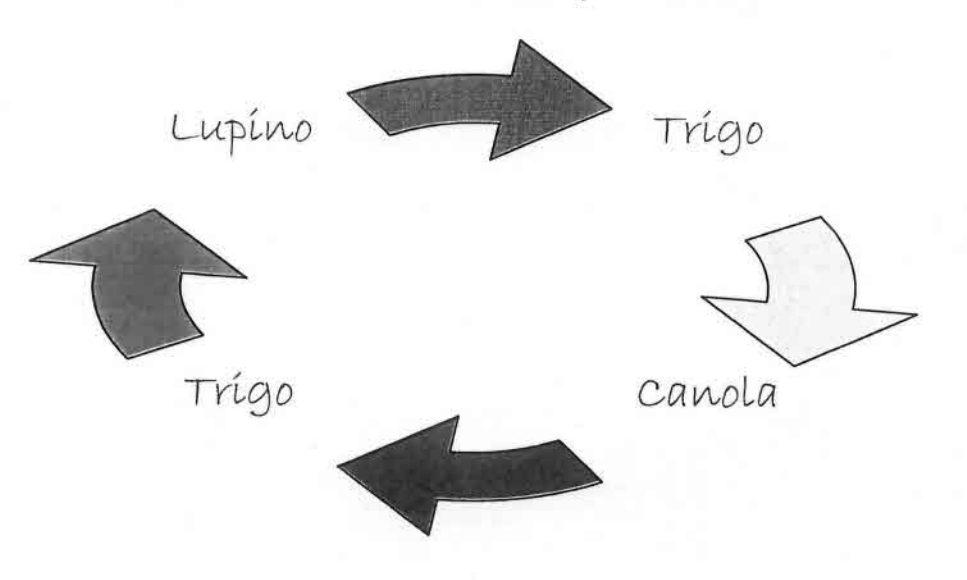

Punto de FECHA DE SIEMBRA : Siempre en época recomendada para cada variedad<br>Chequeo Nº y zona. Siembras fuera de época ocasionan baias de rendimientos y calidad v zona. Siembras fuera de época ocasionan bajas de rendimientos y calidad 3

Los tres aspectos básicos que hay que considerar al momento de determinar la fecha de siembra:

- a. Disponibilidad de agua.
- Fecha de aparición de enfermedades.  $\overline{a}$
- Espigadura fuera de periodos de heladas.
- Hábito de la Variedad  $\omega$
- Anote estos datos en su Ficha de monitoreo

Punto de Chequeo N° 4 PROFUNDIDAD DE SIEMBRA: El establecimiento de la sementera se ve afectado con la profundidad de siembra. Semillas depositadas a más de 3 cm. de profundidad, dan origen a una germinación más lenta, plantas más débiles y con un menor número de macollas.

Un error fácil de encontrar en las siembras de trigo son sembradoras mal calibradas. Un correcto uso establecimiento de un cultivo debe partir con una sembradora bien calibrada, que deposite la dosis correcta en el lugar y la profundidad que corresponde. La profundidad de siembra afecta el establecimiento y desarrollo de las plantas.

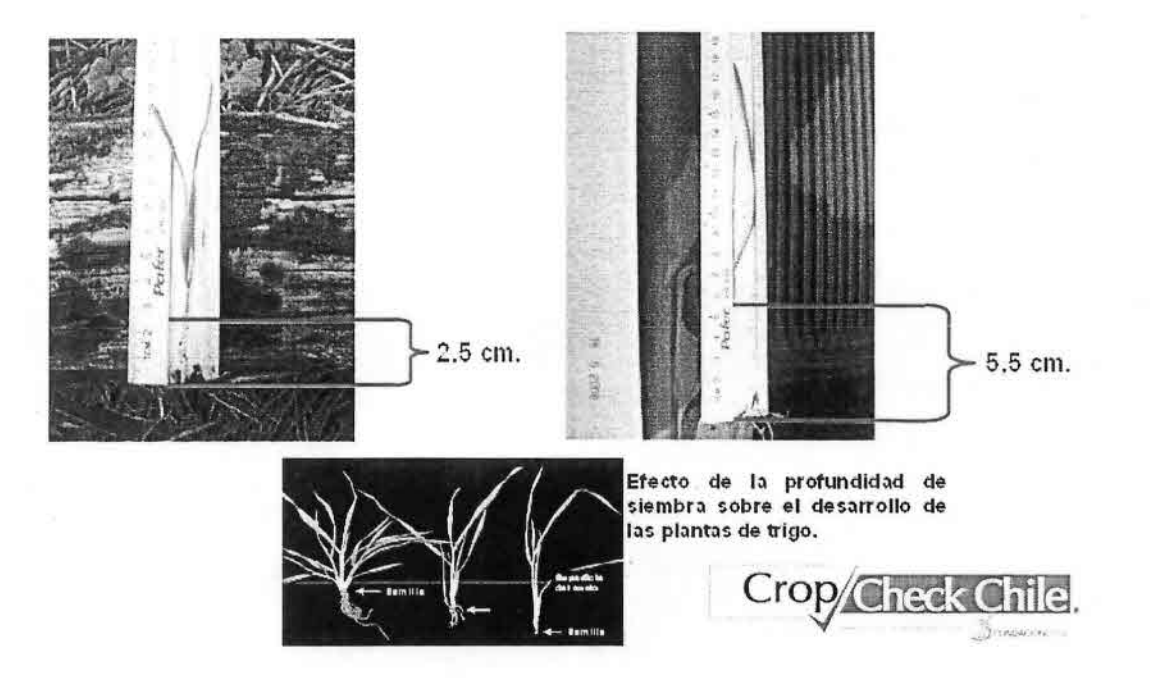

Para verificar este punto de chequeo se debe seguir la siguiente metodología:

- Utilizar regla de 1 metro
- Realice la siembra normalmente
- Después de que pase la maquina sembradora ponga la regla en el suelo y a. verifique la profundidad de siembra.
- Anote en la planilla de monitoreo la profundidad de siembra
- Realice la medición al menos 10 veces.

Punto Chequeo N° 5 dePLANTAS/M2: Para la zona de secano de la IX Región, una población adecuada en trigos invernales y alternativos estaría alrededor de 300 a 350 plantas/m2, y para el caso de trigos primaverales entre 350 a 400 plantas/m2.

Para medir el número de plantas establecidas e identificar el motivo de posibles pérdidas, se debe esperar a que el cultivo se encuentre entre la 2da a 3ra hoja. La metodología es la siguiente:

- Se debe utilizar regla de 1 metro lineal
- La medición debe repetirse 10 veces en todo el potrero, para lo cual se recomienda seguir un patrón de toma de muestras en forma zig-zag similar al que se utilizó para tomar la muestra de suelo.
- En cada medición se debe poner la regla en el suelo en sentido de la hilera.
- Se debe contar cuantas plantas emergieron por metro.
- Si es posible detectar causas de daños o perdidas anotar la causa y el número de plantas que están dañadas.
- Para llevar el valor por metro lineal a metro cuadrado se debe dividir el valor por 17,5 y multiplicar por 100.

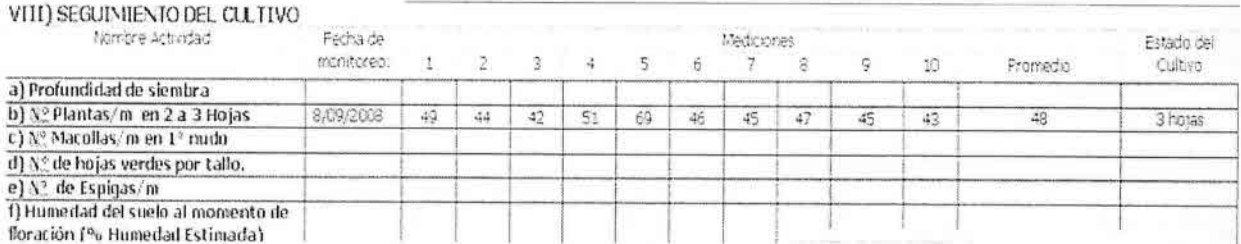

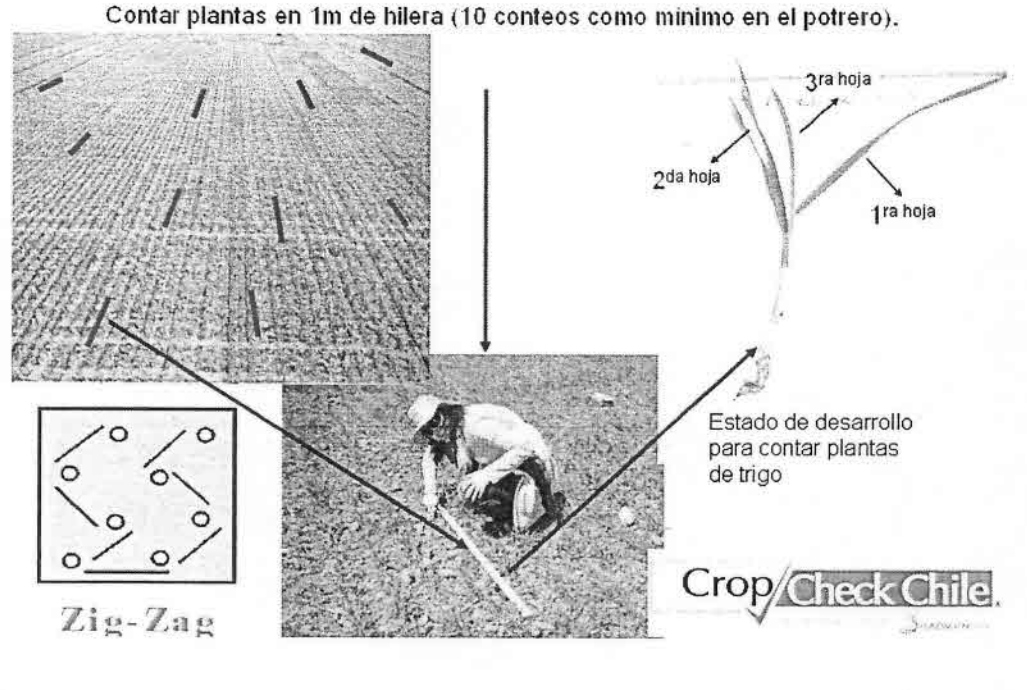

### **Punto de Chequeo N°** 6

**CONTROL DE MALEZAS:** Las pérdidas de rendimiento atribuibles a las malezas deben ser inferiores al 5% del rendimiento potencial de su potrero.

Para lograr buenos rendimiento el control de malezas debe lograr que la presencia de éstas no afecte el normal desarrollo del cultivo y los rendimientos.

Para determinar la efectividad que tiene la aplicación del o los herbicidas se debe evaluar el control. La evaluación se realiza en el potrero mediante un análisis visual entre 20 a 25 días después que se aplicó el o los productos. Se evalúa la presencia de malezas con notas de 1 a 5 dependiendo de la presencia de malezas.

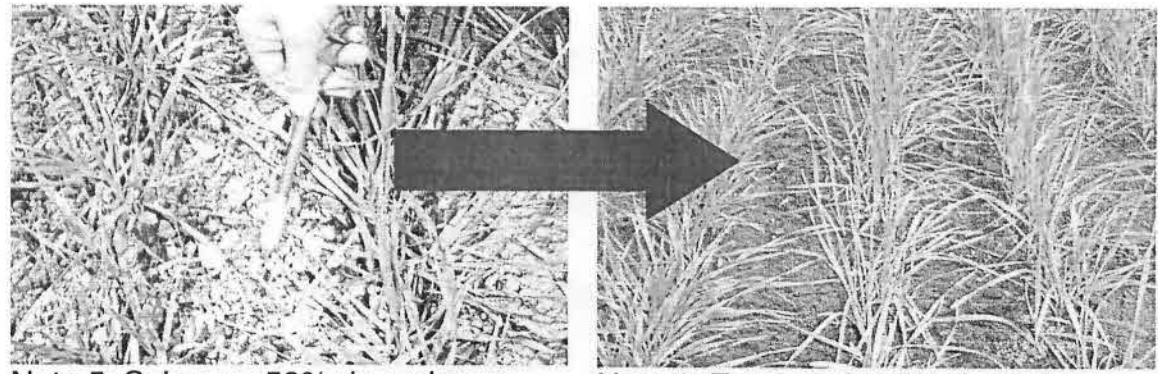

Nota 5: Sobre un 50% de malezas

Nota 1: Entre un Oa 5% de malezas

Valores superiores a la nota 2 debieran ser condicionantes para evaluar una segunda aplicación de herbicidas.

**Esta medición se debe realizar entre 20 a 25 días después que se aplicó el o los productos siguiendo los siguientes pasos:**

- Se debe utilizar regla de 1 metro lineal.  $\overline{a}$
- La medición debe repetirse al menos 10 veces en todo el potrero, para lo cual se à. recomienda seguir un patrón de toma de muestras en forma zig-zag similar al que se utilizó para tomar la muestra de suelo.
- En cada medición se debe poner la regla en el suelo en sentido de la hilera. L.
- Mediante un análisis visual evalué de 1 a 5 el control de malezas.
- Anótelo en la ficha de Campo.

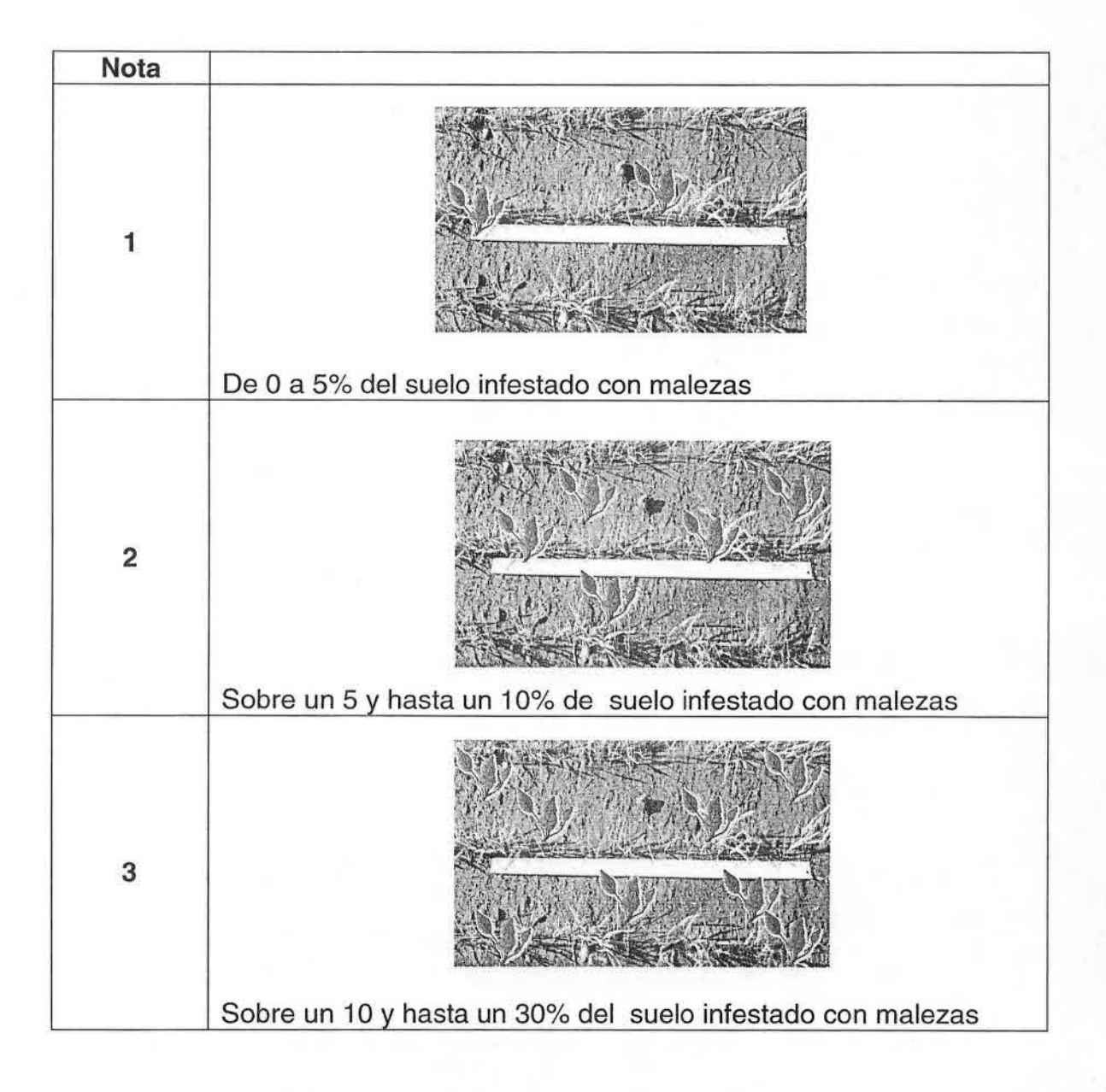

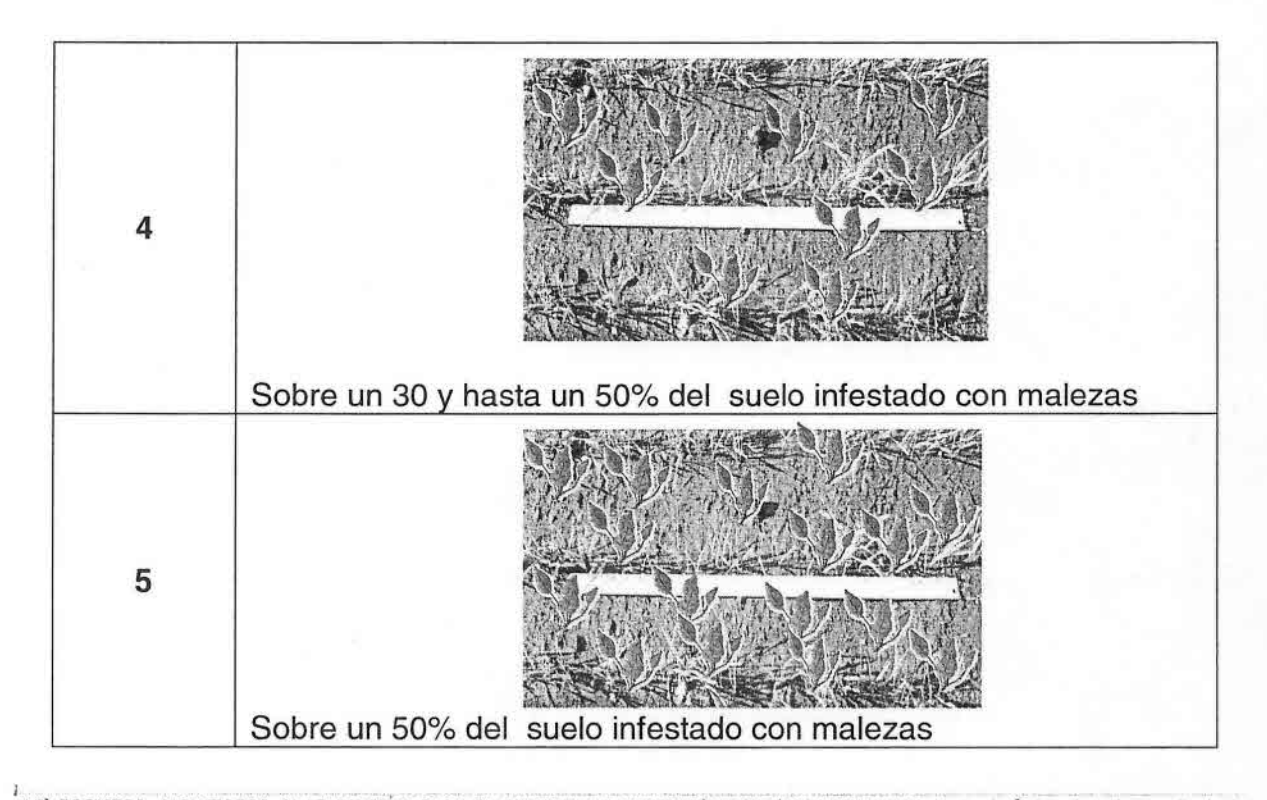

VI) REGISTRO -MONITOREO -Y APLICACION PARA EL CONTROL DE MALEZAS/PLAGAS/ENFERMEDADES : Arotar la fecha, el producto aplicado, la doss, el volumen de aqua utilizado, el método aplicacón, las principales malezas que se quiere controlar, la presencia de esa malezas plaqas/enfermedades y nota de control·logrado (1 Muy Bueno - 5 Muy Mao)

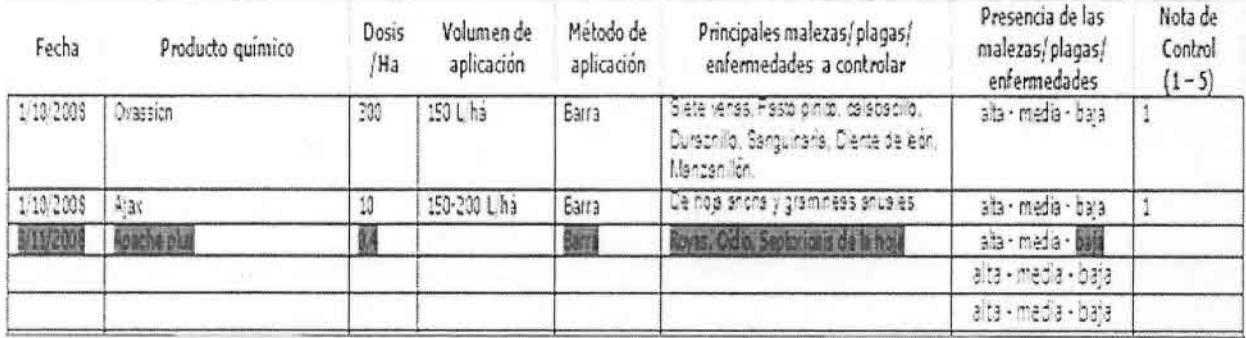

**Punto de MACOLLAS/M2:** Para altos rendimientos es necesario alcanzar de 600 a 800 **Chequeo** N° 7 macollas/m2 para trigos primaverales, de 700 a 900 macollas/m2 para trigos alternativos y de 800 a 1000 macollas/m2 para trigos invernales,

Esta medición se debe realizar al inicio del encañado siguiendo los siguientes pasos:

- Se debe utilizar regla de 1 metro lineal. ä.
- La medición debe repetirse 10 veces en todo el potrero, para lo cual se recomienda seguir un patrón de toma de muestras en forma zig-zag similar al que se utilizó para tomar la muestra de suelo.
- En cada medición se debe poner la regla en el suelo en sentido de la hilera.
- Cuente el número de macollas que existe en un metro lineal del cultivo
- Registre el número de macollos por metro en su ficha de monitoreo.
- Para llevar el valor por metro lineal a metro cuadrado se debe dividir el valor por 17,5 y multiplicar por 100.

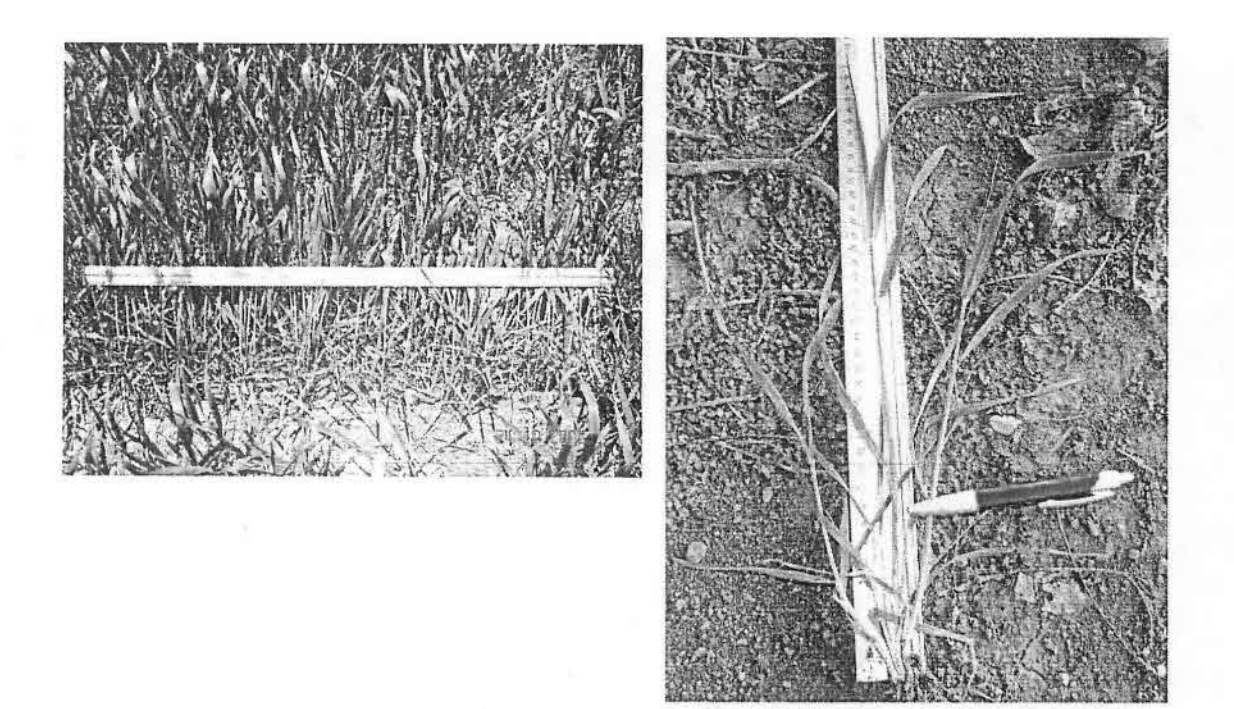

**Punto de CONTROL DE ENFERMEDADES:** Las pérdidas de rendimiento **Chequeo** N° 8 atribuibles a enfermedades deben ser inferiores al 5% del rendimiento potencial de su potrero.

Los rendimientos finales del cultivo se ven influenciados negativamente si existe la presencia de enfermedades durante el desarrollo del cultivo. Las enfermedades especialmente dañinas son aquellas que provocan destrucción del sistema radical impidiendo la absorción de nutrientes, las que afectan la superficie de las hojas disminuyendo el área fotosintética y aquellas que dañan directamente al grano. Si la presencia de alguna enfermedad afecta al cultivo se debe tomar medidas culturales en las próximas temporadas para disminuir la incidencia de ésta.

Algunas medidas recomendables son ocupar variedades resistentes e incluir dentro de la rotación cultivos no susceptibles y controlar malezas que puedan actuar como hospederos.

Para evaluar si la presencia de enfermedades va a causar pérdidas en el rendimiento y por consiguiente económicas, se recomienda realizar un análisis visual del daño que se produjo evaluando de 1 a 5 el daño provocado. De esta manera también se evalúa también la efectividad del control que se realizó, si se realizó.

Esta medición se debe realizar durante el desarrollo del cultivo siguiendo los siguientes pasos:

- Se debe utilizar regla de 1 metro lineal.  $\overline{a}$
- La medición debe repetirse al menos 10 veces en todo el potrero, para lo cual se ä, recomienda seguir un patrón de toma de muestras en forma zig-zag similar al que se utilizó para tomar la muestra de suelo.
- En cada medición se debe poner la regla en el suelo en sentido de la hilera. i.
- Mediante un análisis visual evalué de 1 a 5 el daño provocado por enfermedades.  $\ddot{ }$
- Anote su evaluación en la ficha de Campo. È.

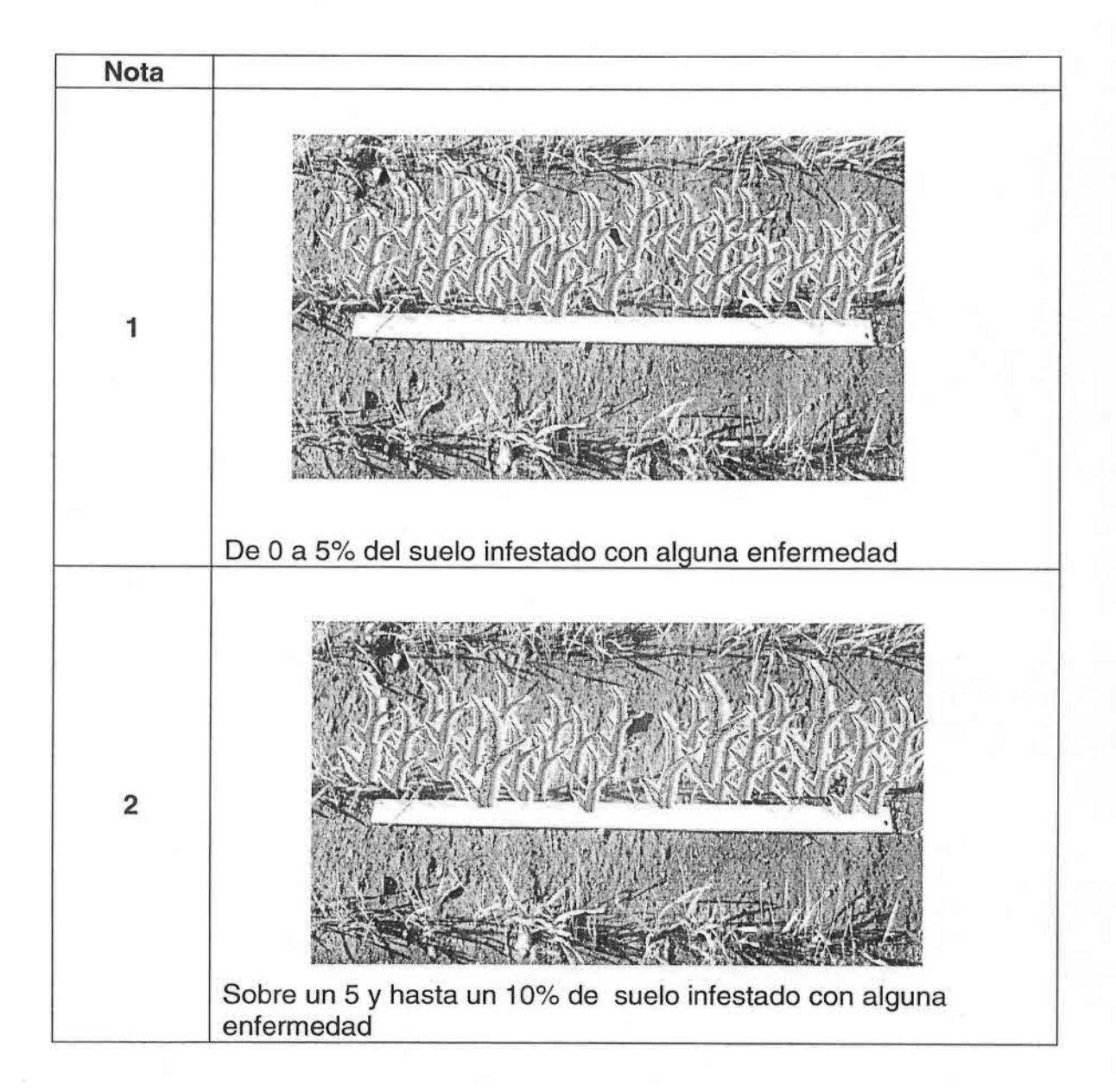

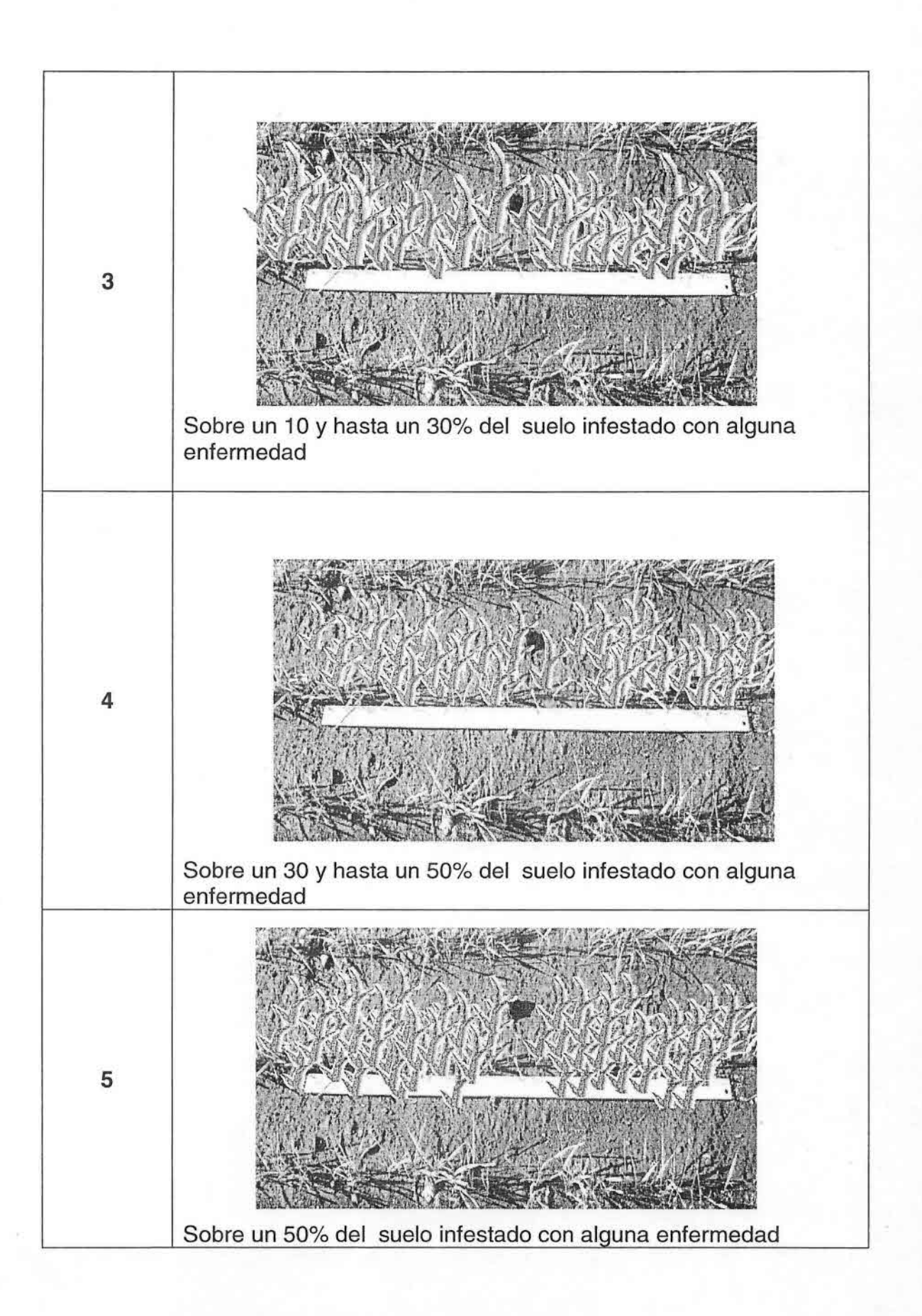

Punto de Chequeo N° 9 el rendimiento y la calidad del grano, sino que también influye fuertemente FERTILlZACION NITROGENADA: Este factor no sólo es determinante para en la eficiencia económica del cultivo. Se debe optar por una estrategia de parcialización del nitrógeno en una dosis dependiente del rendimiento esperado.

El momento de aplicación de N es muy importante ya que la tasa de utilización de nitrógeno va variando dependiendo del estado de desarrollo de la planta. La absorción de N es muy baja en los primeros estados y aumenta entre macolla y encañado.

- Con los datos obtenidos del análisis de suelo complete la Ficha de Monitoreo.
- Basado en esta información determine los requerimientos de fertilización para  $\overline{a}$ alcanzar sus rendimientos esperados.
- Parcialice la dosis de N en al menos 2 3 veces para ser aplicadas a lo largo del desarrollo del cultivo.

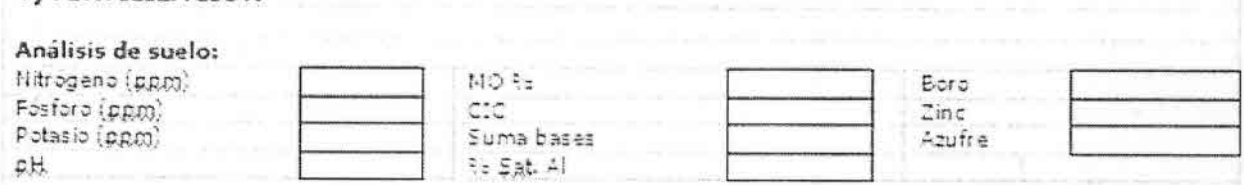

" Completar el cuadro con los fertilizantes y otros utilizados, su composición, fecha de aplicación, dosis y momento aplicación (pre siembra, siembra, emergencia, macolla, inicio floración)

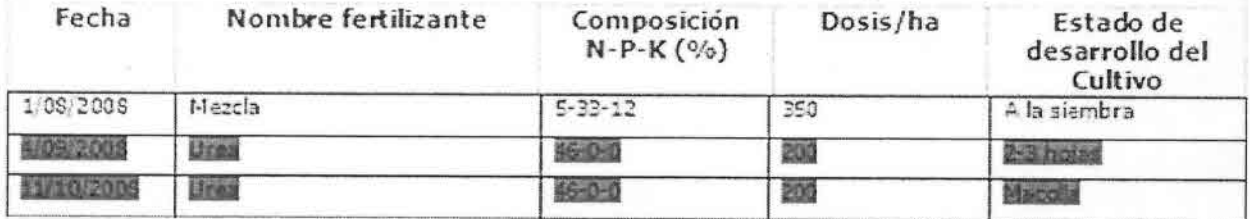

Punto deTRES HOJAS VERDES AL MOMENTO DE FLORACIÓN : Tener la hoja<br>Chequeo Nº bandera y las dos hojas que siguen sanas y verdes en antesis, influven eo N° bandera y las dos hojas que siguen sanas y verdes en antesis, influyen<br>10 directamente en la obtención de altos rendimientos directamente en la obtención de altos rendimientos

El cultivo llena sus granos usando los carbohidratos de 2 fuentes, de los carbohidratos almacenados en los tallos y de lo que producen las hojas verdes. Las hojas verdes no sólo aportan los carbohidratos al grano sino también el Nitrógeno que ya no es absorbido desde el suelo por las raíces.

Por ello es importante las tres últimas hojas estén verdes y sanas para asegurar un buen llenado de grano.

Esta medición se debe realizar durante al momento de la floración o cuando el 50 por ciento de las anteras estén visibles.

Ponga la regla de 1 metro en el suelo

V) FERTIlIZACION
- La medición debe repetirse al menos 10 veces en todo el potrero, para lo cual se recomienda seguir un patrón de toma de muestras en forma zig-zag similar al que se utilizó para tomar la muestra de suelo.
- Dentro del metro elija al azar 10 plantas  $\overline{a}$
- Cuente en cada planta el número de hojas verdes, si las hojas solo tienen una parte verde y el resto esta seca o amarilla se considera el porcentaje verde, el cual se suma al total.
- El valor total por planta se registra en la ficha de monitoreo

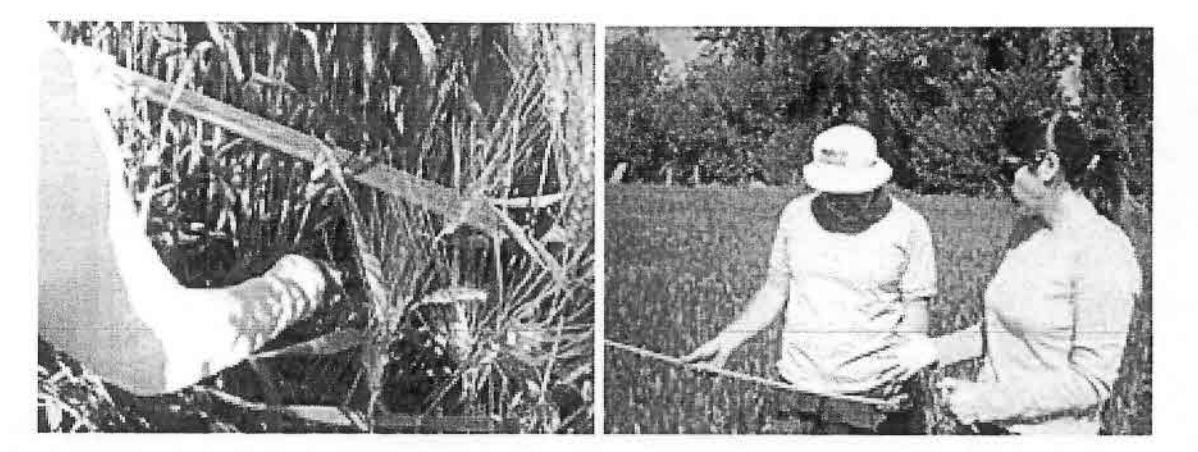

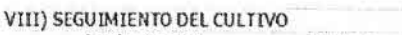

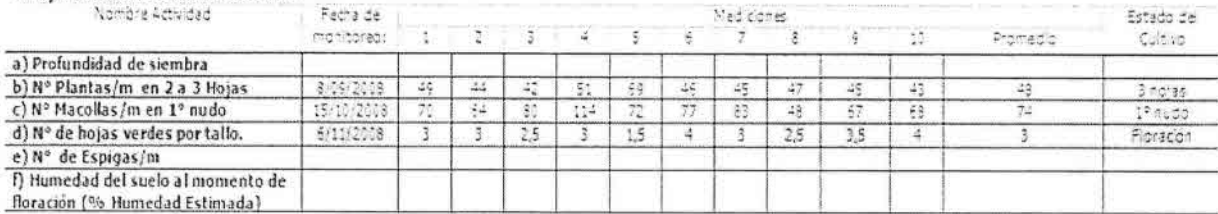

#### Punto de HUMEDAD AL MOMENTO DE FLORACION : 50% de humedad en Chequeo N°  $11$ el suelo en antesis

La antesis es el estado más sensible al estrés hídrico perdiendo el potencial de rendimiento afectando los granos.

Para determinar la humedad del suelo bajo esta técnica se debe tener presente la textura del suelo previamente.

Esta medición se debe realizar durante la Antesis

La metodología es la siguiente:

- Con un barreno tome una muestra a 30 cm. de profundidad
- Mediante la técnica del tacto determine el nivel de humedad de acuerdo la consistencia. (Ver tabla)
- La medición debe repetirse al menos 10 veces en todo el potrero, para lo cual se recomienda seguir un patrón de toma de muestras en forma zig-zag similar al que se utilizó para tomar la muestra de suelo.

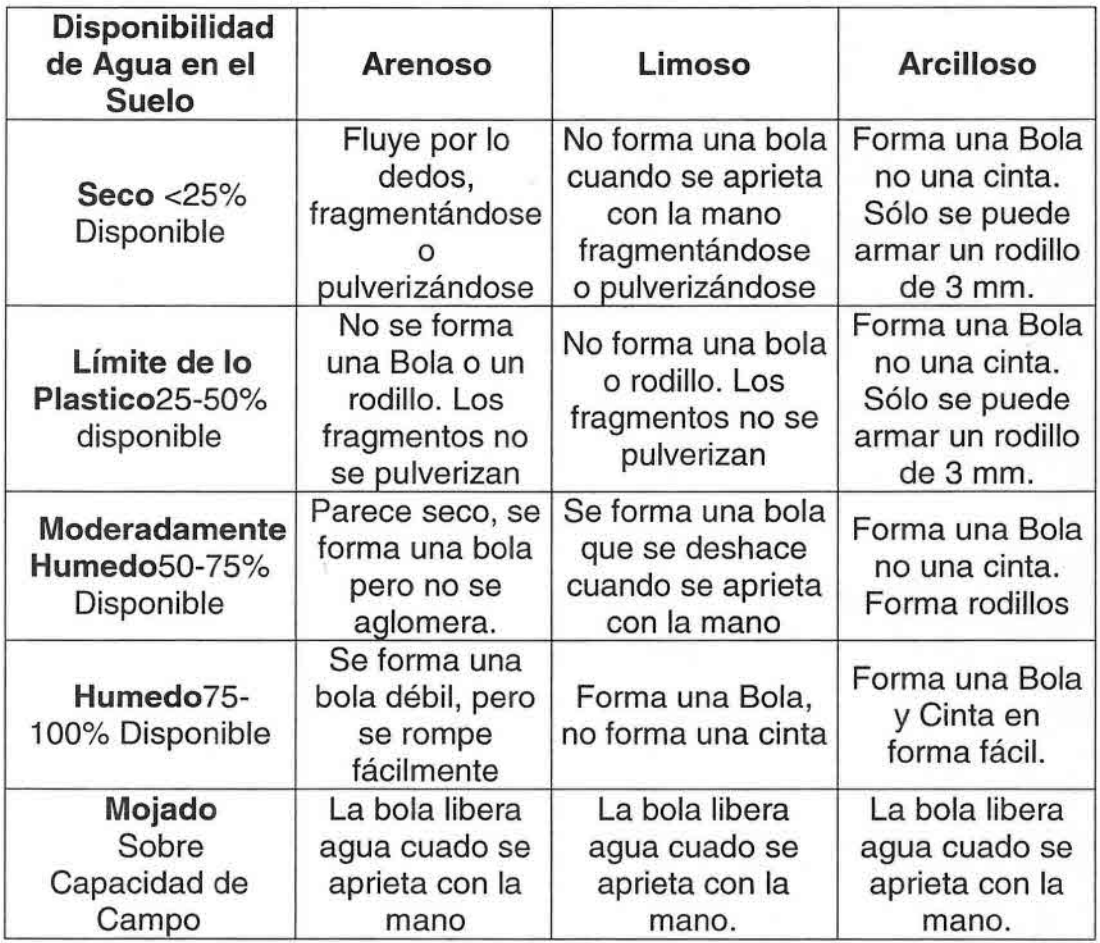

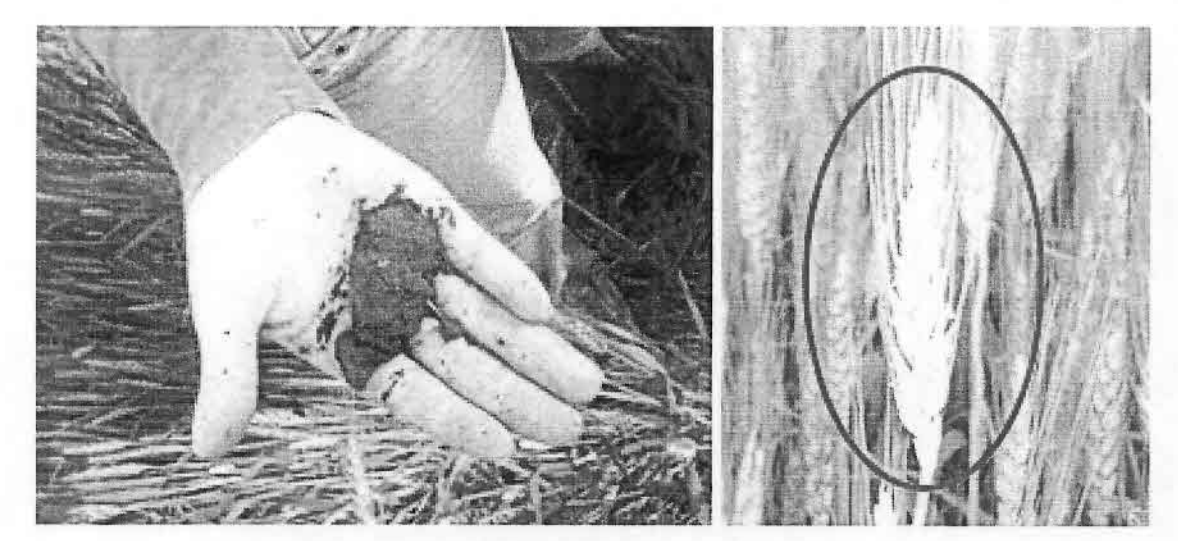

Punto de Chequeo N°  $12$ 

ESPIGAS/M2 : Altos rendimientos se asocian a un alto número de espigas por unidad de superficie.

Esta medición se debe realizar cuando se ha terminado el llenado de grano. La metodología para la evaluación de este punto de chequeo es:

- Ponga la regla de 1 metro en el suelo  $\omega$
- La medición debe repetirse al menos 10 L. veces en todo el potrero, para lo cual se recomienda seguir un patrón de toma de muestras en forma zig-zag similar al que utilizó para tomar la muestra de suelo.
- Cuente el número de espigas que existe en un metro lineal del cultivo
- Para llevar el valor por metro lineal a metro cuadrado se debe dividir el valor por 17.5 v multiplicar por 100.

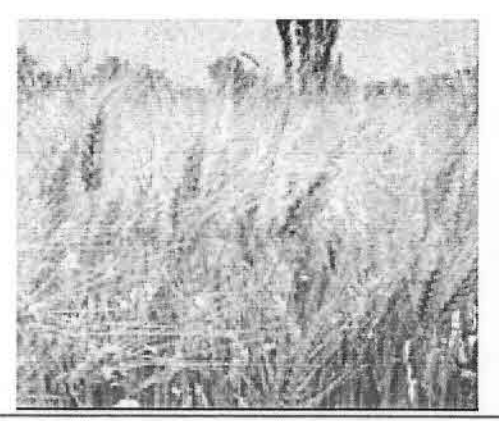

se

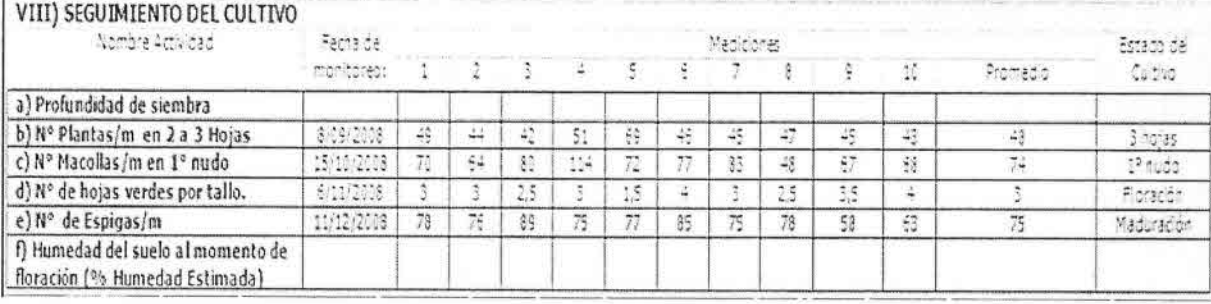

#### 7. Actividades de Difusión y Entrenamiento a Nuevos Grupos de Agricultores de la Región.

Se desarrolló una primera actividad de difusión de la metodología cropcheck en trigo con agricultores vinculados a INDAP.

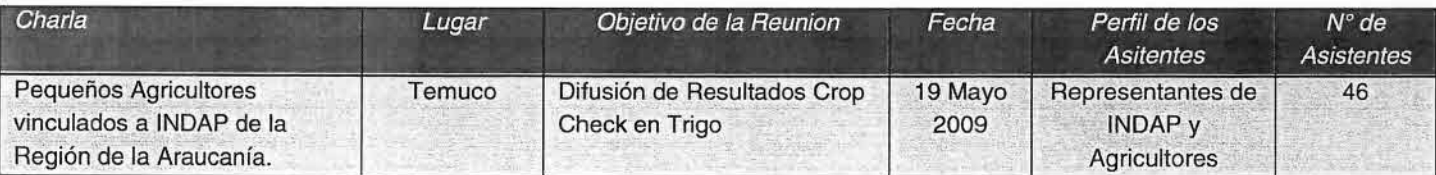

INDAP consideró que la metodología CropCheck ® estaba supliendo perfectamente la necesidad técnica de los productores de diversos cultivos con los cuales ellos estaban involucrados por lo que evaluando replicar de manera tentativa para los productores trigueros de la IX Región los trabajos realizados en arroz (Financiamiento INDAP).

En virtud de lo anterior aprovechando la ejecución del proyecto FIA, en conjunto con Alfredo Mariño, Rubrista Cereales INDAP Central, los jefes de área y ejecutivos de INDAP más jefes de grupos SAT; Fernando Pizarro, Santiago Camaño, Edgardo Burgos, Marcela Sanhueza, Valeria Guiñez, María Isabel Muñoz, Andrés Dumont, Ricardo Mege, Héctor Alegría, Nayadeth Saldías, Mario Miranda más el equipo técnico de Fundación Chile, realizaron actividades de difusión y transferencia de la metodología CropCheck® en general y de los resultados obtenidos en tres temporadas de del proyecto " Desarrollo e implementación del TrigoCheck en producción de trigo de alta calidad para la industria molinera nacional en la IX Región de Chile" ejecutado en las temporadas 2006/07 a 2008/09 y financiado por FIA.

Estas actividades se realizaron entre el martes 23 de junio al viernes 26 de junio y consistieron en charlas teóricas y actividades prácticas en terreno, las cuales se efectuaron en las comunas de Lautaro, Victoria, Curacautín, Temuco y Teodoro Schmidt. Un total de 109 agricultores participaron y se mostraron muy entusiasmados en poder incorporar esta metodología de trabajo en sus sistemas productivos.

Martes 23 de Junio 2009

Lautaro

- O Marcela Sanhueza, Jefe de área INDAP.
- $\Box$  17 agricultores.
- $\square$  Difusión teórica.

Miércoles 24 de Junio 2009 Victoria

- D Alfredo Mariño, INDAP Central.
- O Valeria Guiñez, Jefe de área INDAP.
- O Fernando Pizarro y Santiago Camaño, Dirección Regional INDAP.
- **C** 32 agricultores.

□ Difusión teórica y práctica

Miércoles 24 de Junio 2009 Curacautín

O Alfredo Mariño, INDAP Central.

- □ María Isabel Muñoz, Jefe de área INDAP
- D 23 agricultores.
- $\n **Difusión teórica.**\n$

Jueves 25 de Junio 2009

Teodoro Schmidt

- O Edgardo Burgos, Jefe de área INDAP.
- □ André Dumont, Jefe grupo SAT.
- O Ricardo Mege, Jefe grupo SAT.
- O Héctor Alegría, Asesor técnico cooperativa Llollinco Ltda.
- O 26 agricultores.
- Difusión teórica y práctica.

Viernes 26 de Junio 2009

#### Temuco

- D Nayadeth Saldías,
- O Mario Miranda, Jefe de área INDAP.
- D 11 agricultores.
- Difusión teórica.

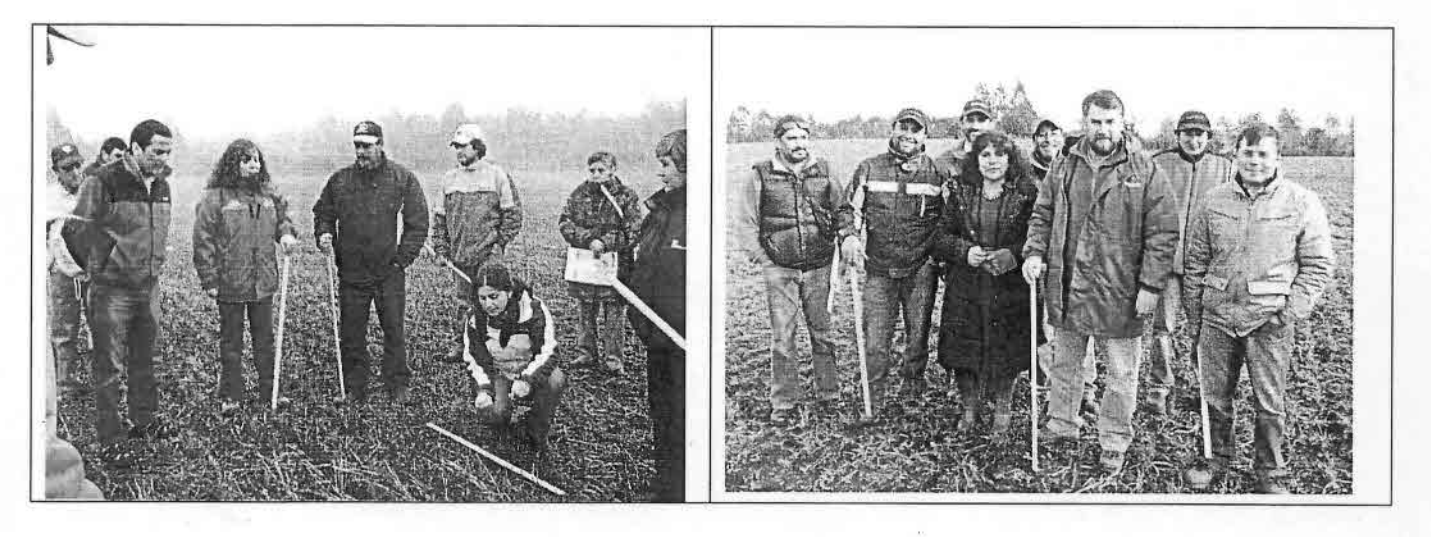

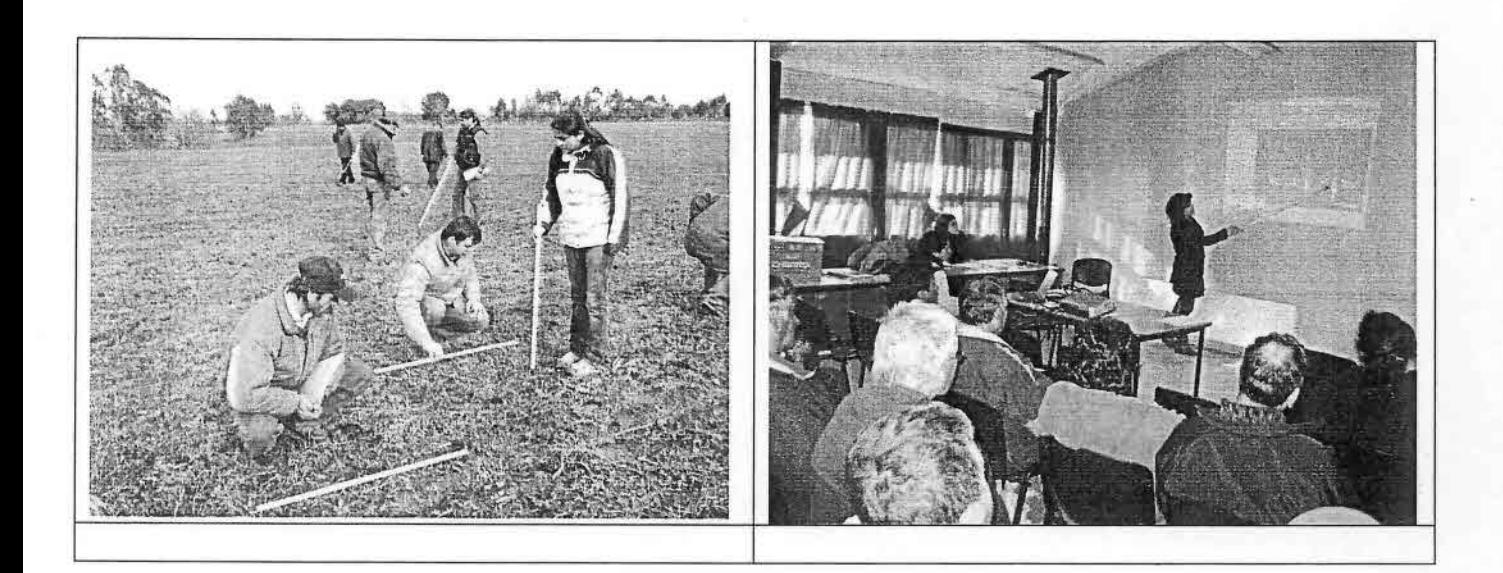

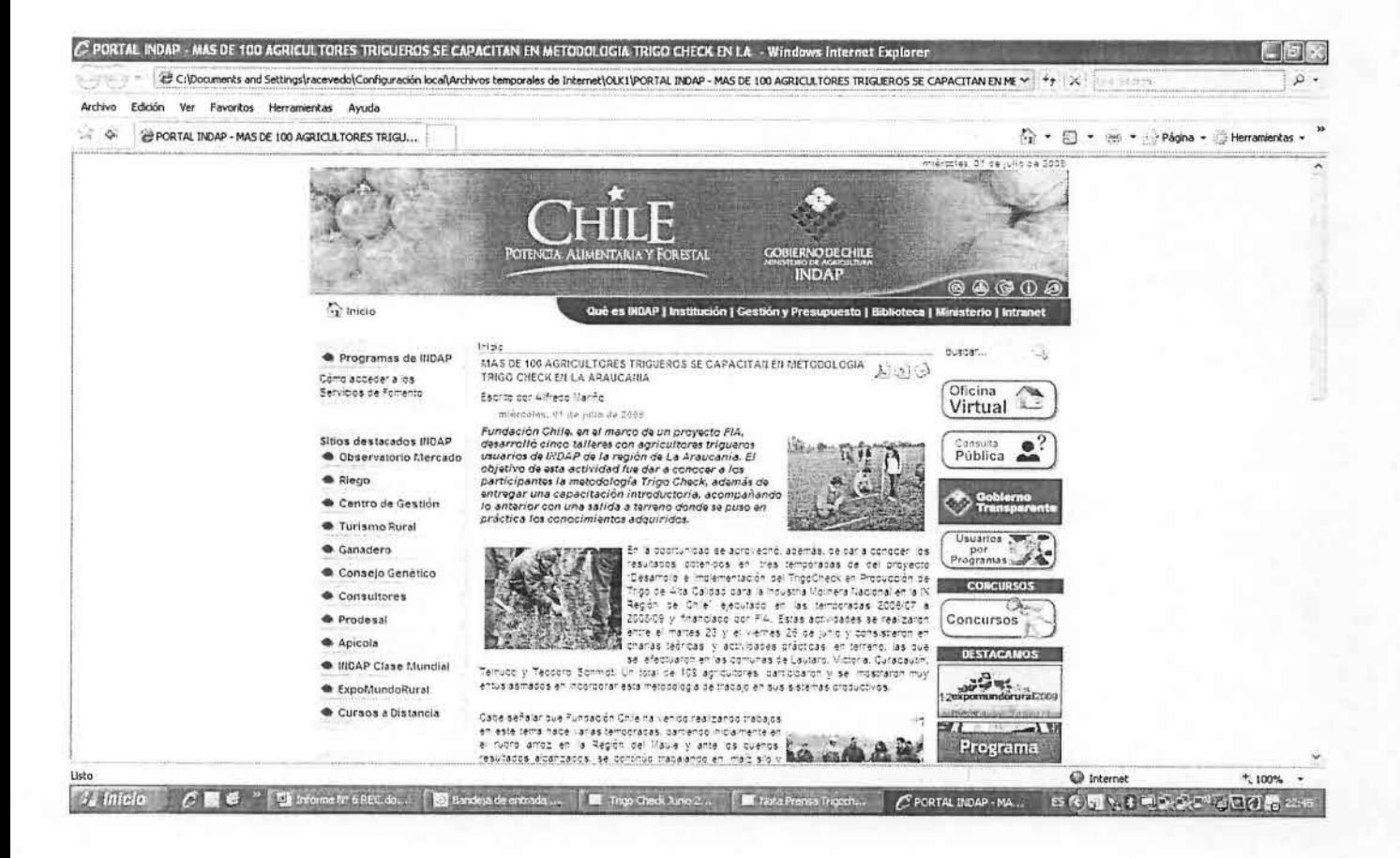

#### **8. Difusión de la Metodología en Otras Regiones Convenio Minagri-Fundación Chile 2009.**

En el marco del convenio de Fundación Chile y el Ministerio de Agricultura 2009, se desarrollaron una serie de charlas de difusión de resultados de la aplicación de la metodología Cropcheck en el cultivo del Trigo resultados del proyecto FIA; en otras regiones trigueras.

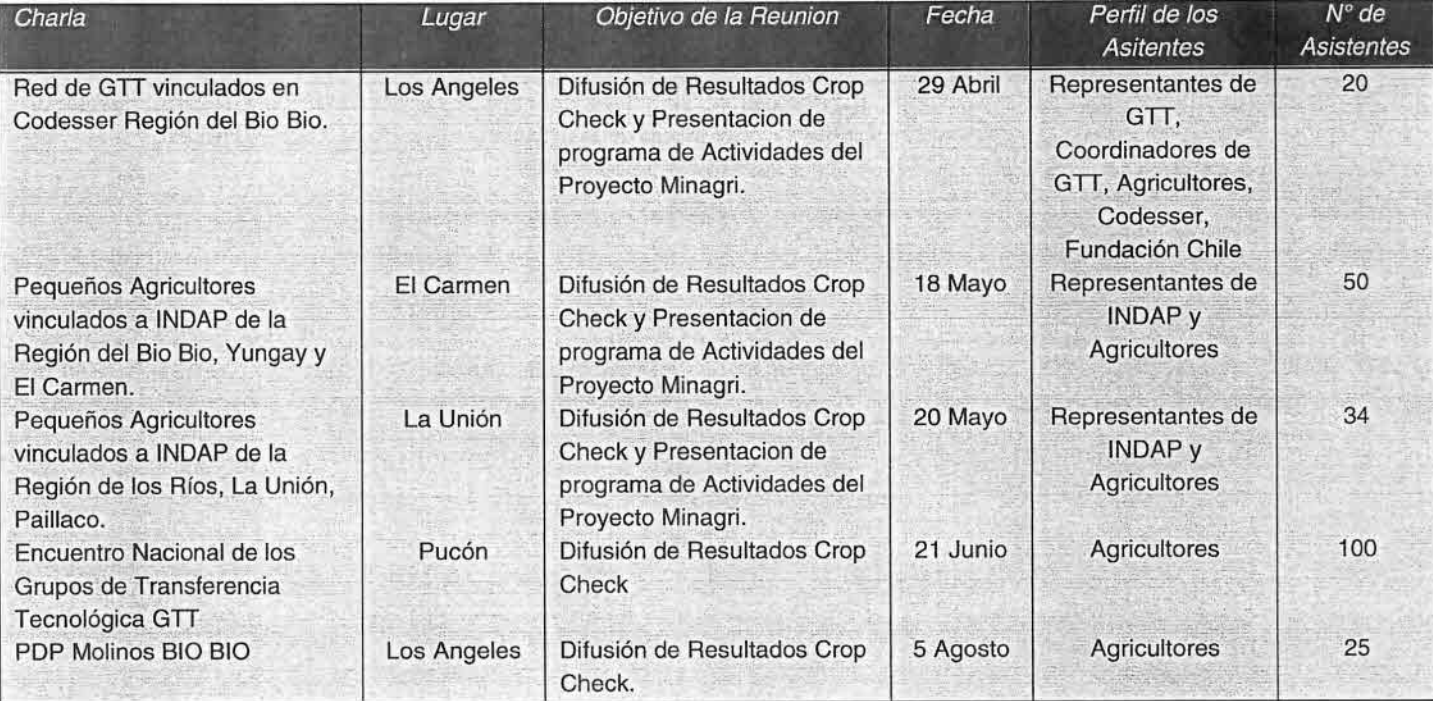

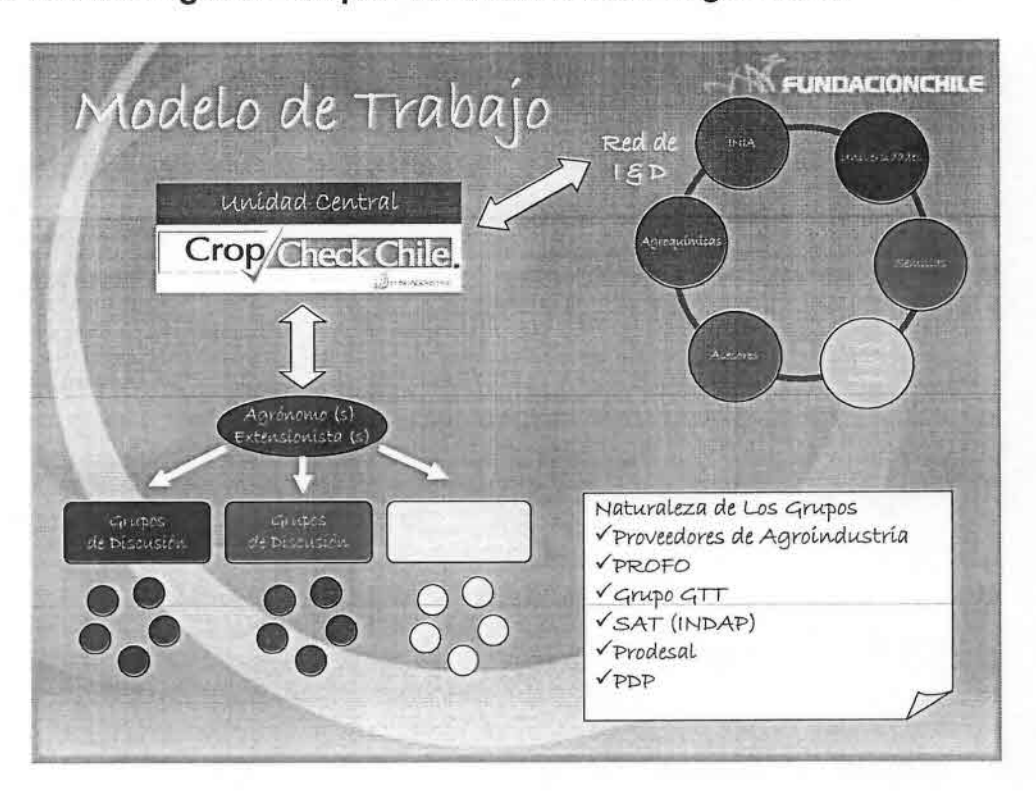

**9. Metodología de Grupos de Discusión en Trigo Check**

Rol del Coordinador de Grupo de Discusión o Extensionista

- $\delta$  Lidera al Grupo de Discusión y lo acompaña al cumplimiento de su meta.
- $o$  Facilita y entrega entrenamiento en monitoreo de cultivo a los agricultores de su grupo.
- $o$  Analiza de Información Grupal una vez termina la temporada. El coordinador de grupo es el que dará énfasis en el análisis de información más detallada de cada grupo en particular.
- $\delta$  Moderador de los Grupos de Discusión, es su principal durante los desarrollo de las reuniones de los grupos de discusión.
- o Vinculación con la Unidad de Coordinador Central. El Coordinador el la vinculación con Unidad Central, para los entrega y recepción de los flujos de información. Fichas, informes individuales, manuales, etc.

Criterios para Formar un Grupo de Discusión.

- $\triangleright$  Cercanía geográfica.
- );> Nivel de escolaridad. (Tenerlo en consideración)
- $\triangleright$  Sentido de pertenencia que los aglutine, naturaleza del grupo.

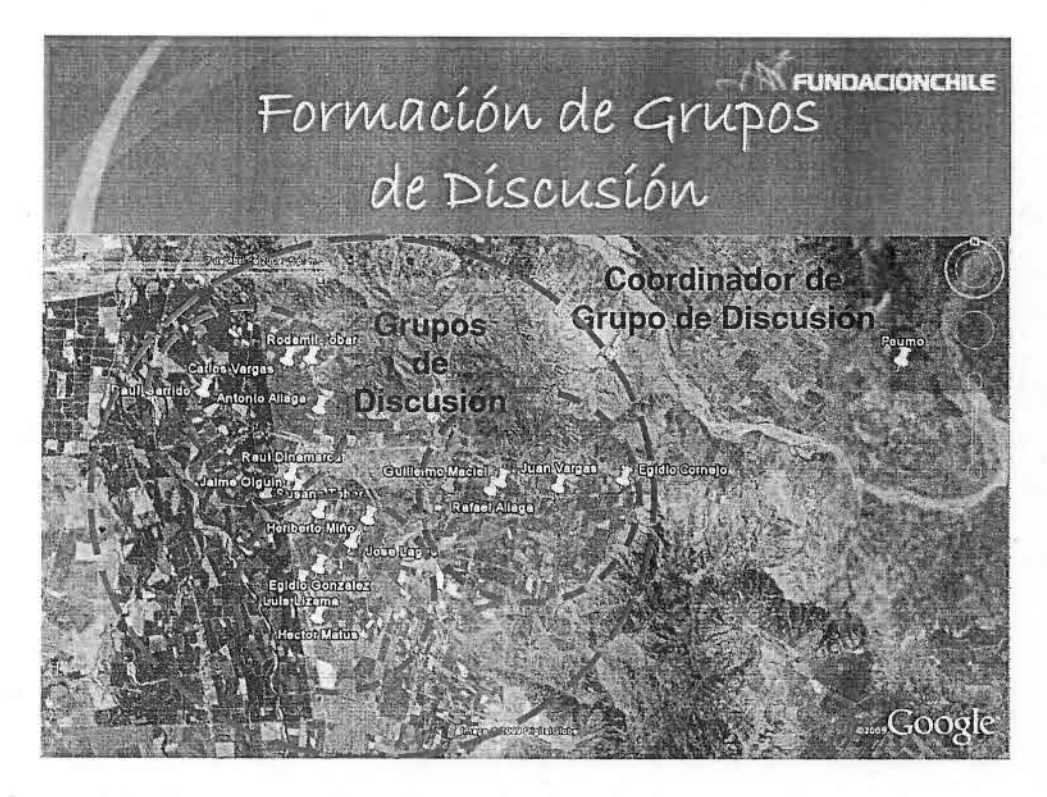

Flujo de Información donde participa el coordinador de Grupo de Discusión

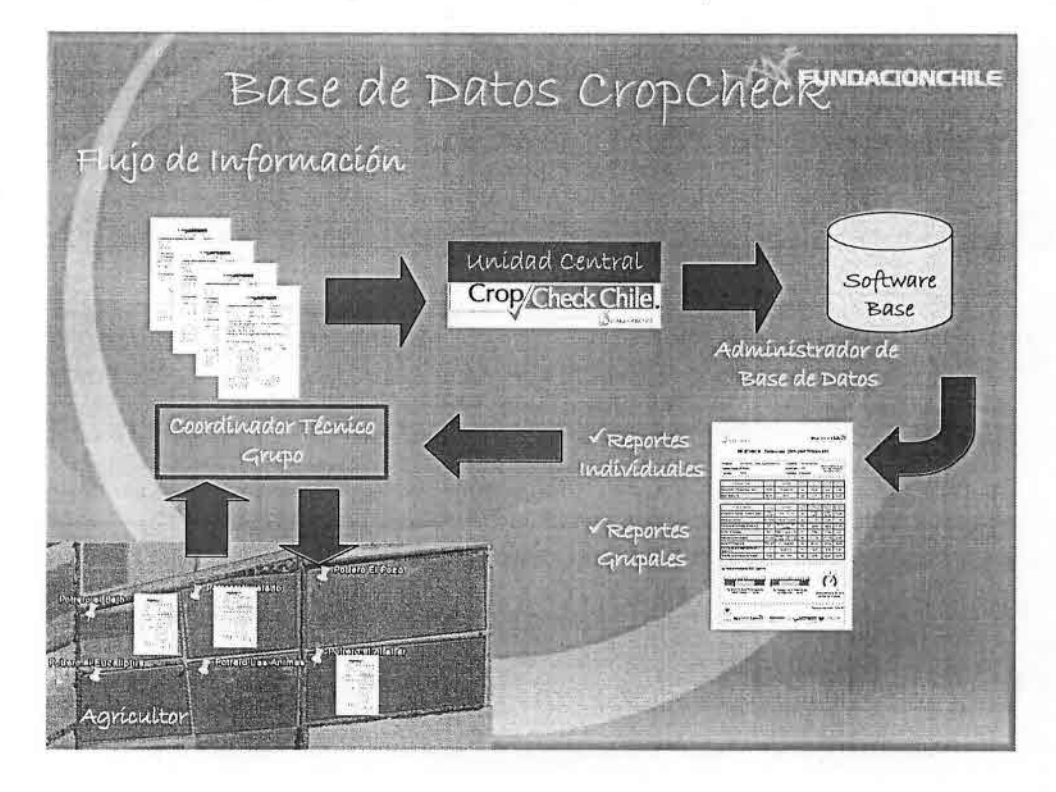

#### Grupos de Discusión

- o 3 Grupos de Discusión:
	- o Inicio Temporada
	- o Media Temporada
	- o Análisis de Resultados Final Temporada
- o Temario de los Grupos de Discusión
	- o Análisis de información de levantada a la fecha del Grupo, al momento de la reunión.
	- o Comparación con años anteriores, grupo y/o Región.
	- o Entrenamiento en Monitoreo en Terreno / según corresponda.
	- o Análisis del % de Cumplimiento de los Puntos de Chequeo.
	- o Aspectos de Manejo Relevantes al estado de desarrollo del cultivo, al momento de la reunión.
	- o Análisis de la información junto a especialistas.
	- o Revisión de próximos chequeos y posibles implicancias de manejo.
	- o Cierre

### **10. Software de Base de Datos de Registros de Trigo Check Operativo**

Para los registros obtenidos, se contará con el desarrollo y construcción de un software de apoyo el cual consiste en una plataforma que permite manejar la información proveniente de las fichas de registros productivos, de costos e información climática de la temporada agrícola. Este software, aparte de permitir el manejo de la información, permitirá a los productores acceder a su propia información.

El software permitirá:

- Poner la metodología Cropcheck® a la disposición de los agricultores.
- Disponer de un mecanismo de recolección de la información productiva y de costos posterior al término de la temporada.
- Ofrecer informaciones relacionadas al cultivo de trigo a los agricultores.
- Disponer de espacios de intercambio de experiencia entre los agricultores.

El software pretende ser una herramienta de complemento y apoyo a la labor del equipo de Cropcheck® en el uso de la metodología. Éste consta de tres partes:

- 1) Un portal web que contempla tanto característica informativa como transaccional (ingreso de información con distintos usuarios)
- 2) Sistema de Base de Datos de los Registros Productivos, Costos e Información Climática.
- 3) Una aplicación que permite administrar el contenido del sitio: Base de Datos SQL Server. Interfase Web.

人名兰

•• El punto 3, se muestra <sup>y</sup> describe por medio de las siguientes figuras:

en Spegne bereits et électricité de la

a da cessa tida tempo que el proporcio

 $\label{eq:2.1} \mathcal{U} = \mathcal{V} \left( \mathcal{U} \right) = \mathcal{U} \left( \mathcal{U} \right) = \left( \mathcal{U} \right) \left( \mathcal{U} \right) = \left( \mathcal{U} \right) \left( \mathcal{U} \right) = \left( \mathcal{U} \right) \left( \mathcal{U} \right) = \left( \mathcal{U} \right) \left( \mathcal{U} \right)$ 

mit in slow the Detecting to their

 $\geq 1$  , which is the set of  $\mathbb{R}^n$ 

**A construction of the construction** 

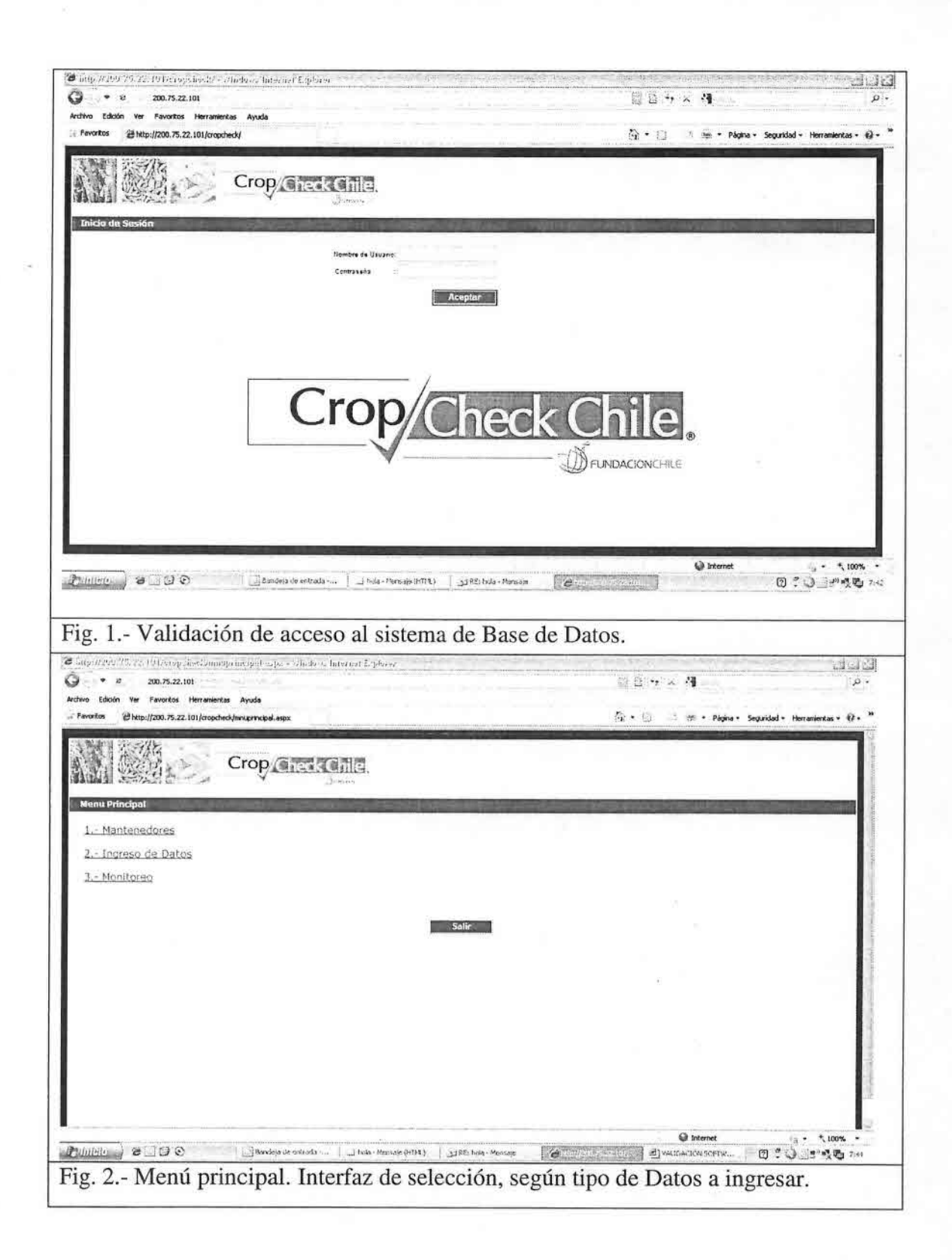

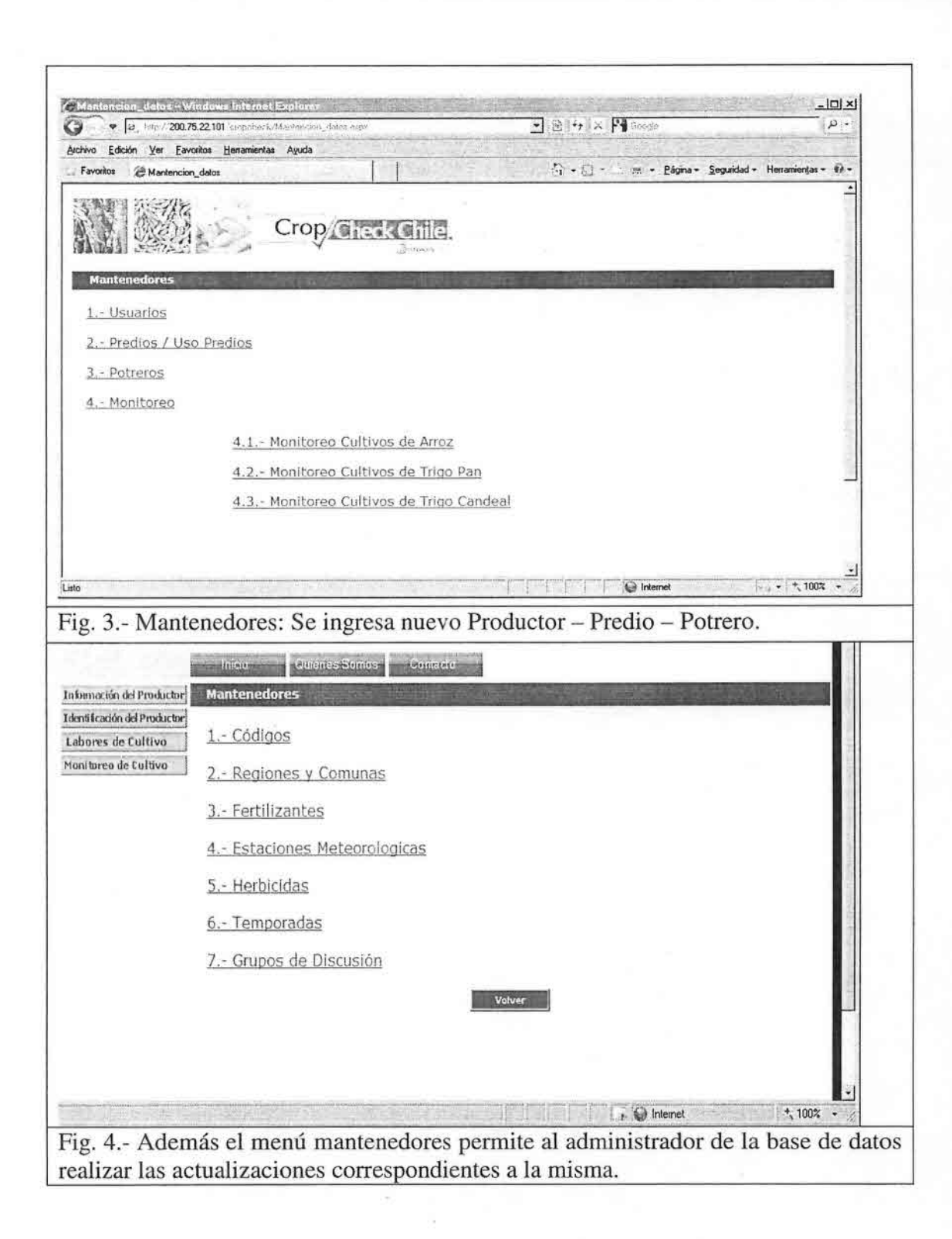

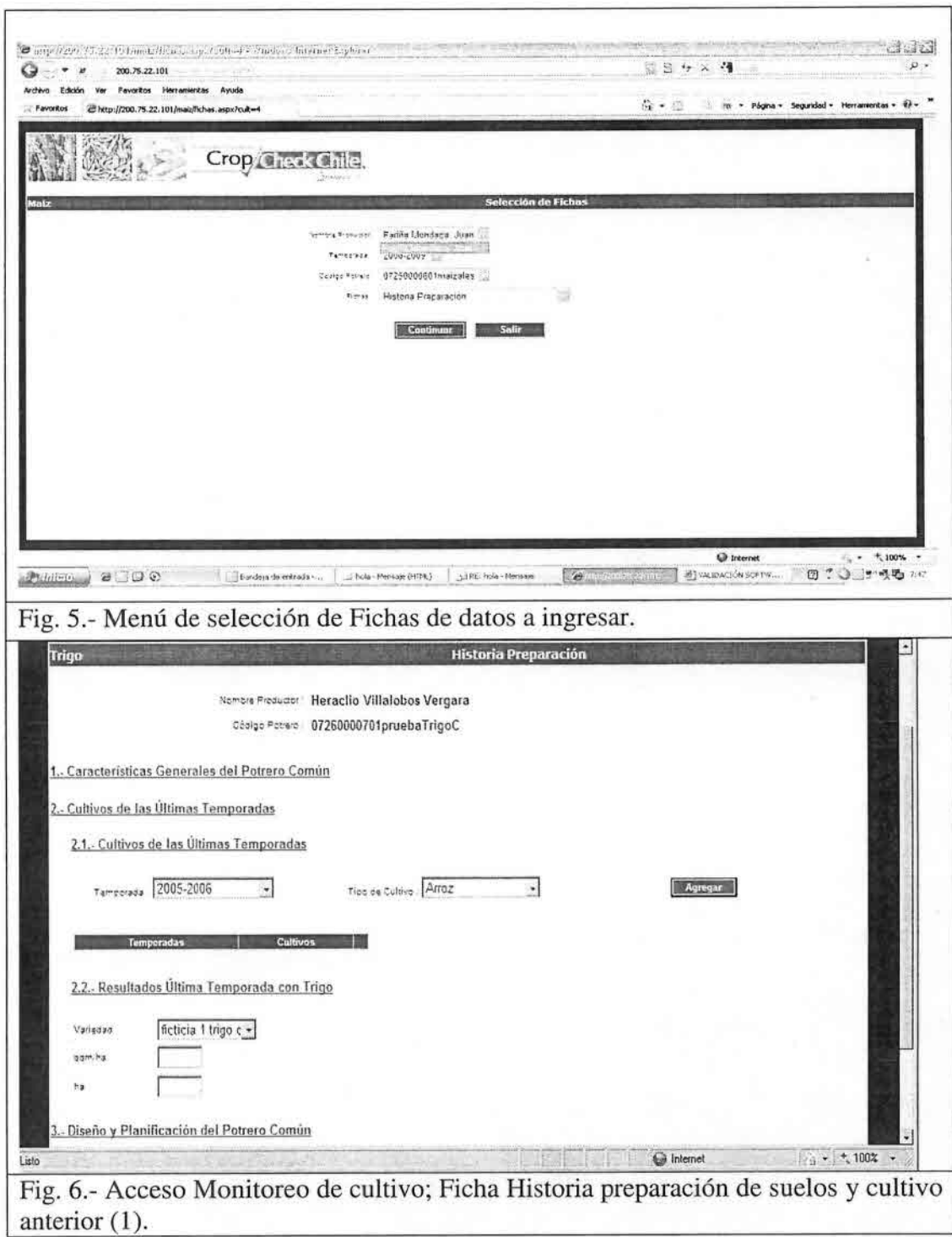

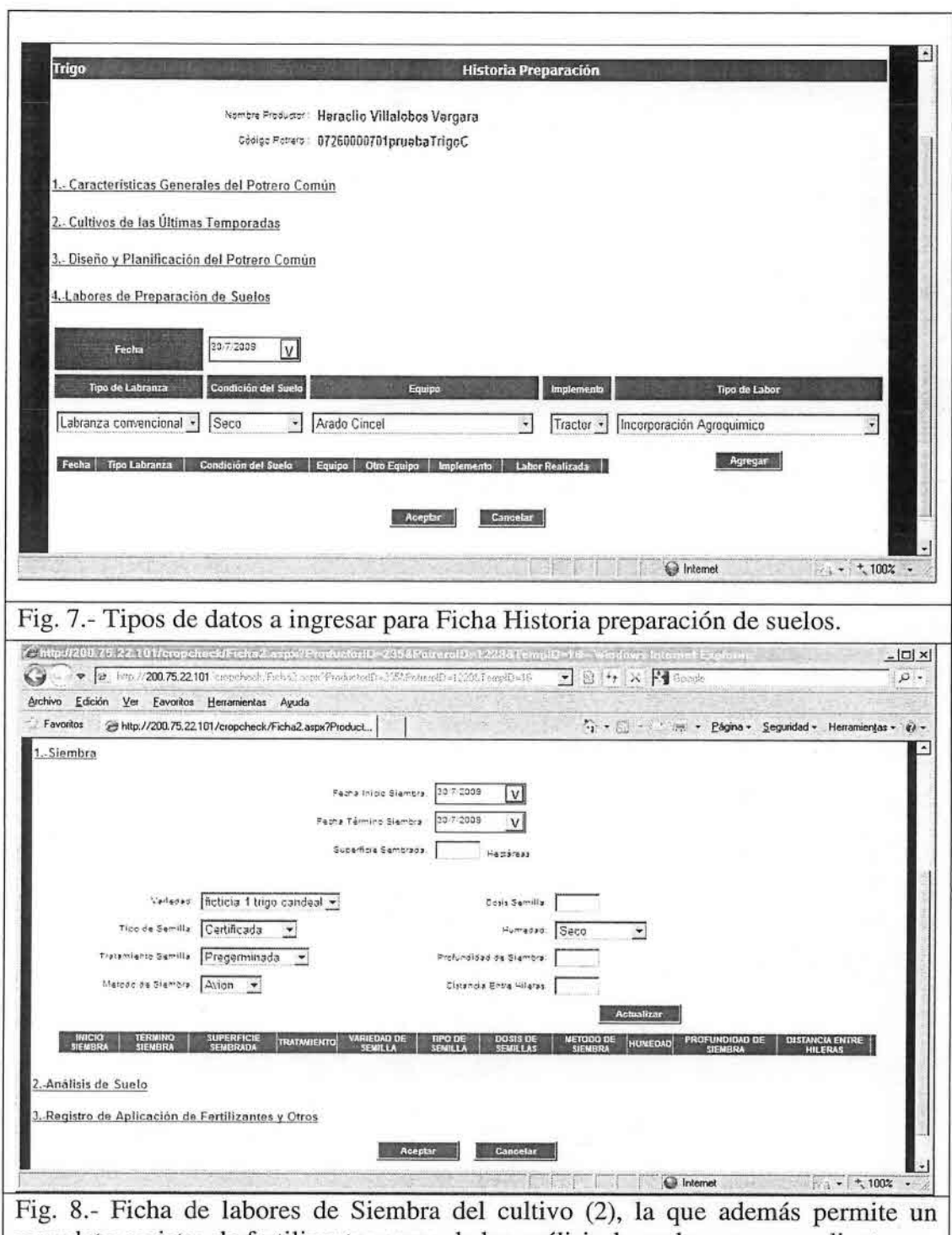

completo registro de fertilizantes como de los análisis de suelos correspondientes.

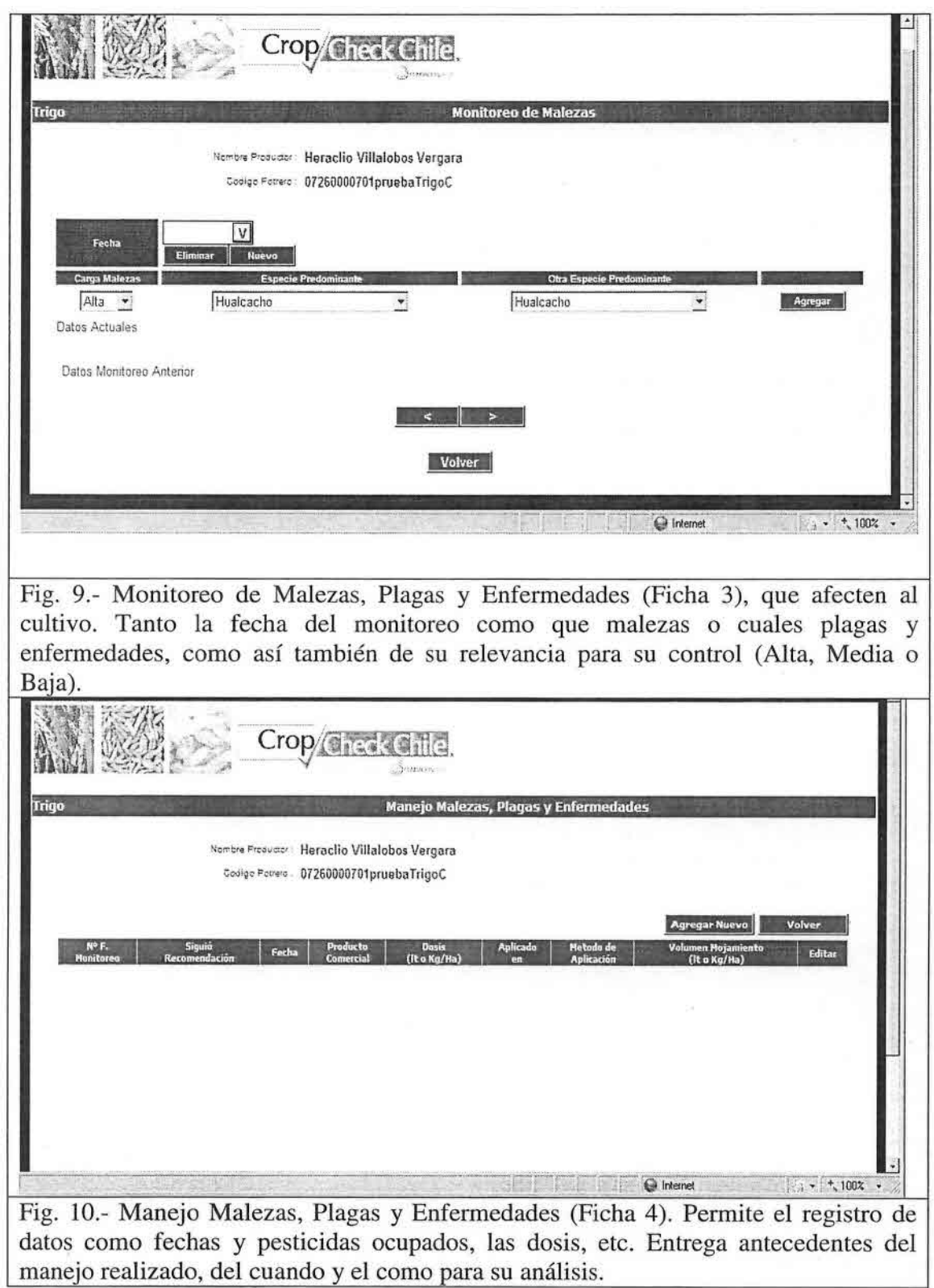

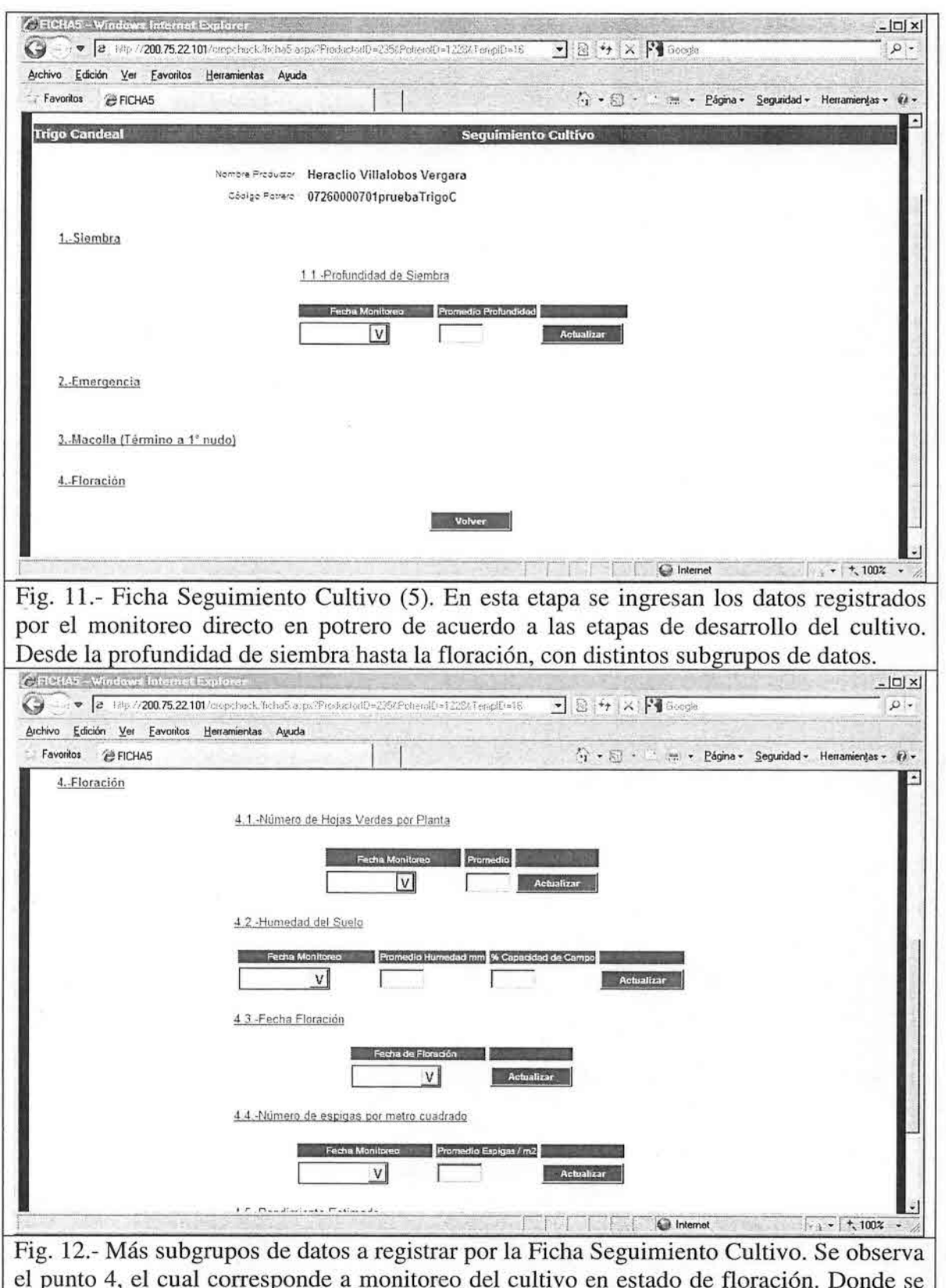

el punto 4, el cual corresponde a monitoreo del cultivo en estado de floración. Donde se registra la humedad del suelo como el número de hojas verdes, entre otros.

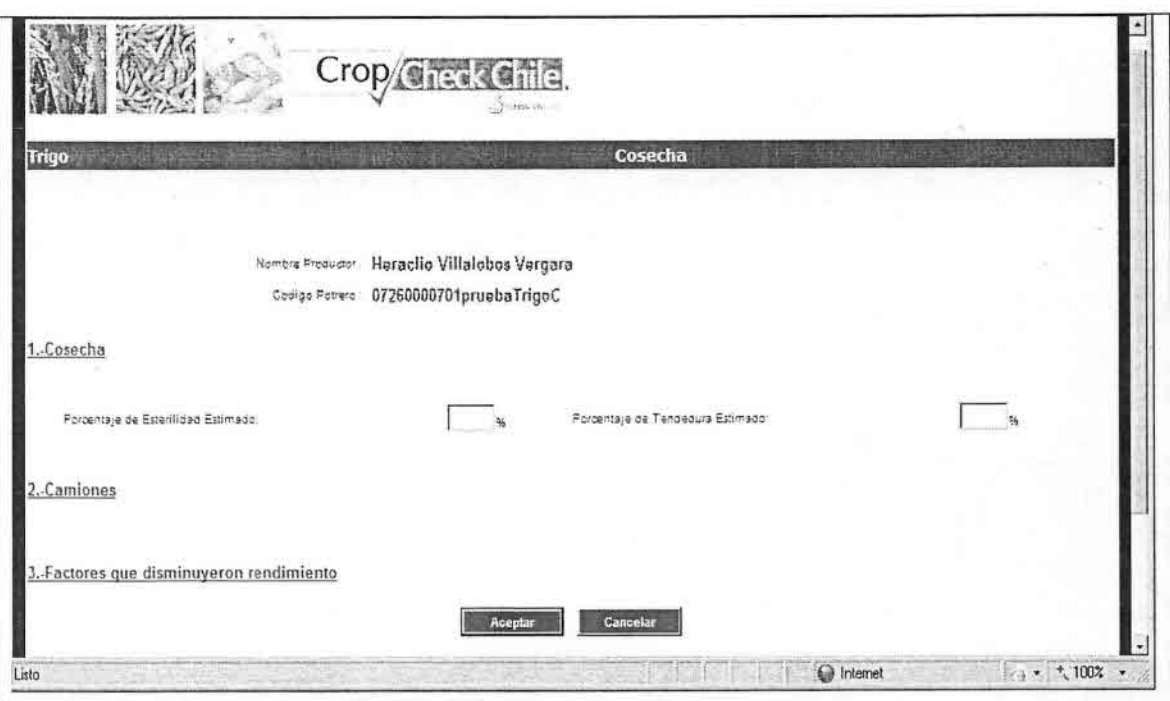

Fig. 13.- Monitoreo de Cosecha, Ficha 6 del cultivo. En esta, se registran todos los datos relacionados con la cosecha del cultivo. Los que se ingresan camión por camión cargado con el grano del potrero.

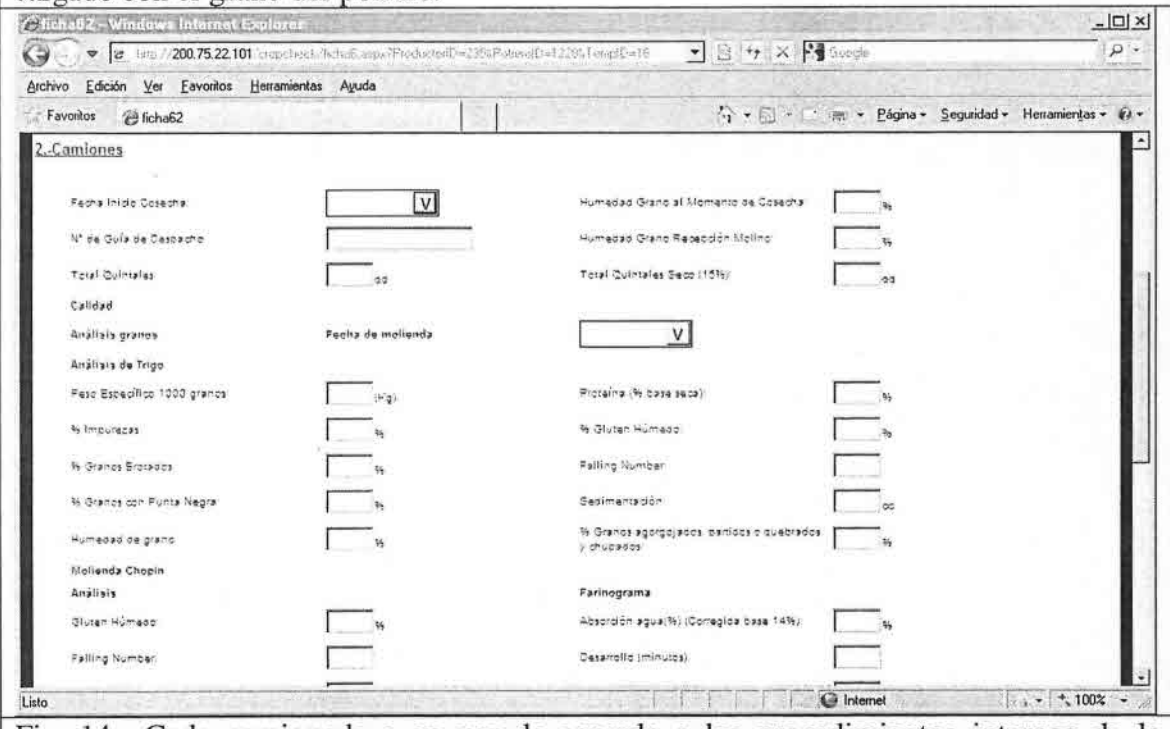

Fig. 14.- Cada camionada a su vez de acuerdo a los procedimientos internos de la industria molinera, son registrados individualmente y a su vez el grano transportado es<br>analizado, según la norma chilena (NCH) de calidad, para el ingreso de granos al proceso industrial.

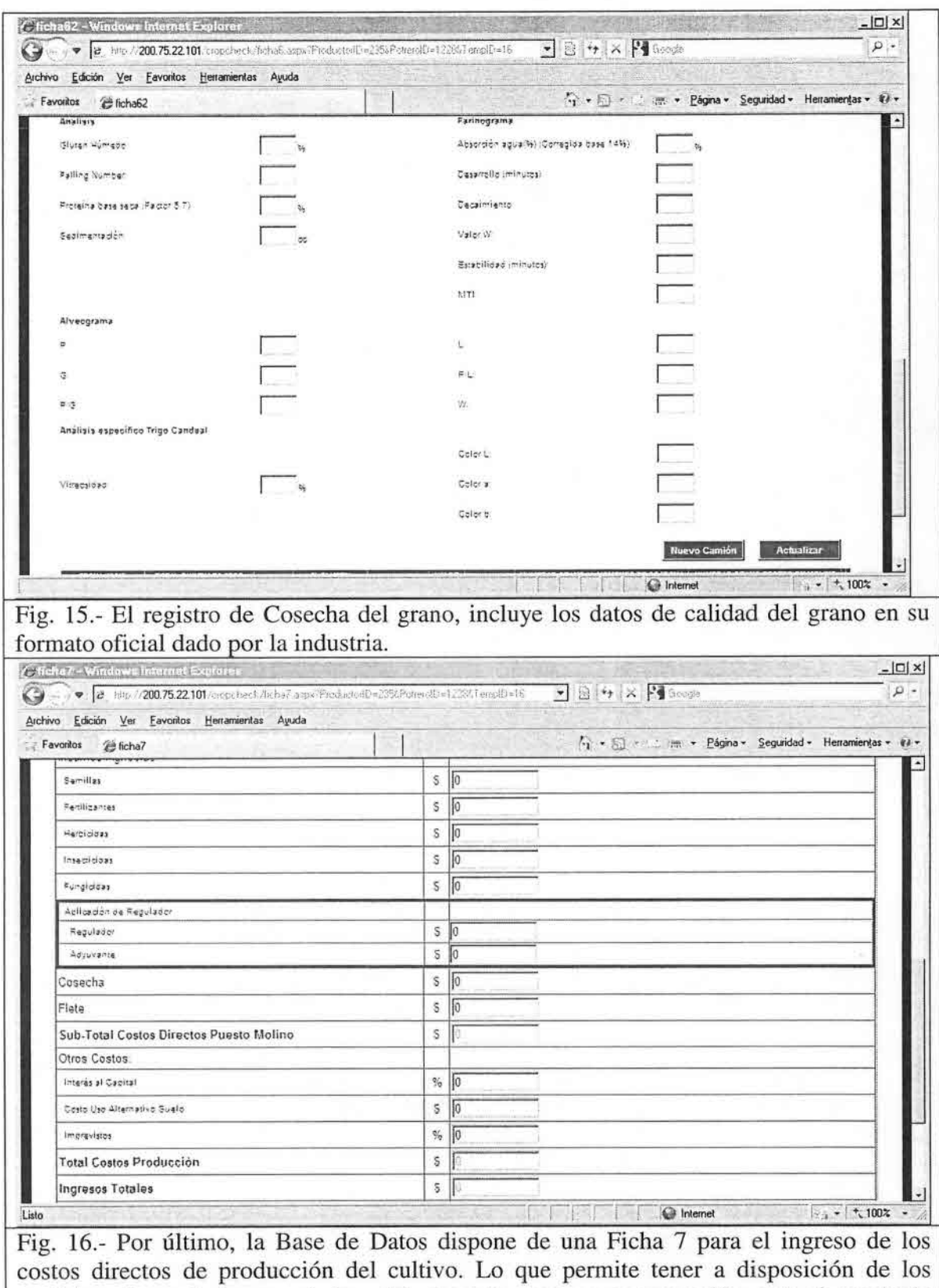

analistas el resultado económico del ejercicio para su comparación con el resultado productivo y su posterior conclusión de la temporada.

Para el análisis de resultados y a la vez la comparación de estos por temporada, se utilizará el Software de análisis de base de datos y elaboración de informes por agricultor. QlikView Profesional versión 8.20.5415.2 (Licencia Fundación Chile).

los modelos implementados utilizan como servidores dos equipos PC estándar, uno para radicar la aplicación (el cual! se ubica en la DMZ, o sea publicado en Internet) y otro equipo PC en la Lan de Fundación Chile estándar, donde se ubica la base de datos SQL Server. Para esto último se adquirió la licencia de SQL Server.

La información de los servidores es respaldada diariamente y tiene sistemas de seguridad que funcionan continuamente. la mantención y administración de ambos equipos, es decir, del contenido de ambos servidores, aplicaciones que se ven por la WEB y los datos contenidos en las bases de datos, están a cargo de profesionales de informática, además Fundación Chile.

l Per<sup>s</sup>aninga Seciencies<br>2008 - Antonio Colores V

published and a more than 경쟁 2014년 1월

#### **11. Estrategia de Escalamiento del Trigo Check en la IX Región**

La metodología Cropcheck es un sistema que se desarrolla para que tenga un depósito natural en grupos asociativos, con un interés en la transferencia tecnológica. Esos grupos deberán tener una naturaleza o razón de ser previa al Crop Check, o sea que no se creen por el CropCheck y que tengan un coordinador técnico.

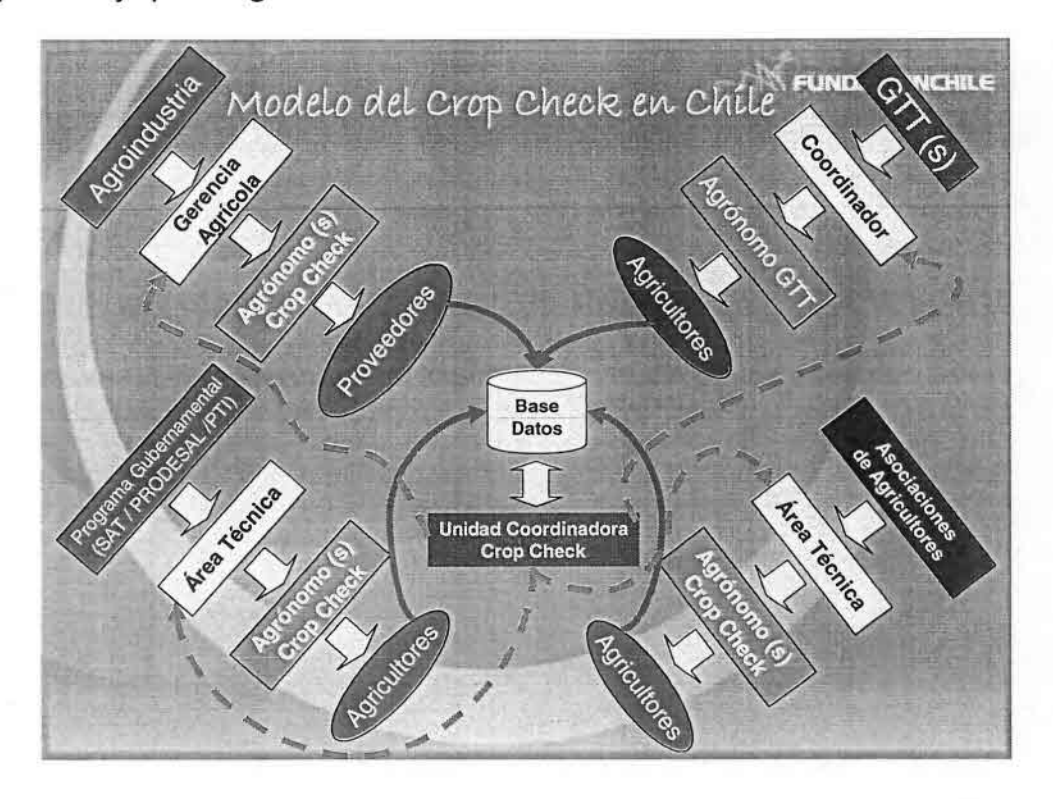

En ese sentido durante el desarrollo del proyecto se identificaron una serie de grupos que manifestaron su interés en desarrollar esta metodología a los cuales se les entregó entrenamiento.

Agricultores Vinculados a INDAP

- o Victoria
- o Curacautin
- o Lautaro
- o Teodoro Schmidt
- o Temuco

A dicho grupos se les dio entrenamiento en la metodología CropCheck, durante Junio de 2009. Con dichos grupos, se está trabajando con INDAP para desarrollar un proyecto de escalamiento para que sus Servicios de Asistencia Técnica, se capaciten y entrenen en metodología Cropcheck, para que sea parte de los servicios que prestan a sus agricultores.

#### **Agroindustria y sus Proveedores**

Compañía Molinera San Cristóbal manifestó desde un principio su intención de adoptar la metodología como parte del desarrollo de una nueva unidad agrícola dentro de la empresa. Durante finales del año 2008 y principios del 2009 se llevaron acabo distintas reuniones para dar forma a dicha unidad. Se presentó la propuesta de ejecutar un PDP y la empresa después de un tiempo, definió que por lo pronto no crearía la unidad agrícola, ya que no se encuentran dentro de sus posibilidades; pero que no descarta hacerlo en un futuro.

Empresas Saprosem/Granotop/Oleotop, manifestaron su interés en seguir vinculados al desarrollo metodológico aplicado a sus negocios y vínculos con los agricultores. Durante la parte final del proyecto se desarrollaron un par de reuniones, con dicho fin. A la fecha del término del proyecto no se ha definido la modalidad y estrategia de financiamiento para ejecutar esta iniciativa.

> $-$  and  $G$  and  $x$ THROUGH STOLE THE 2

91. D.A. 341.

### **12. Análisis de brecha Diciembre 2008 - Julio 2009**

### **2008**

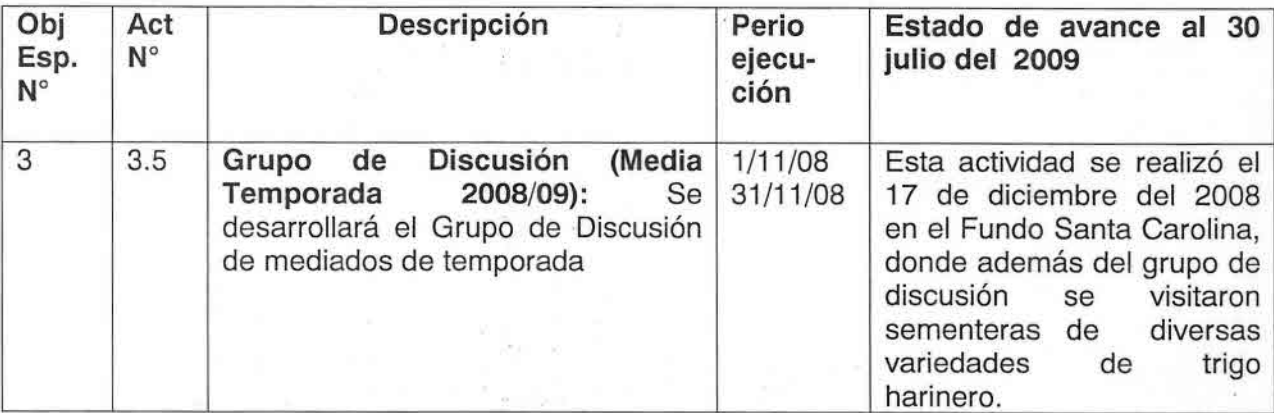

# $A\tilde{N}O$  **2009**

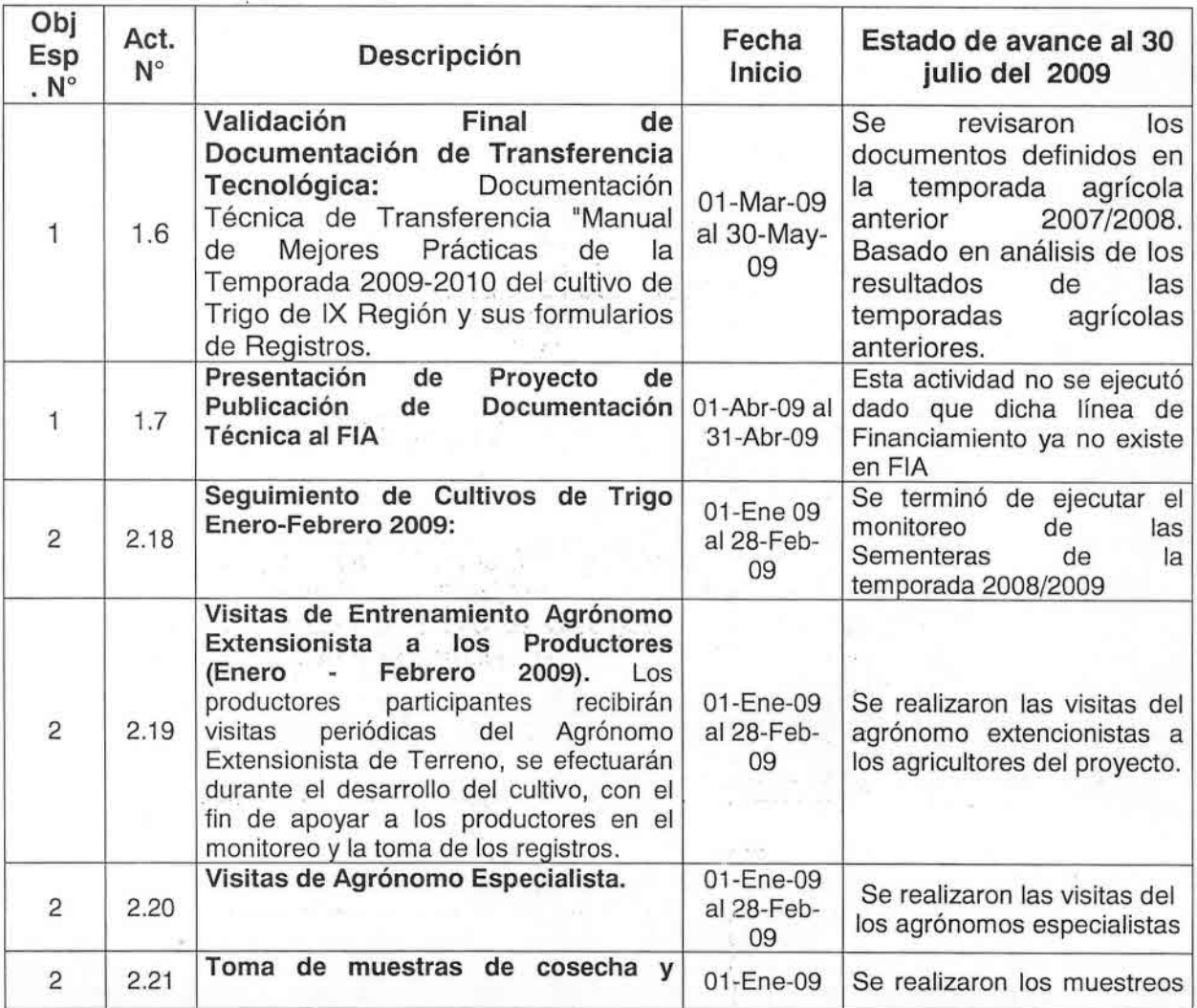

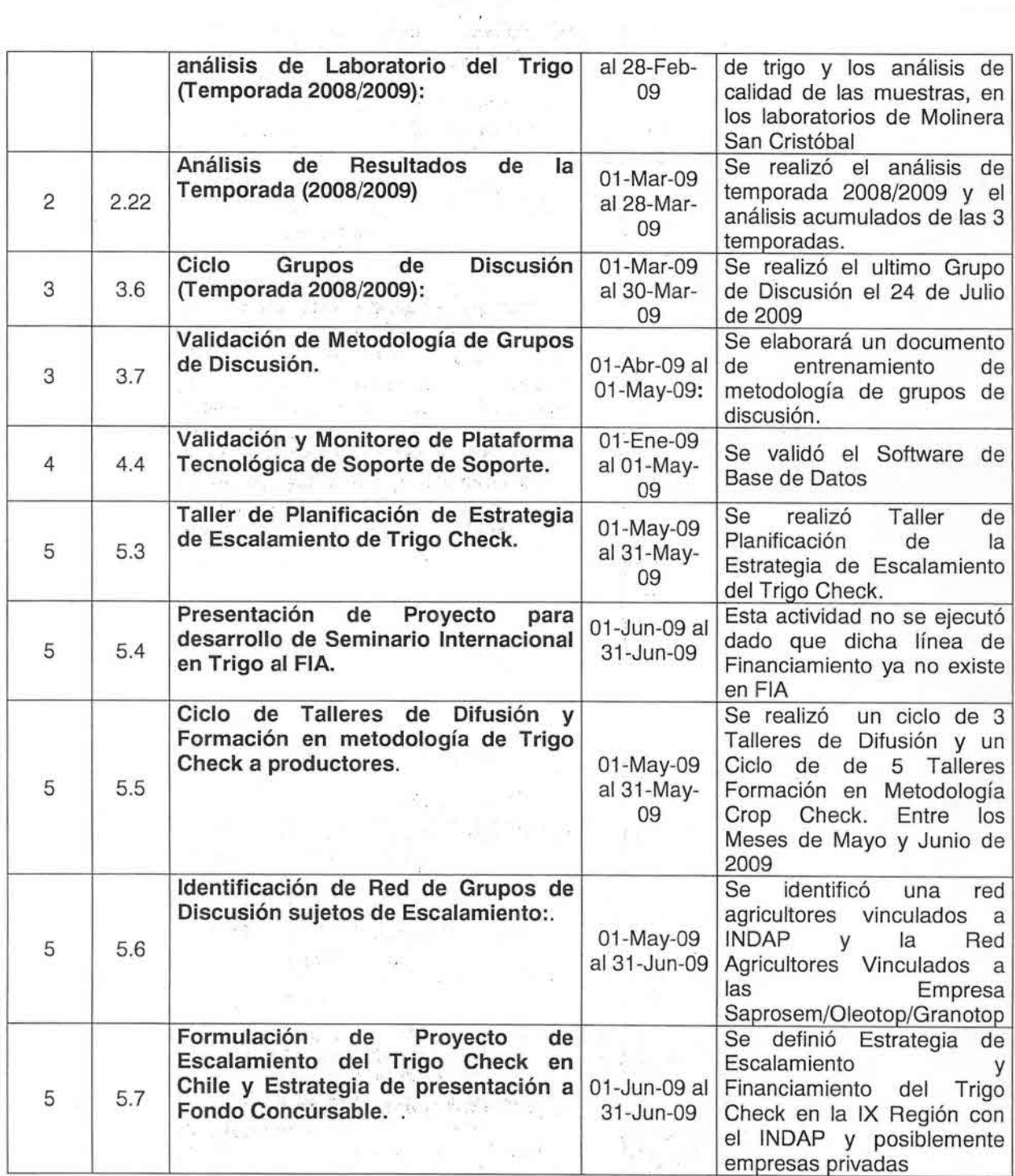

ū

9

Ŷ.

 $\label{eq:10} \begin{array}{l} \left\langle \left( \nabla \psi \right) \psi \right\rangle \left\langle \left( \nabla \psi \right) \psi \right\rangle \left\langle \psi \right\rangle \left\langle \left( \nabla \psi \right) \psi \right\rangle \left\langle \psi \right\rangle \left\langle \psi \right\rangle \left\langle \psi \right\rangle \left\langle \psi \right\rangle \left\langle \psi \right\rangle \left\langle \psi \right\rangle \left\langle \psi \right\rangle \left\langle \psi \right\rangle \left\langle \psi \right\rangle \left\langle \psi \right\rangle \left\langle \psi \right\rangle \left\langle \psi \right\rangle \left\langle \psi \right\r$ 

 $\label{eq:2.1} \begin{array}{c} \mathcal{E}(\mathbf{q})\mathcal{E}(\mathbf{r})=\mathbf{v}^{\top}\mathbf{q}^{\top}\mathbf{q}^{\top}=\mathbf{v}^{\top}\mathbf{y}^{\top}\mathbf{r}^{\top}\mathbf{q}^{\top}\mathbf{z}^{\top}\mathbf{z}^{\top}\\ \mathcal{E}(\mathbf{r})=\mathbf{v}^{\top}\mathbf{q}^{\top}\mathbf{r}^{\top}\mathbf{q}^{\top}\mathbf{q}^{\top}\mathbf{q}^{\top}\mathbf{q}^{\top}\mathbf{q}^{\top}\mathbf{q}^{\top}\mathbf{$ 

 $-1/28$ 

#### **• 13. Resultados e Hitos**

Los resultados e hitos alcanzados en el período informado en este documento son los siguientes:

- Se ha demostrado que en Chile se pueden producir trigos harineros de todas las calidades que requiere la industria.
- Se están dando pasos concretos para depositar el "Know How" desarrollado en el Proyecto en instituciones o empresas que permitan continuar y utilizar la información generada.
- Se han determinado in situ los Puntos Críticos de Chequeo para los trigos harineros en la IX Región.
- Se ha difundido ampliamente la metodología Crop Check entre los productores trigueros de la IX región.
- Se ha demostrado la eficiencia del Modelo Crop Check y se ha logrado captar la confianza de los participantes del Proyecto en la metodología.

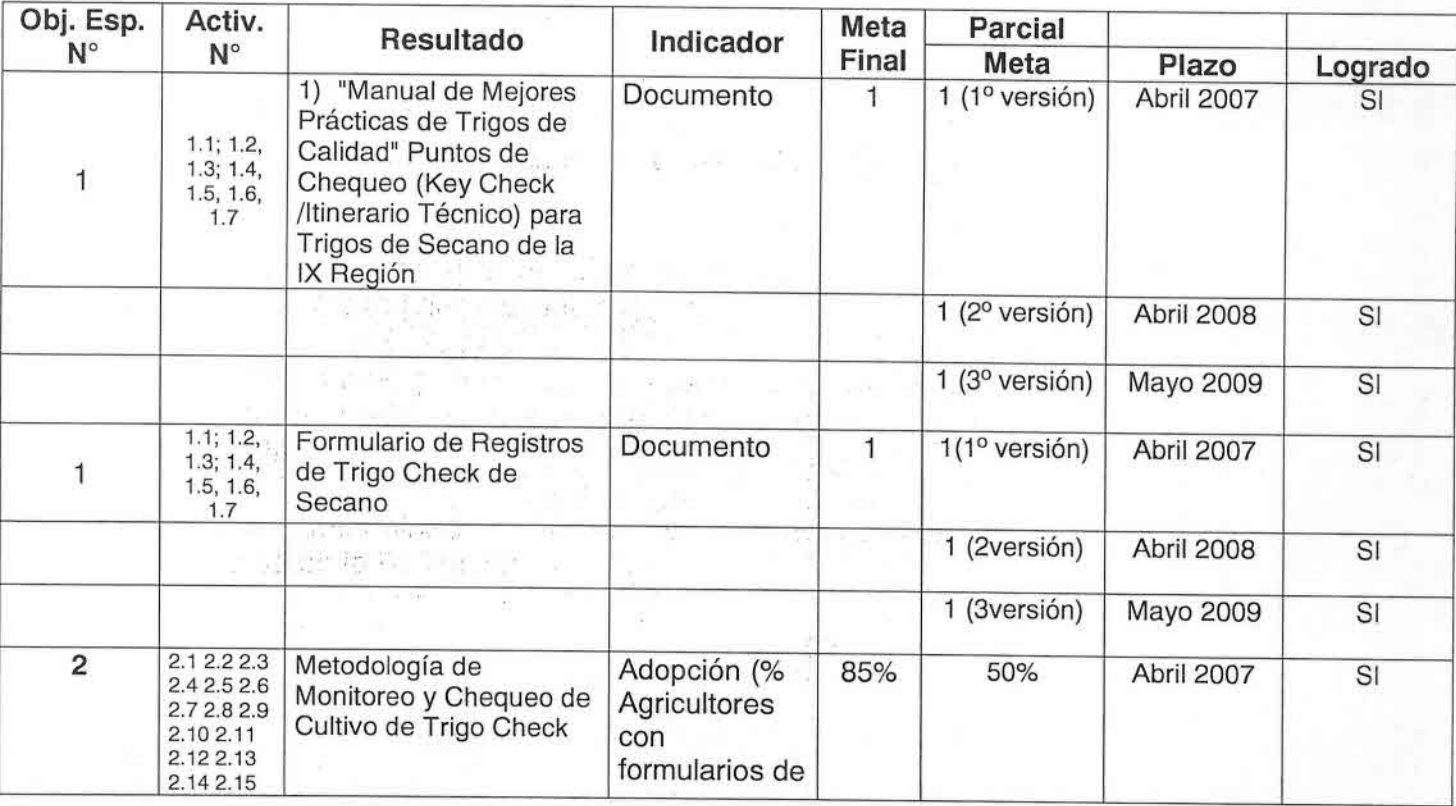

#### **11.1. Resultados Esperados por Objetivo**

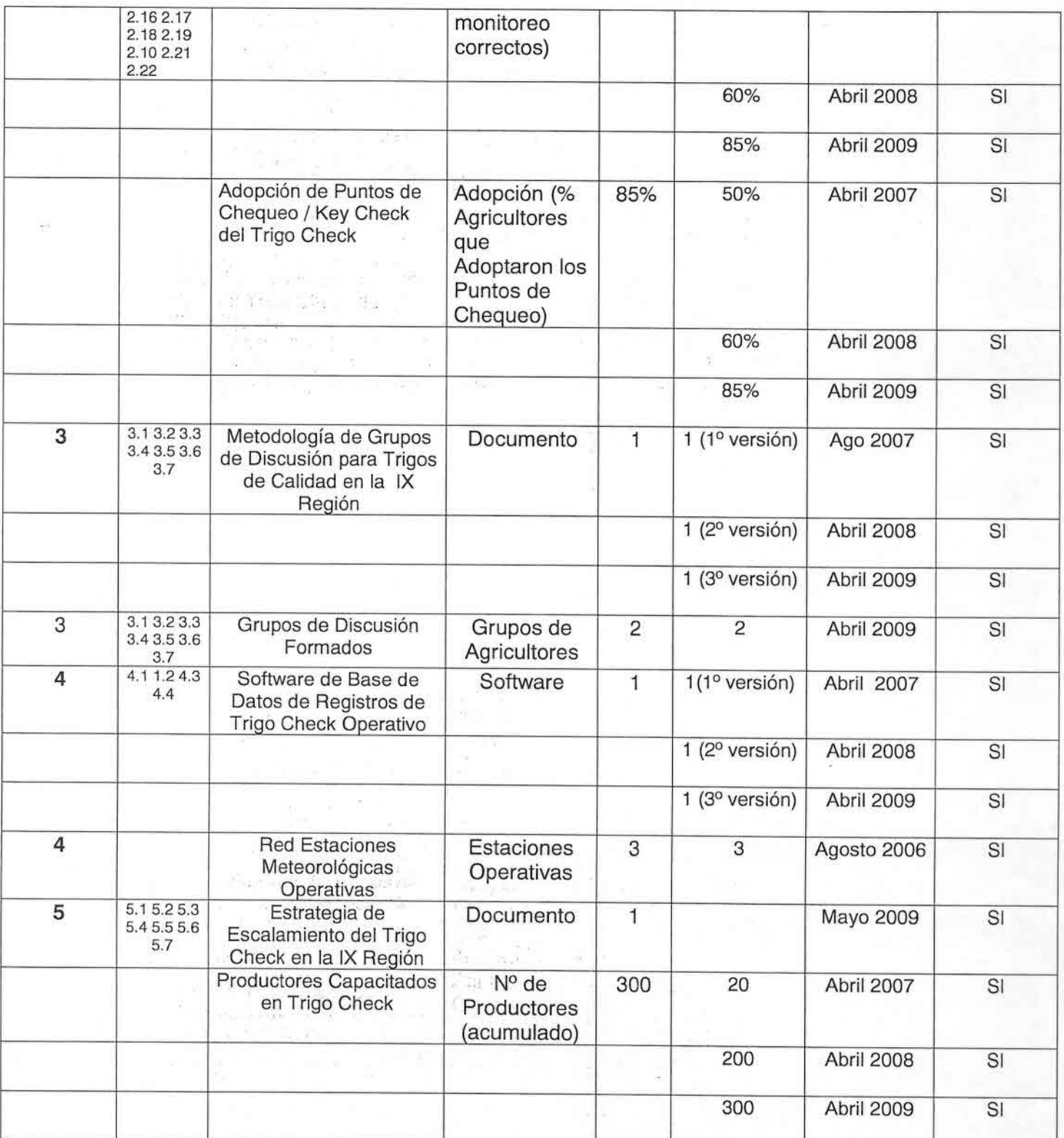

#### **• 14. Impactos Logrados**

La cadena productiva de trigos harineros de la IX Región, se ha fortalecido mediante el trabajo conjunto desarrollado en la ejecución del presente Proyecto. Se han incorporado diversos profesionales especialistas del rubro, que si bien no tienen una participación formal en el trabajo desarrollado, han colaborado enormemente en buscar soluciones a los principales problemas productivos que se han detectado.

 $A = 1$ 

 $\frac{1}{2}$ 

# **ANEXO 1.: FICHA D rros PERSONALES**

## **Ficha Representante(s)** Legal(es)

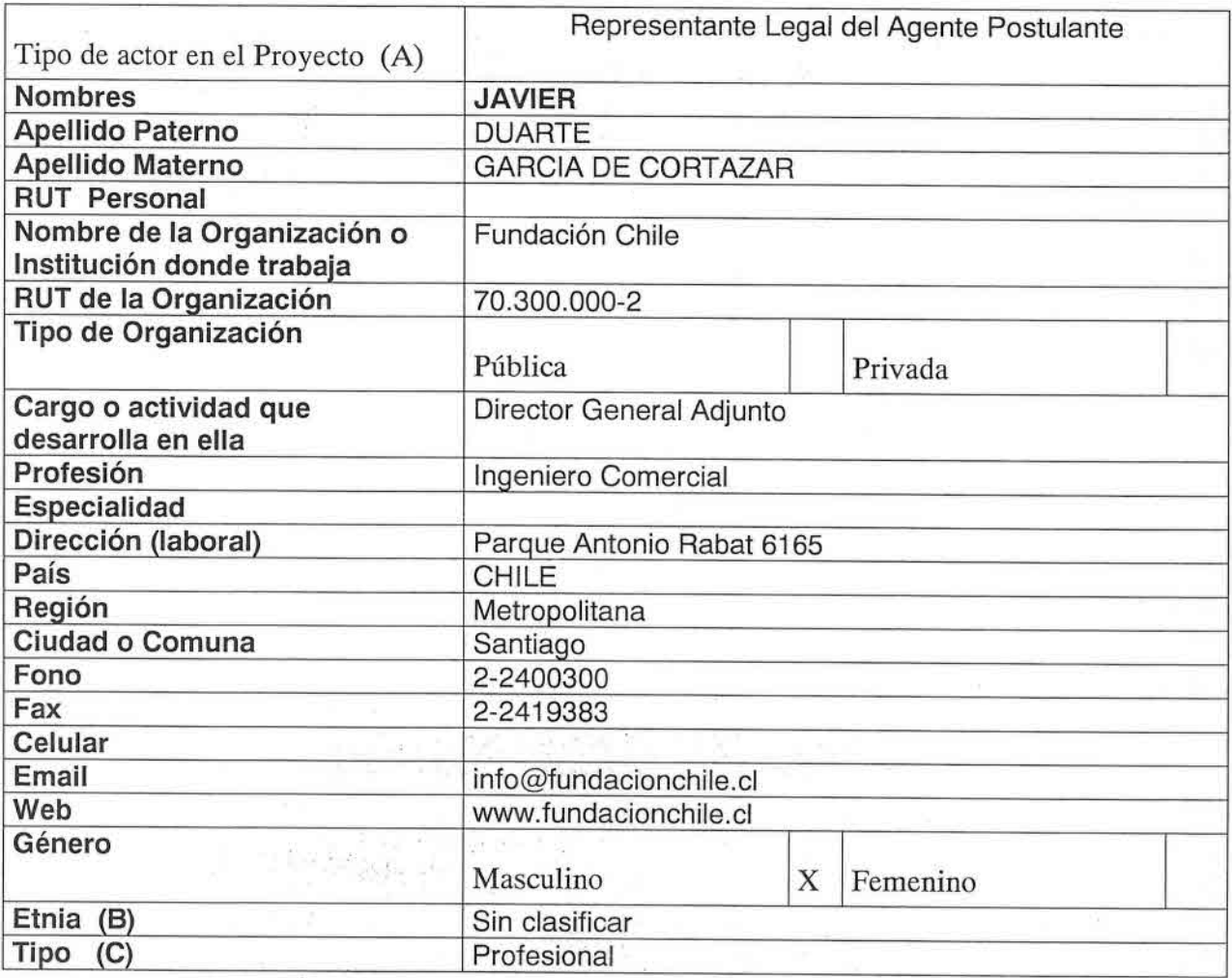

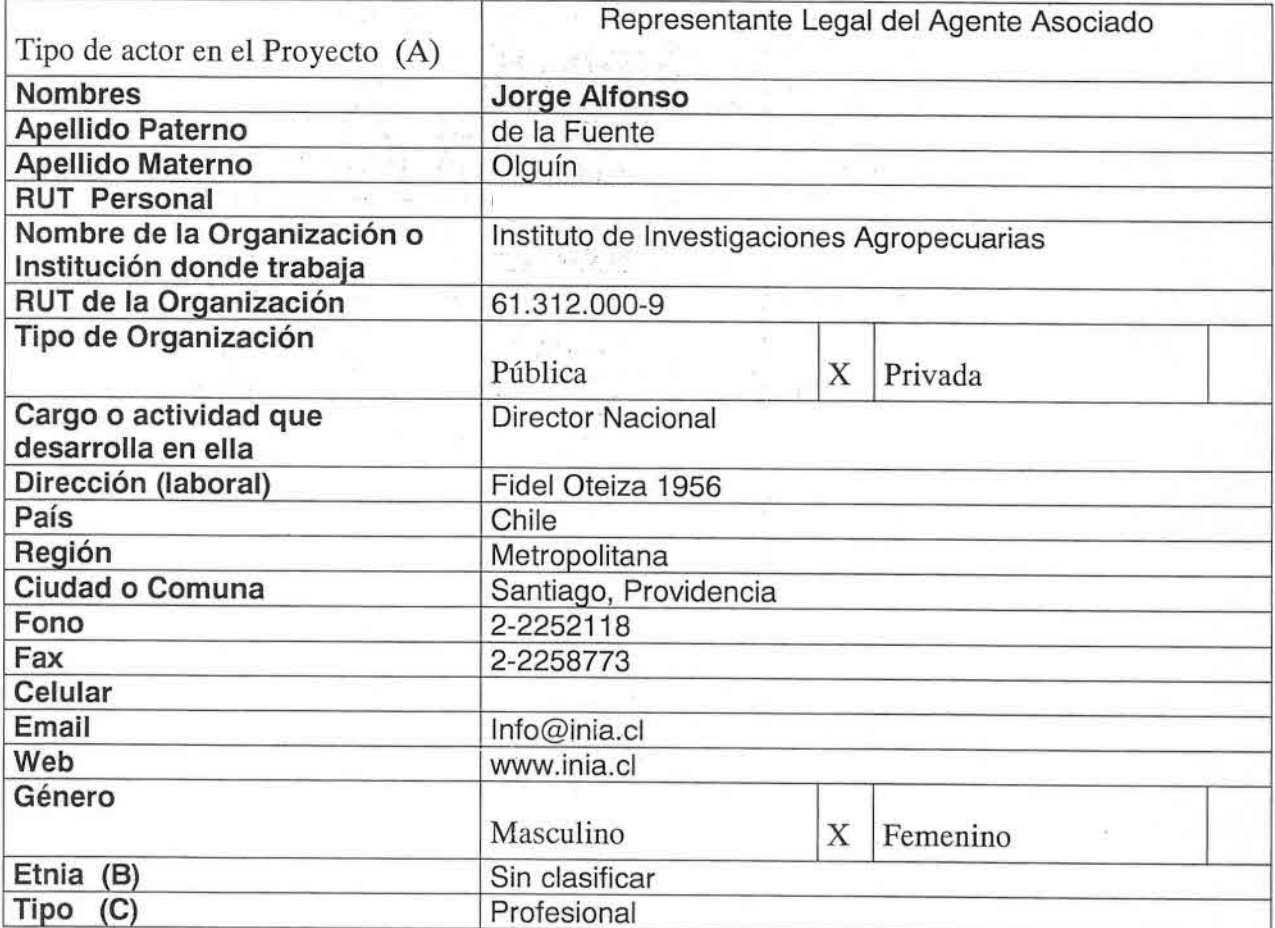

ul 1

 $\mathbb{R}^d$ 

 $\mathcal{N}$ 

 $\log\epsilon_{\rm syn}$  :  $\frac{1}{\hbar}$ 

 $\mathcal{L}^{\mathcal{X}}$  .

 $\delta\omega/\delta\lesssim \tilde{\lambda}_0$ 

a jihar mwaka 19<br>Maji 1989<br>Maji 1988

 $\sim 2$ 

of the first

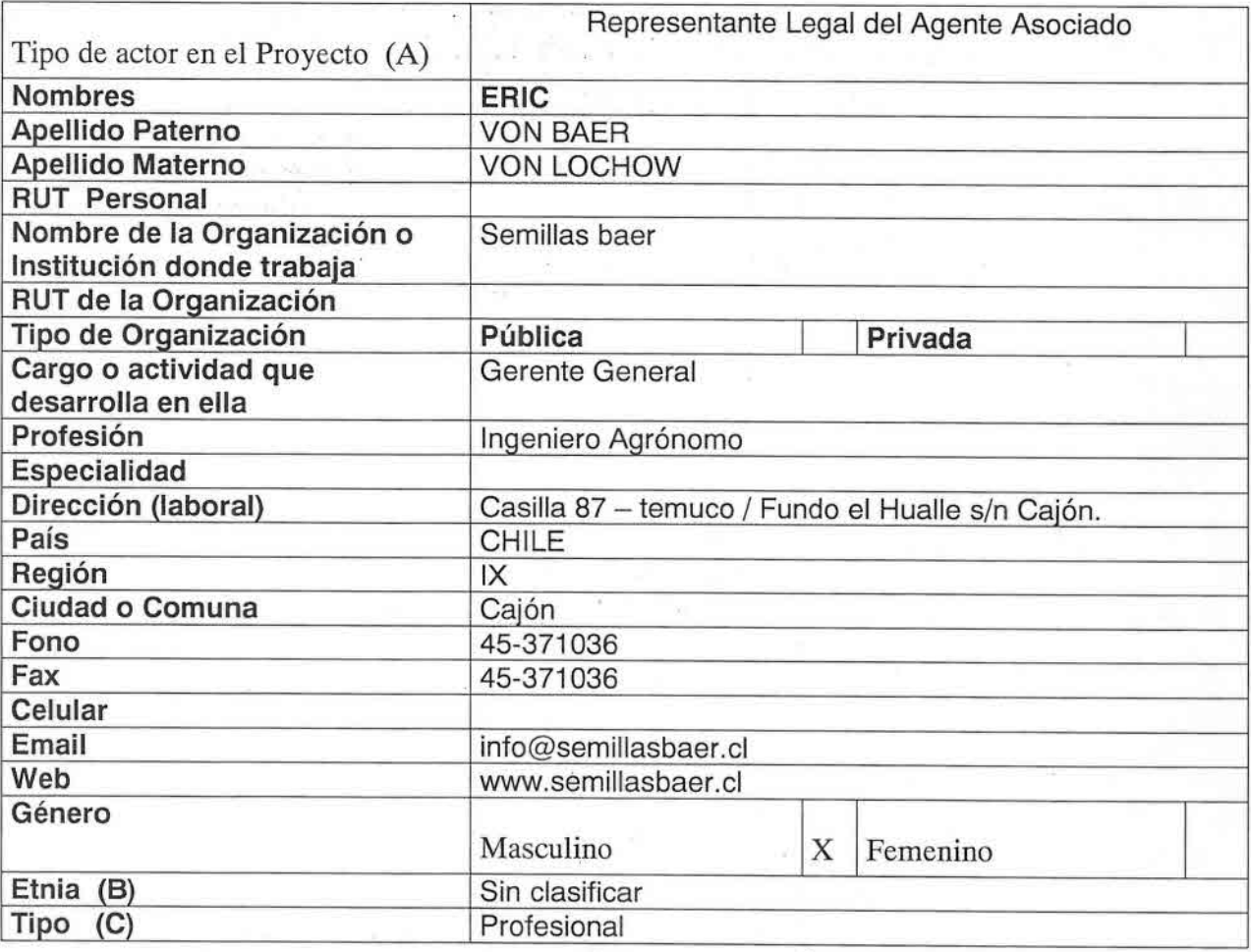

选择

V.

 $\bar{\alpha}$ 

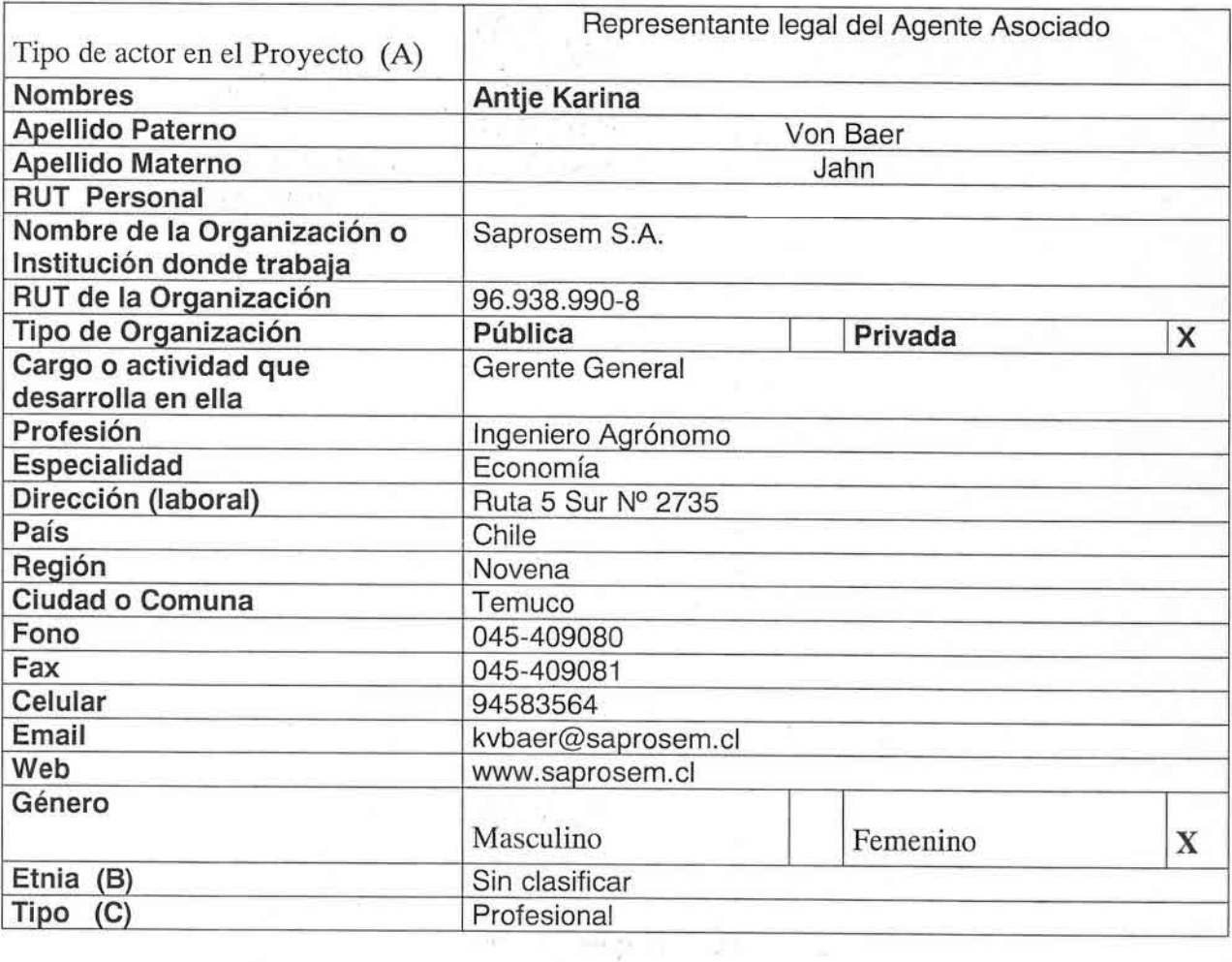

鸣。

 $\mathbb{R}^+$  $\bar{z}$ 

n.

i Sila

×

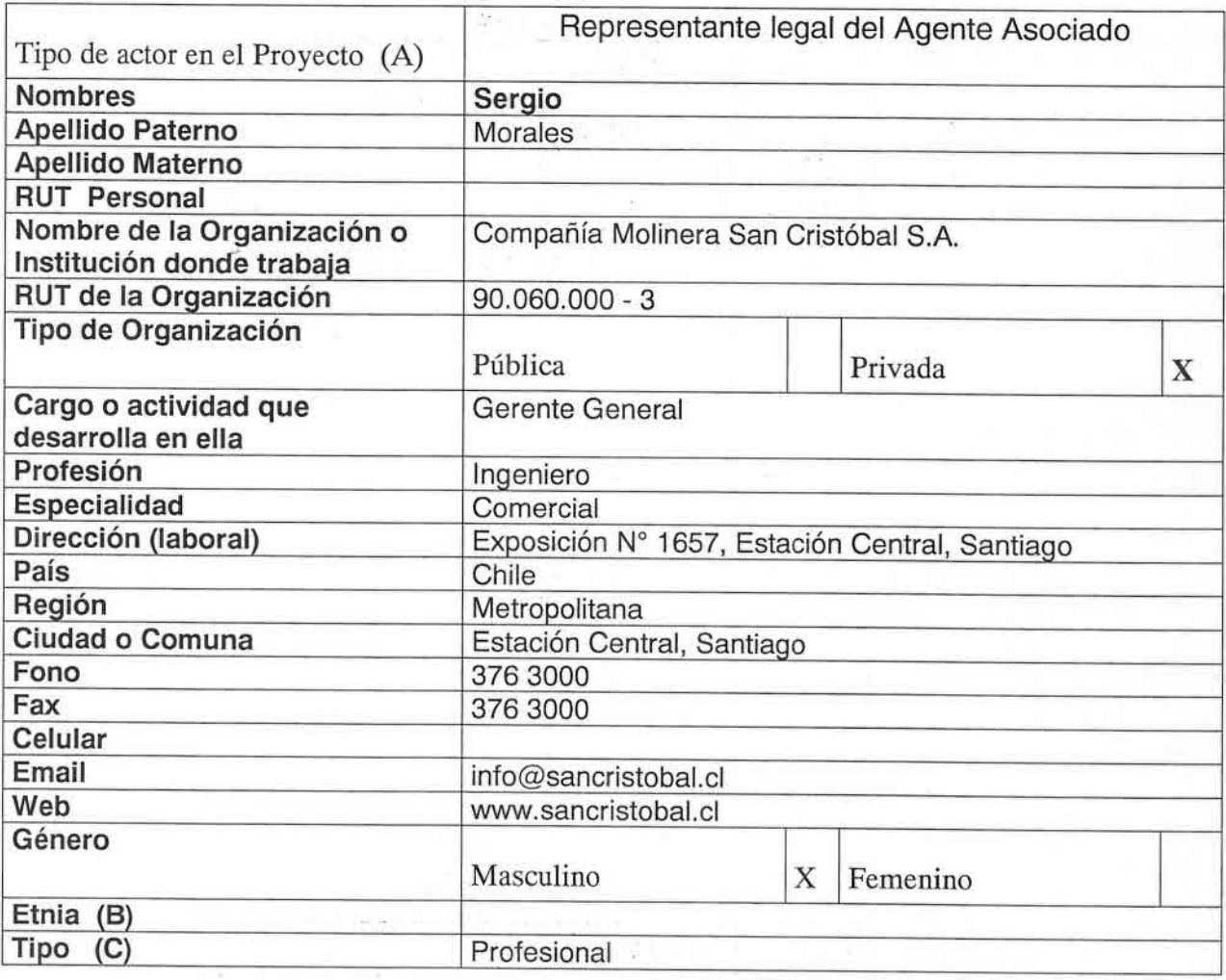

÷

Y.

Ä.

# •• Ficha Coordinadores <sup>y</sup> Equipo Técnico

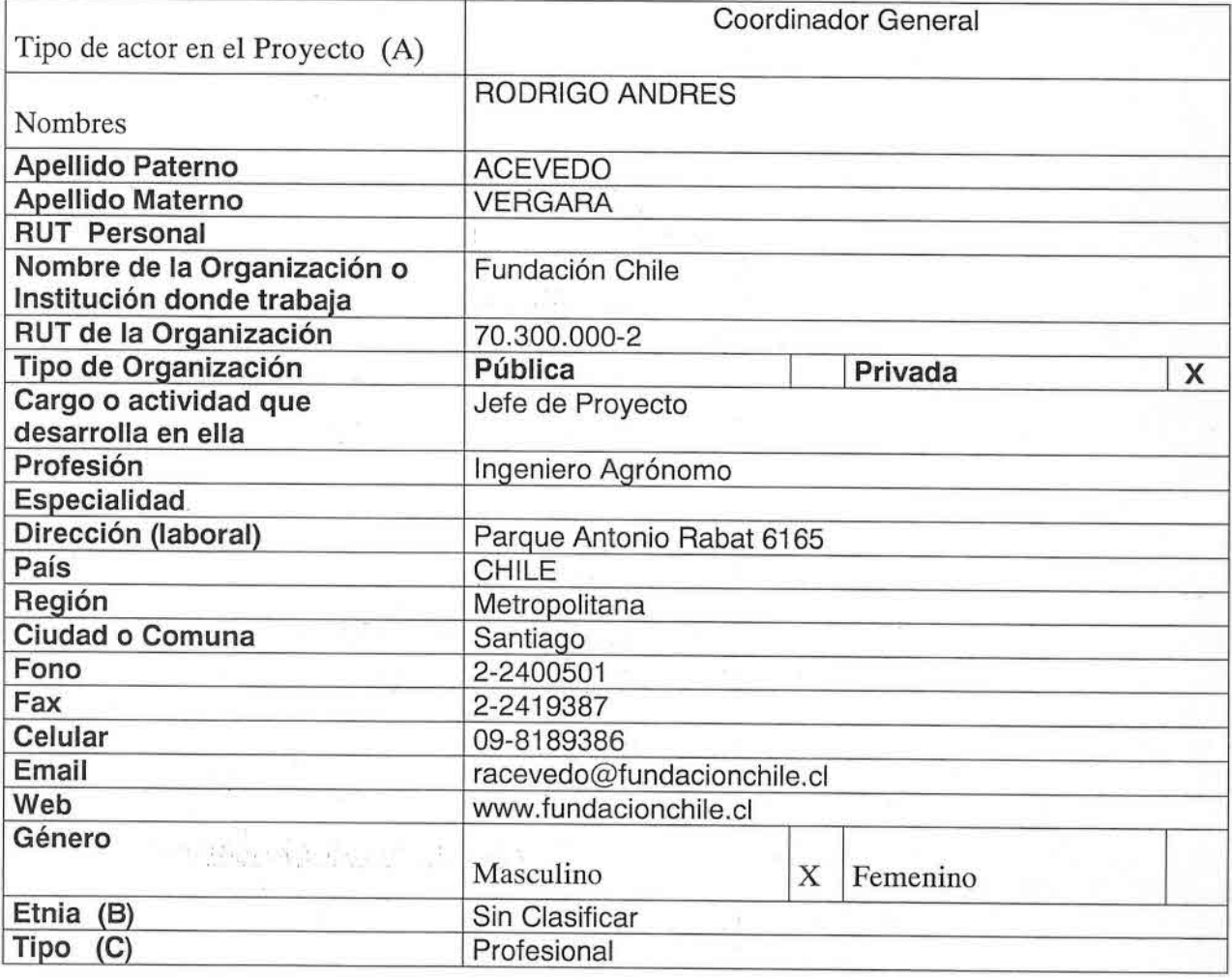

Y,

Ş

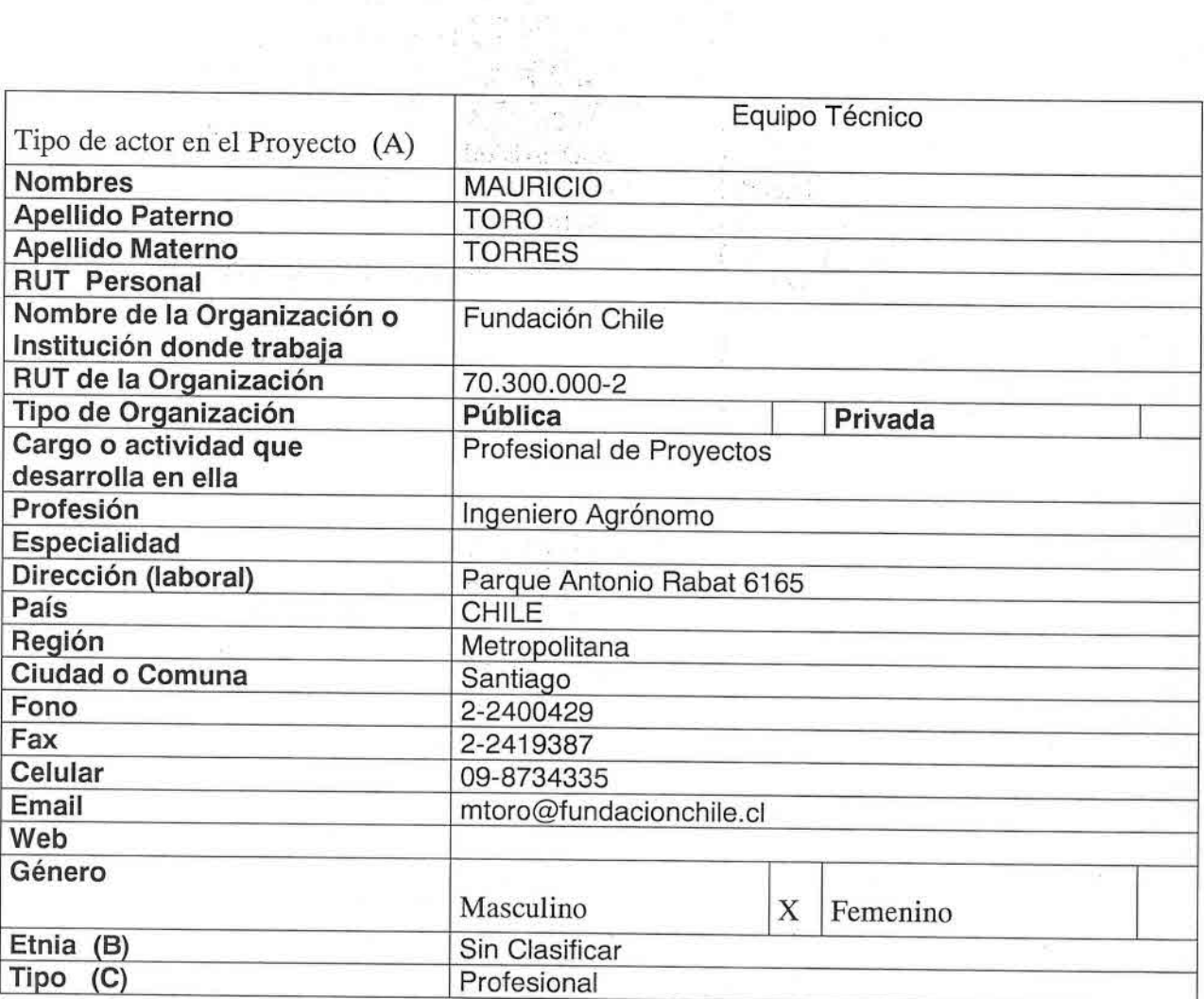

 $\omega_{\rm c}$  ,

**SCHARTER** Green B 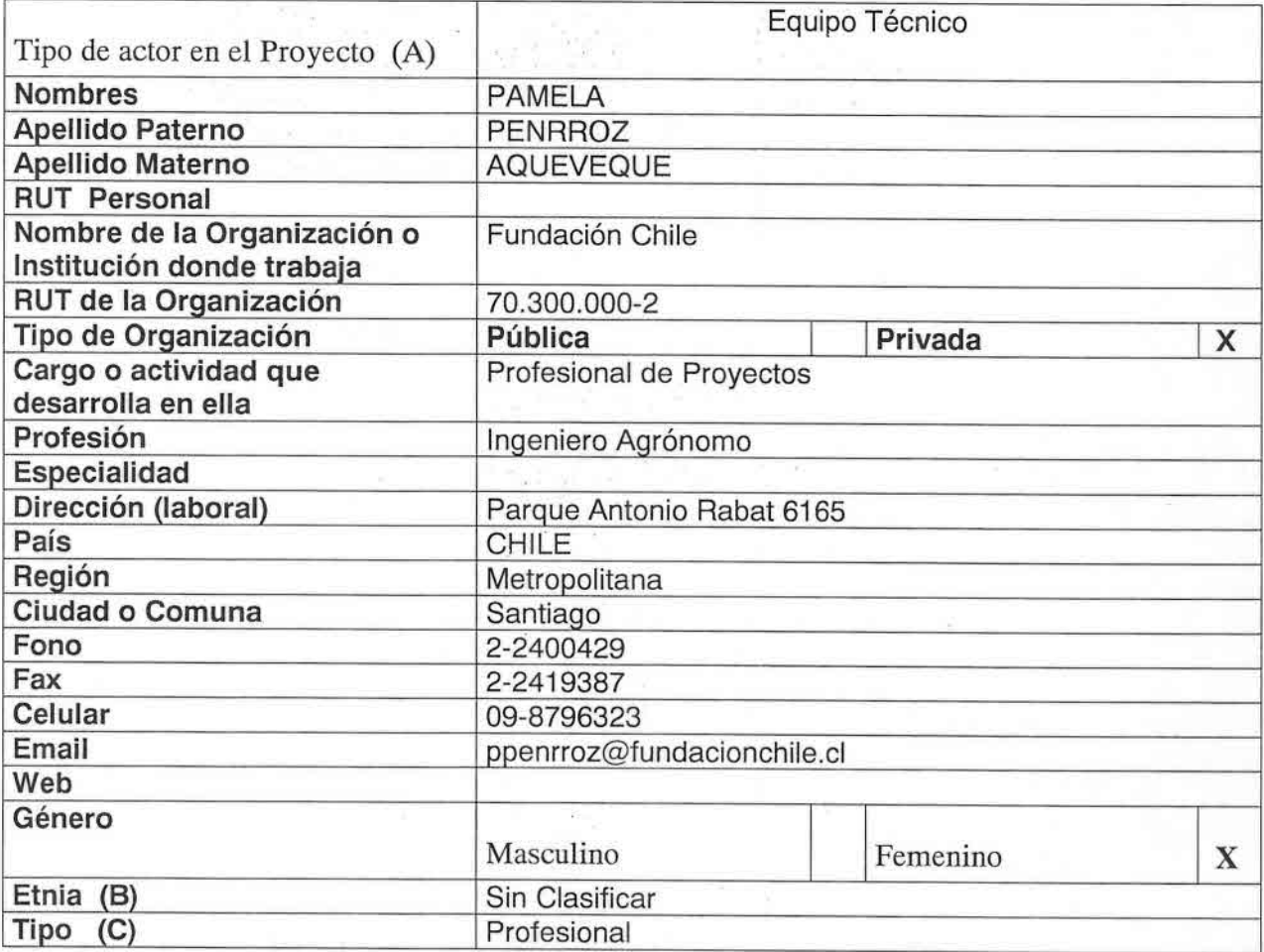

 $\mathbb{R}^{\frac{p}{p-1}}$ 

Eric Maria<br>Participan

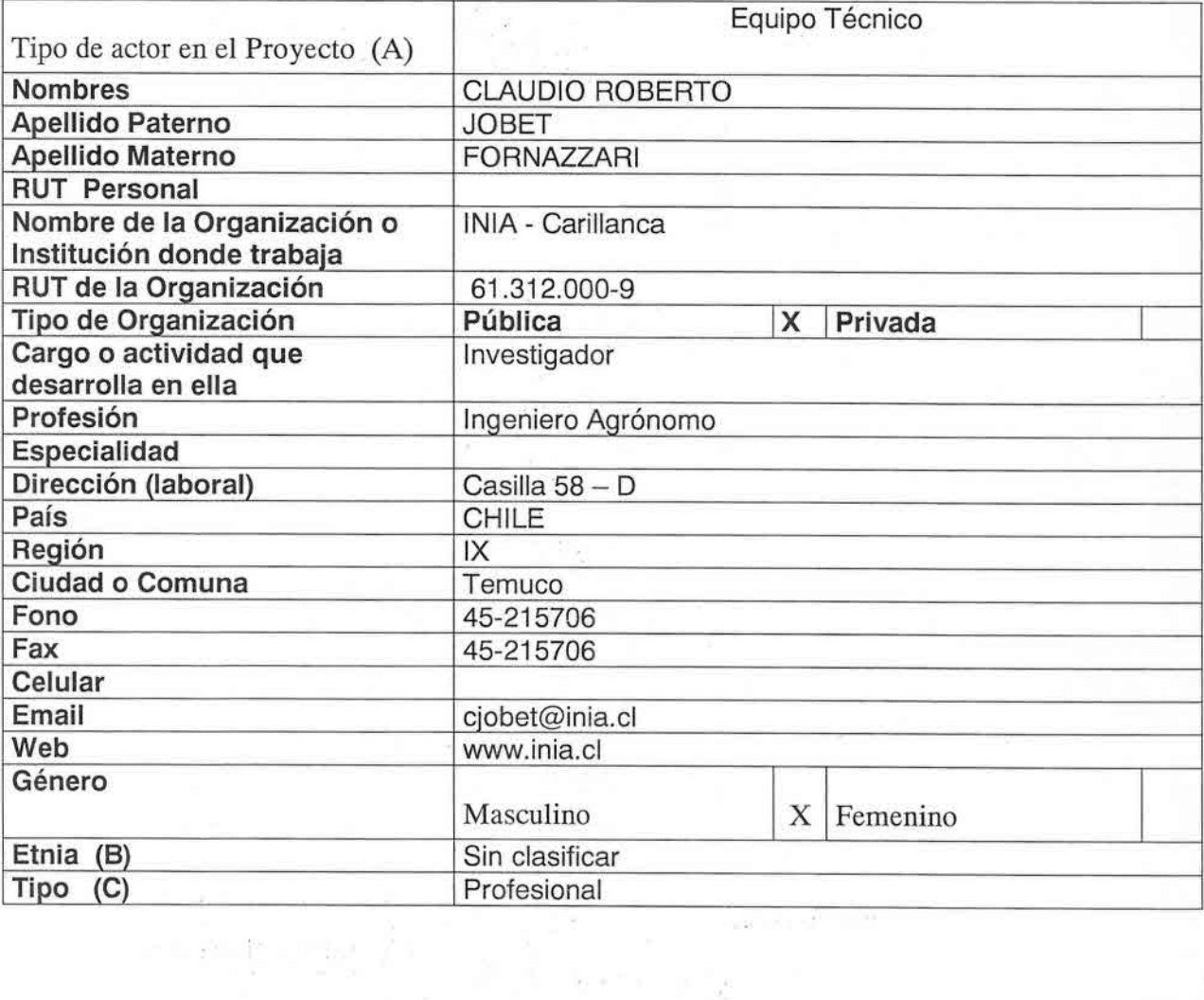

n à c
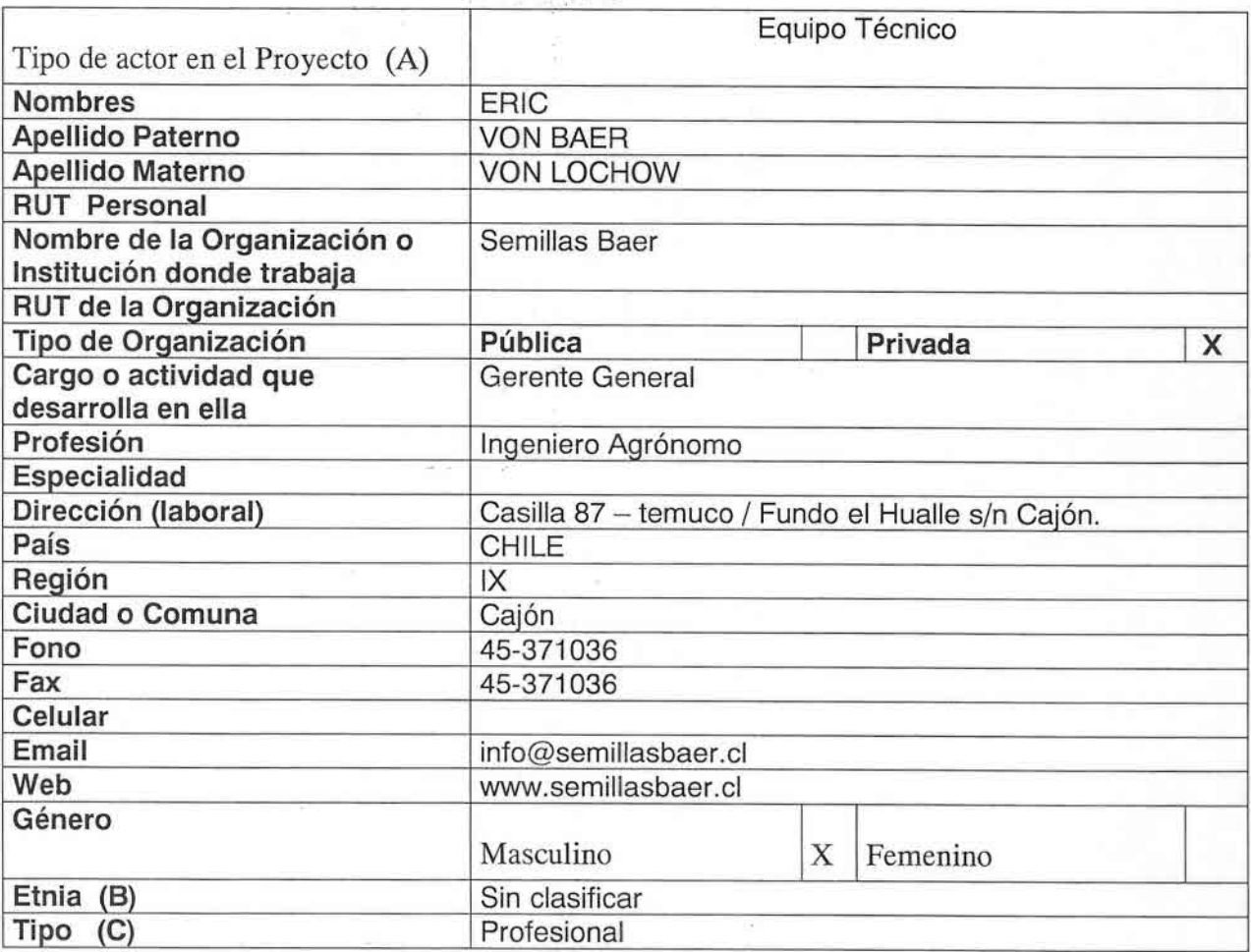

行为

÷,

 $\mathbb{S}_{\geq 0}$  , and  $\mathbb{S}$  .

lead the color of

 $\mathbb{R}^{n \times n} \xrightarrow{\mathbb{R}^{n} \times n} \mathbb{R}$ 

X

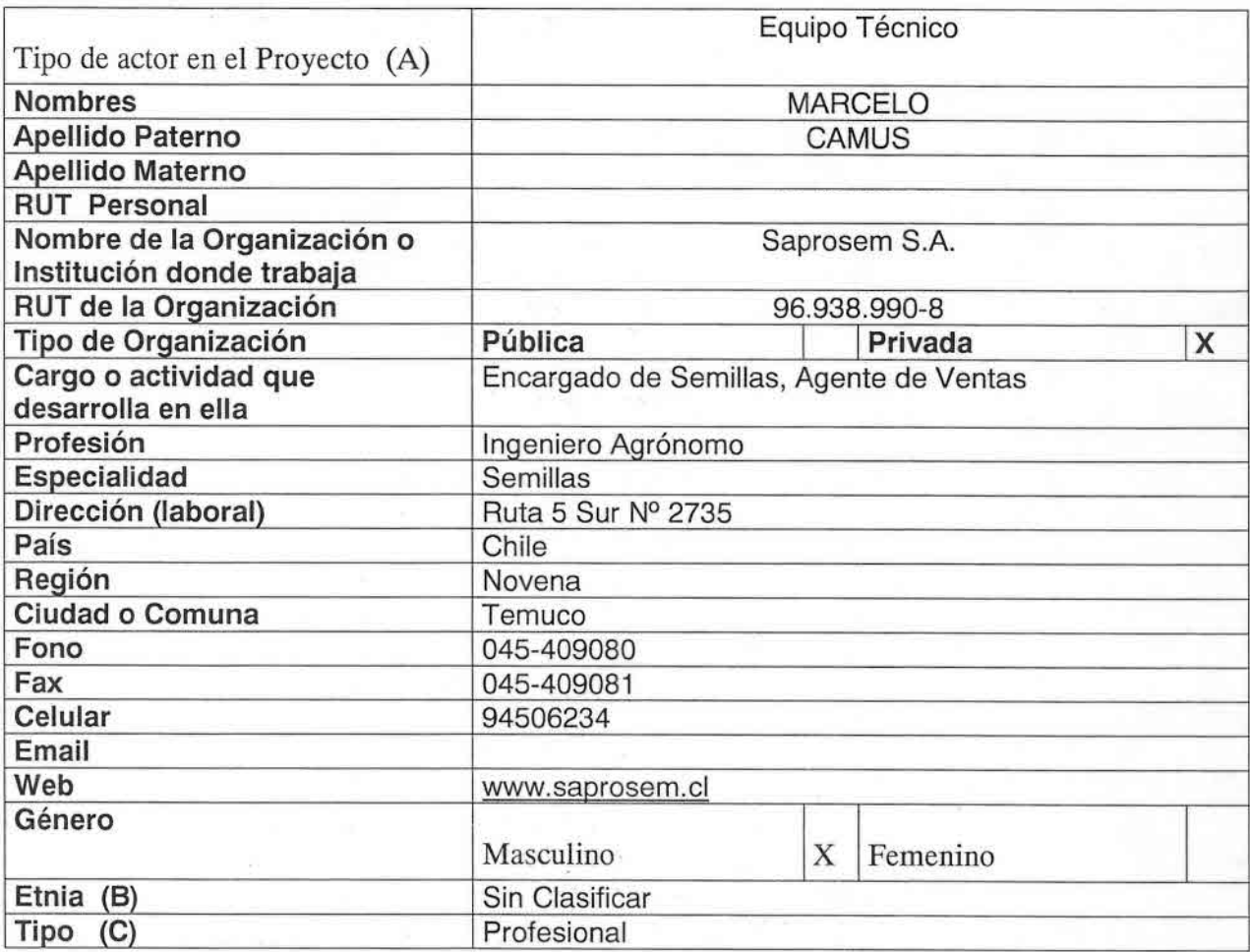

e t<sup>ok</sup>ribers

ta k

Į,

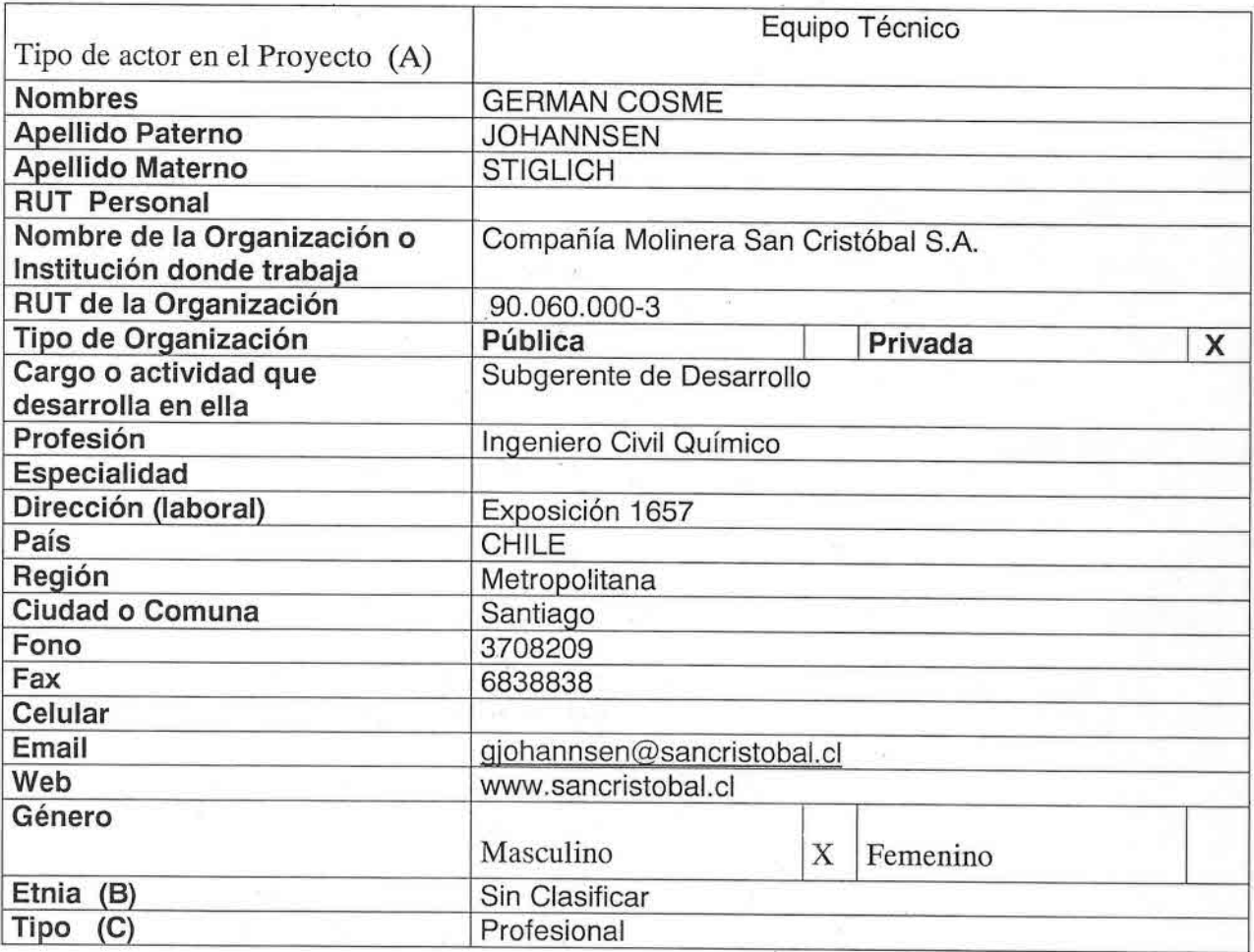

ny rik <sub>n</sub>

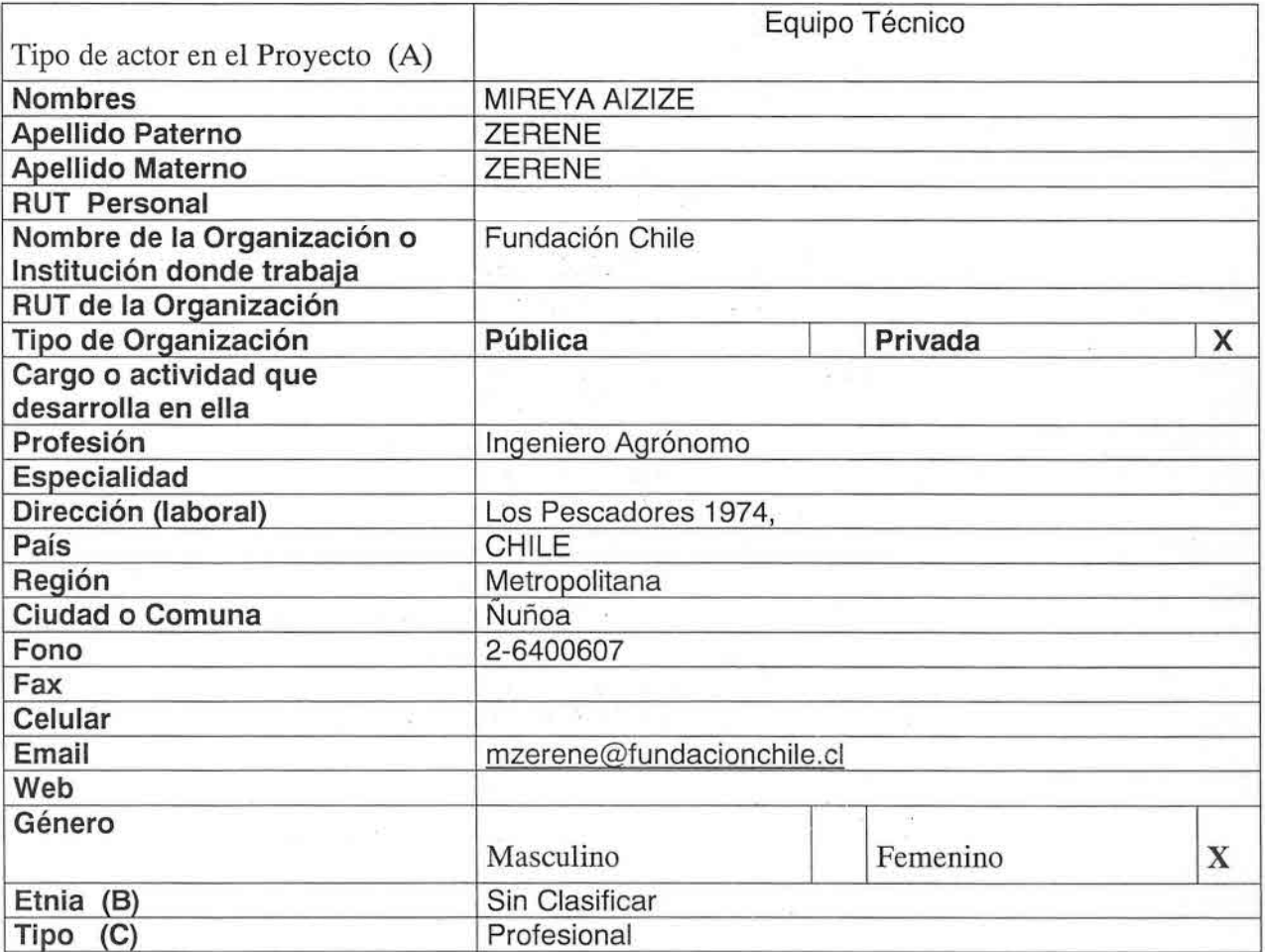

 $\mathcal{L}^{\text{max}}_{\text{max}}$  and  $\mathcal{L}^{\text{max}}_{\text{max}}$ 

ß.

Ficha Participantes o Beneficiarios Directos

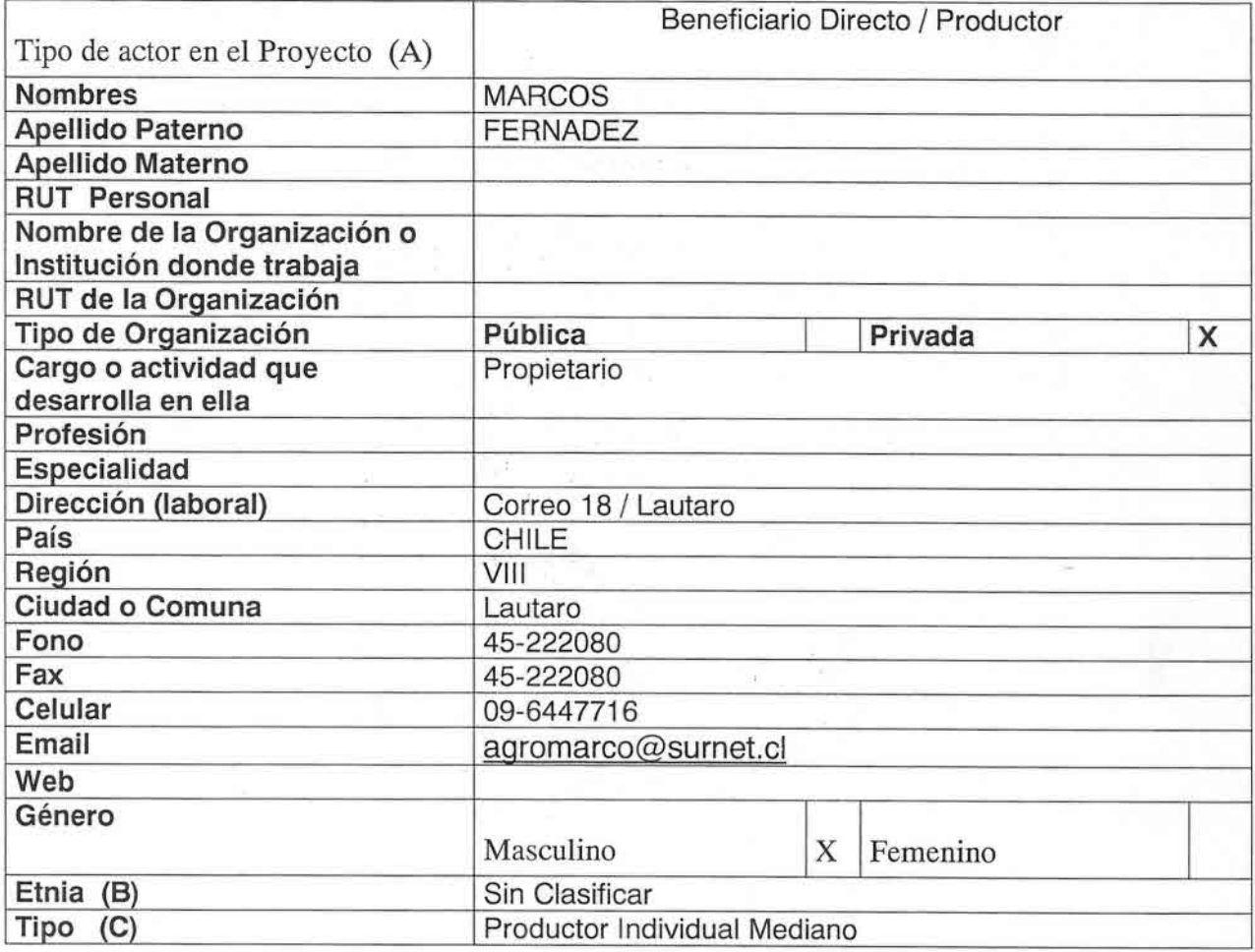

 $\frac{1}{2} \sum_{i=1}^{n} \frac{1}{i!} \sum_{i=1}^{n} \frac{1}{i!} \sum_{i=1}^{n} \frac{1}{i!} \sum_{i=1}^{n} \frac{1}{i!} \sum_{i=1}^{n} \frac{1}{i!} \sum_{i=1}^{n} \frac{1}{i!} \sum_{i=1}^{n} \frac{1}{i!} \sum_{i=1}^{n} \frac{1}{i!} \sum_{i=1}^{n} \frac{1}{i!} \sum_{i=1}^{n} \frac{1}{i!} \sum_{i=1}^{n} \frac{1}{i!} \sum_{i=1}^{n} \frac{1}{$ 

 $\mathbb{E}[z] = -\frac{1}{2} \mathbb{E}[z]$ 

86

ŧ

Ñ

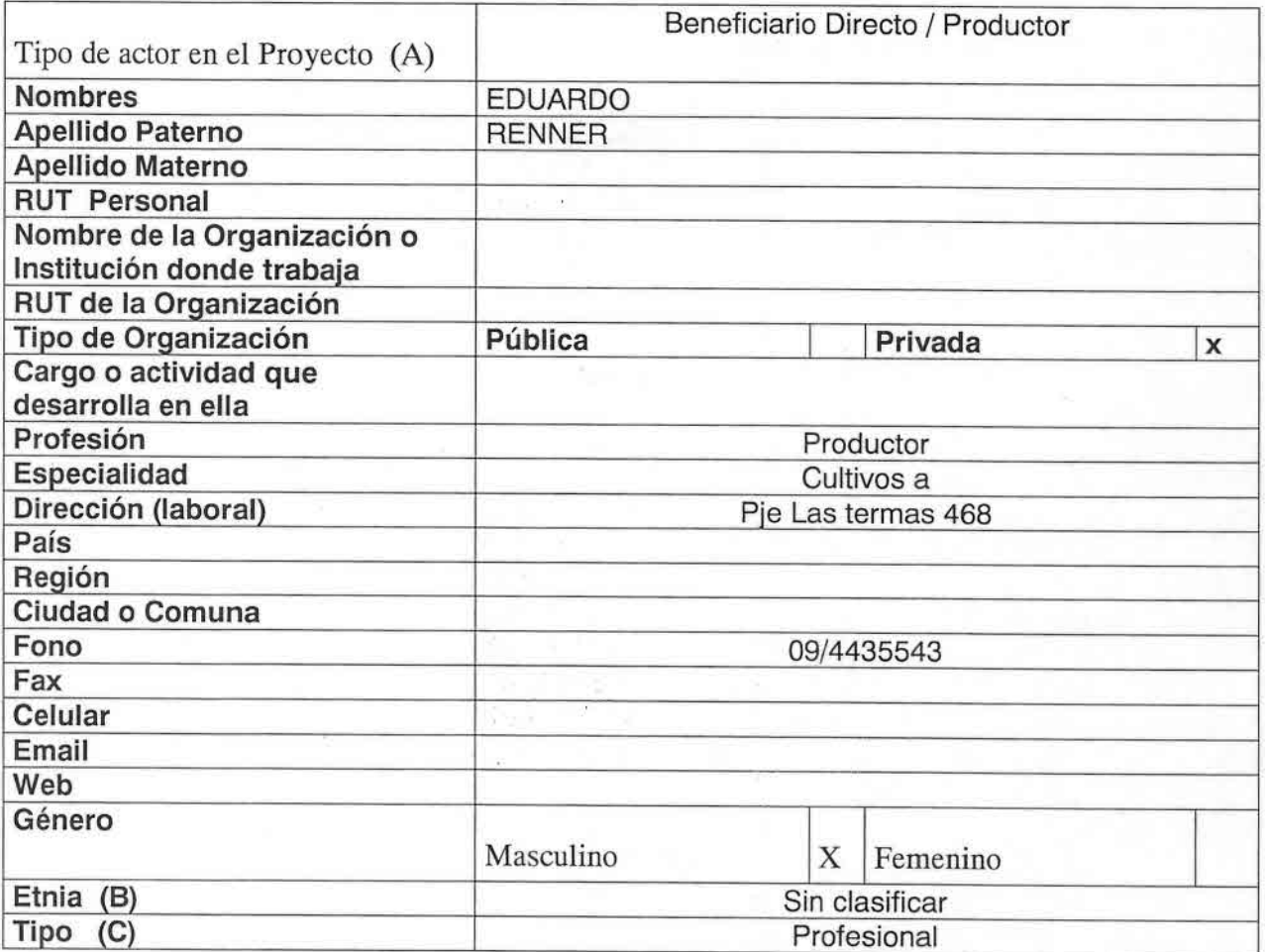

 $\mathcal{F}_\mathrm{c}$  and  $\mathcal{F}_\mathrm{c}$ 

contraction and contract to

 $00 - 45$  . The set of the set

 $\label{eq:1} \begin{array}{lllllllllll} \mathbf{A}^{\text{max}} & \mathbf{B}^{\text{max}} & \mathbf{B}^{\text{max}} & \mathbf{B}^{\text{max}} & \mathbf{B}^{\text{max}} \\ \hline \mathbf{A}^{\text{max}} & \mathbf{B}^{\text{max}} & \mathbf{B}^{\text{max}} & \mathbf{B}^{\text{max}} & \mathbf{B}^{\text{max}} \\ \hline \mathbf{A}^{\text{max}} & \mathbf{B}^{\text{max}} & \mathbf{B}^{\text{max}} & \mathbf{B}^{\text{max}} & \mathbf{B}^{\text{max}} \\$ 

the first the day companies to The Contract of the

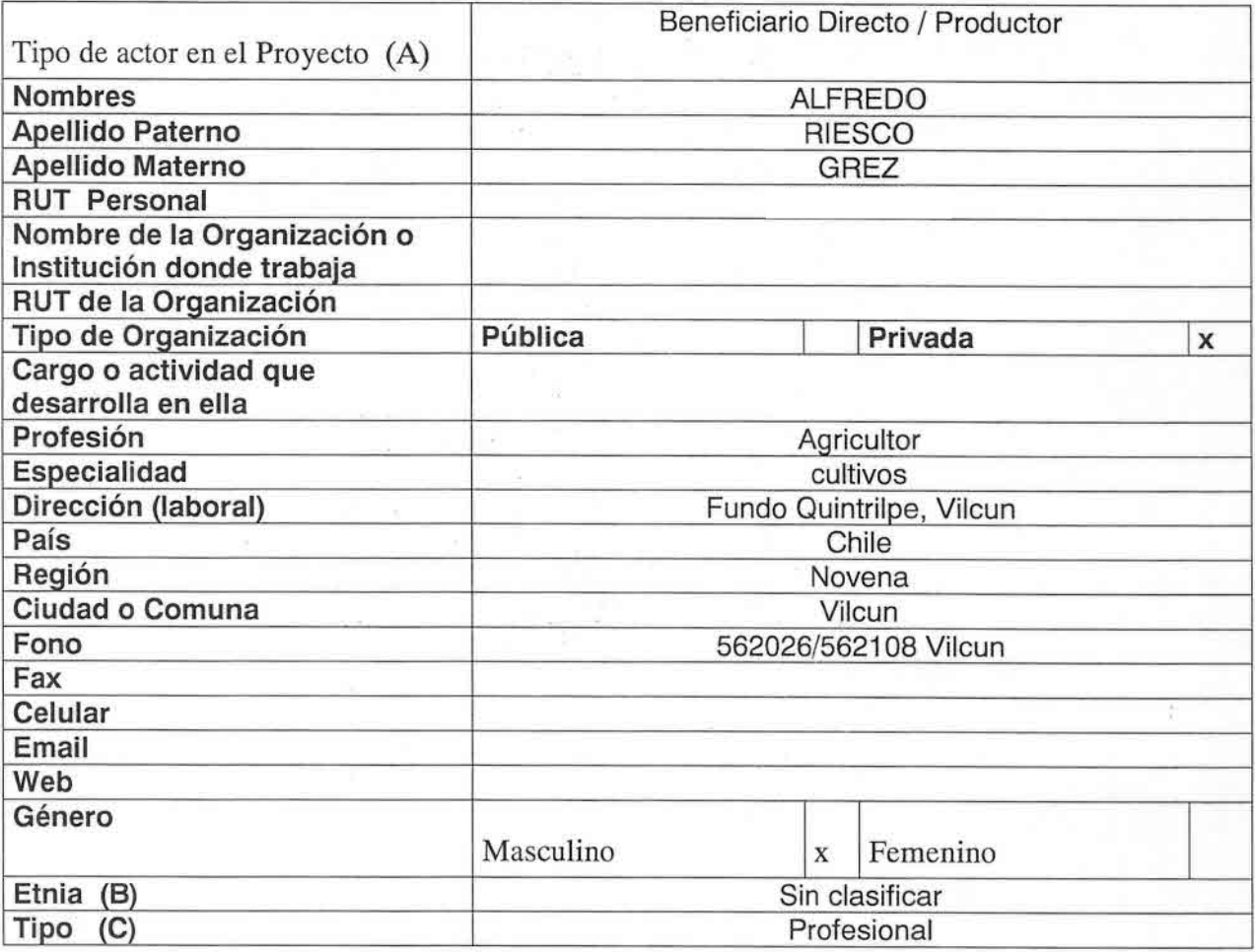

 $\sim$  100

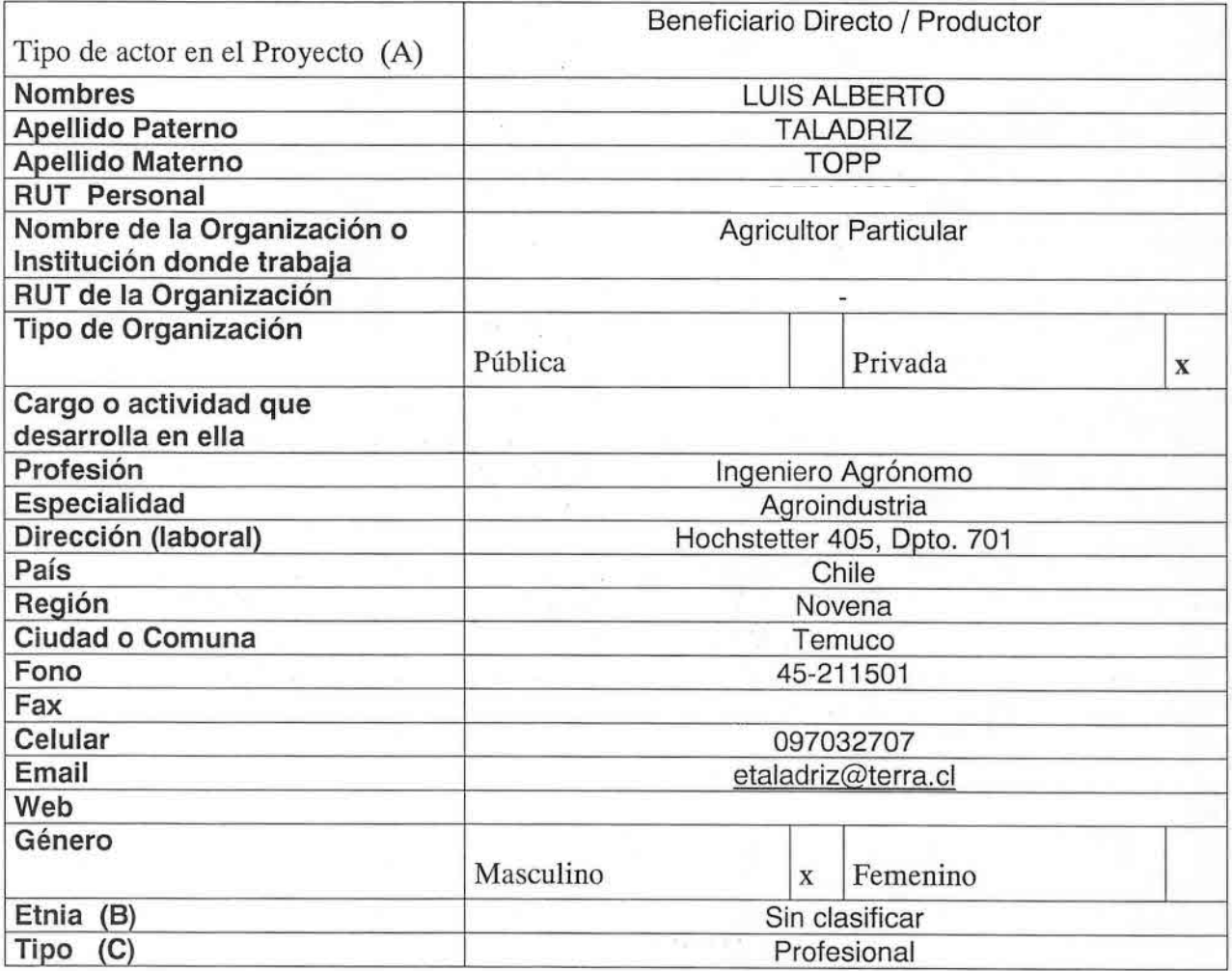

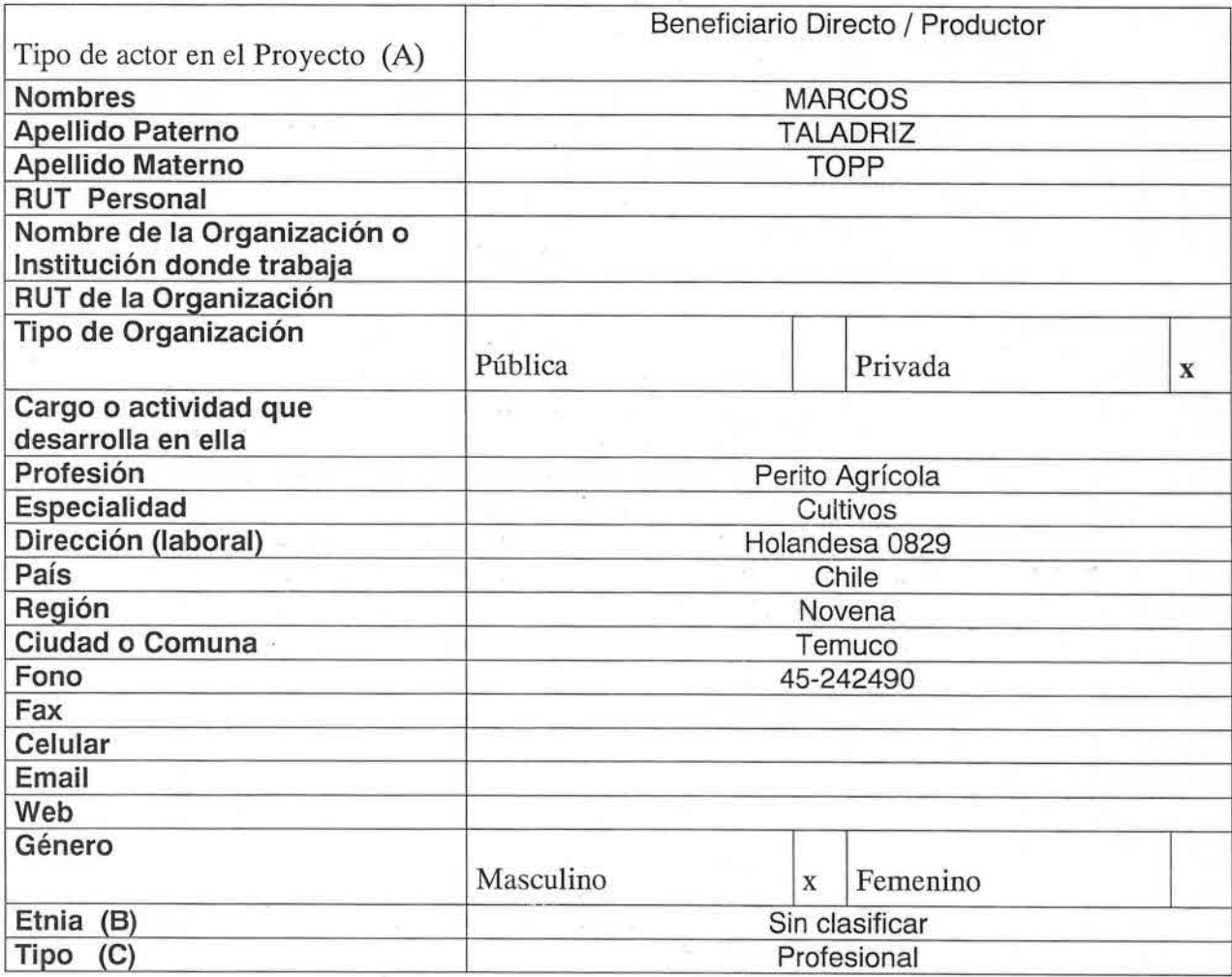

 $\bar{\chi}$ 

6,000

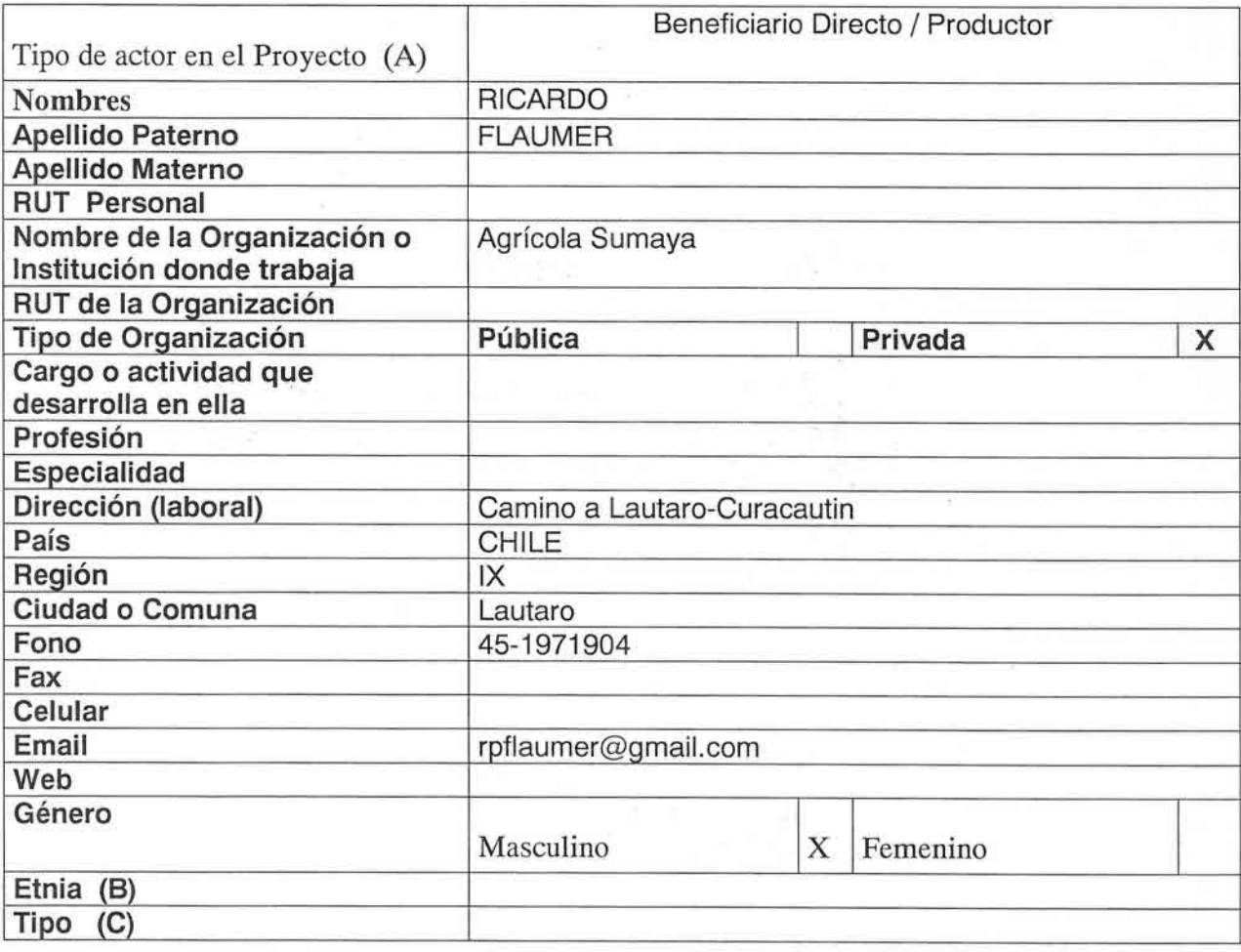

 $\sim$ 

9

鬘

 $\frac{1}{2}$ 

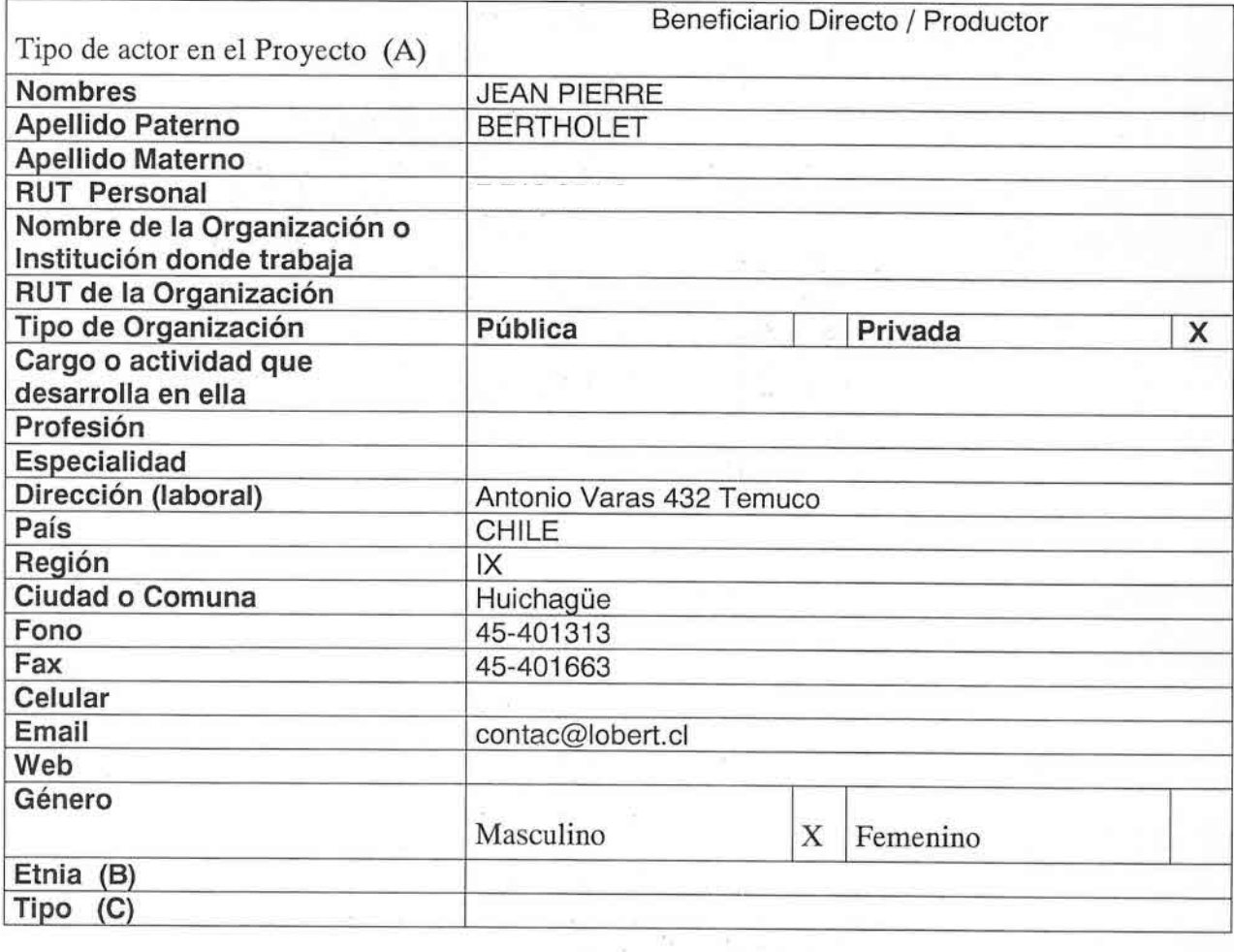

 $\lambda^{\prime}$ 

÷,

 $\frac{1}{\sqrt{2}}$ 

 $\sim 10$ 

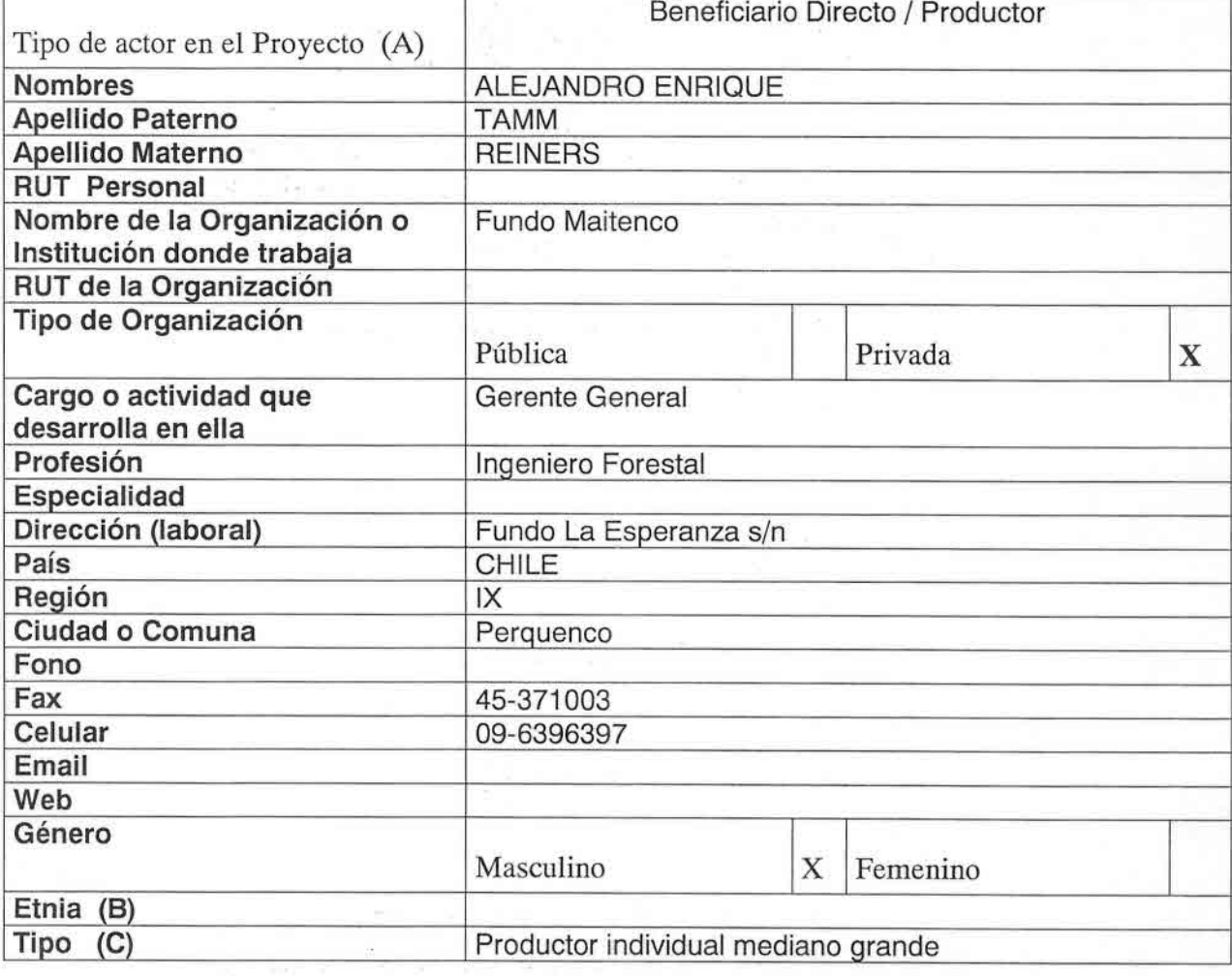

t. H)

a<br>Maria (1883)<br>Bigarat

 $\bar{\alpha}$ 

하다

 $\sim$   $\sim$ 

 $\mathcal{L}$ 

 $\tau$  .  $\mathcal{A}^{\text{c}}_{\text{c}}$  ,  $\mathcal{A}^{\text{c}}_{\text{c}}$ 

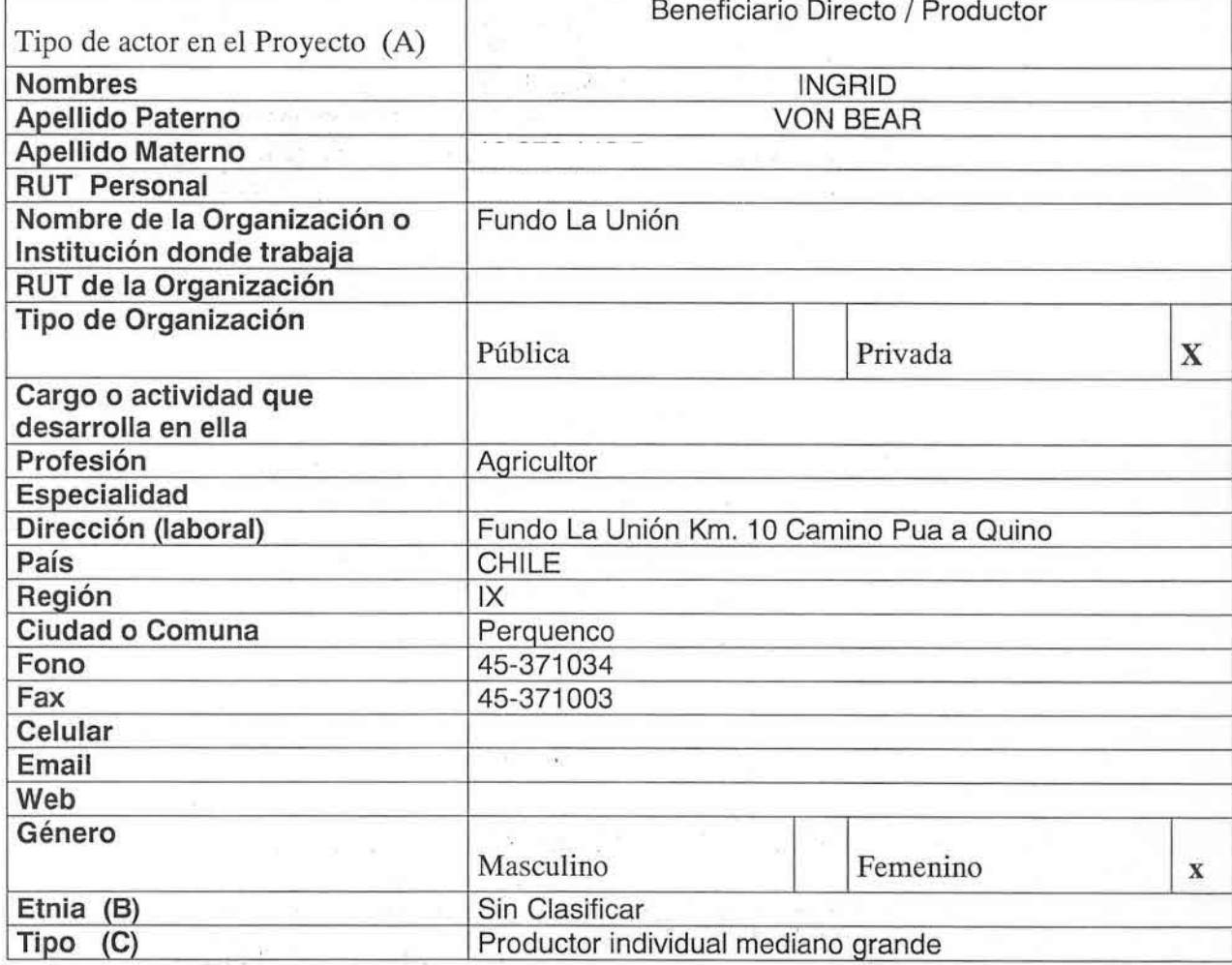

 $\frac{1}{2}$  .

 $= 9$ 

зś

ar y

 $\chi^{1/2}$  .

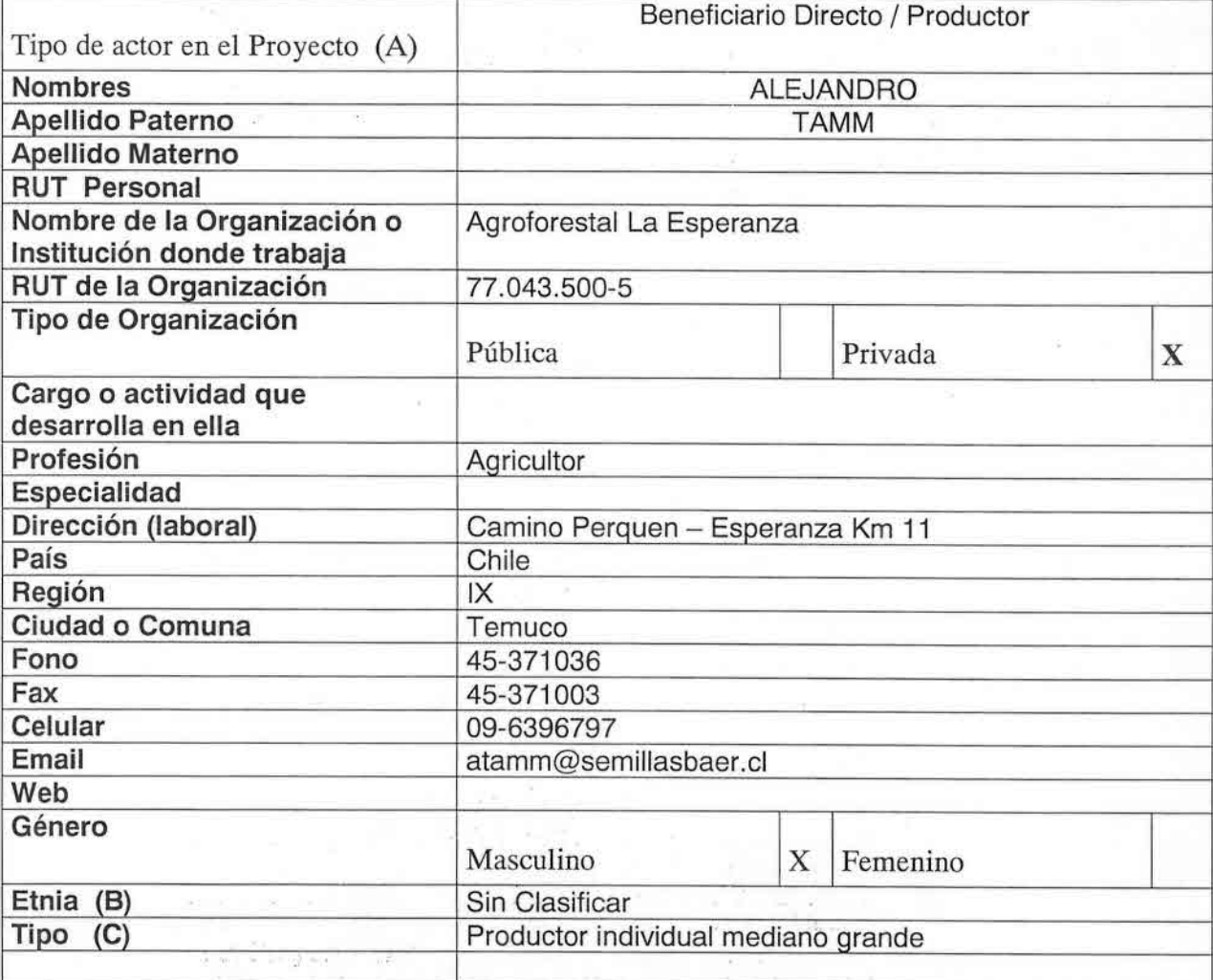

 $\bar{\sigma}$ 

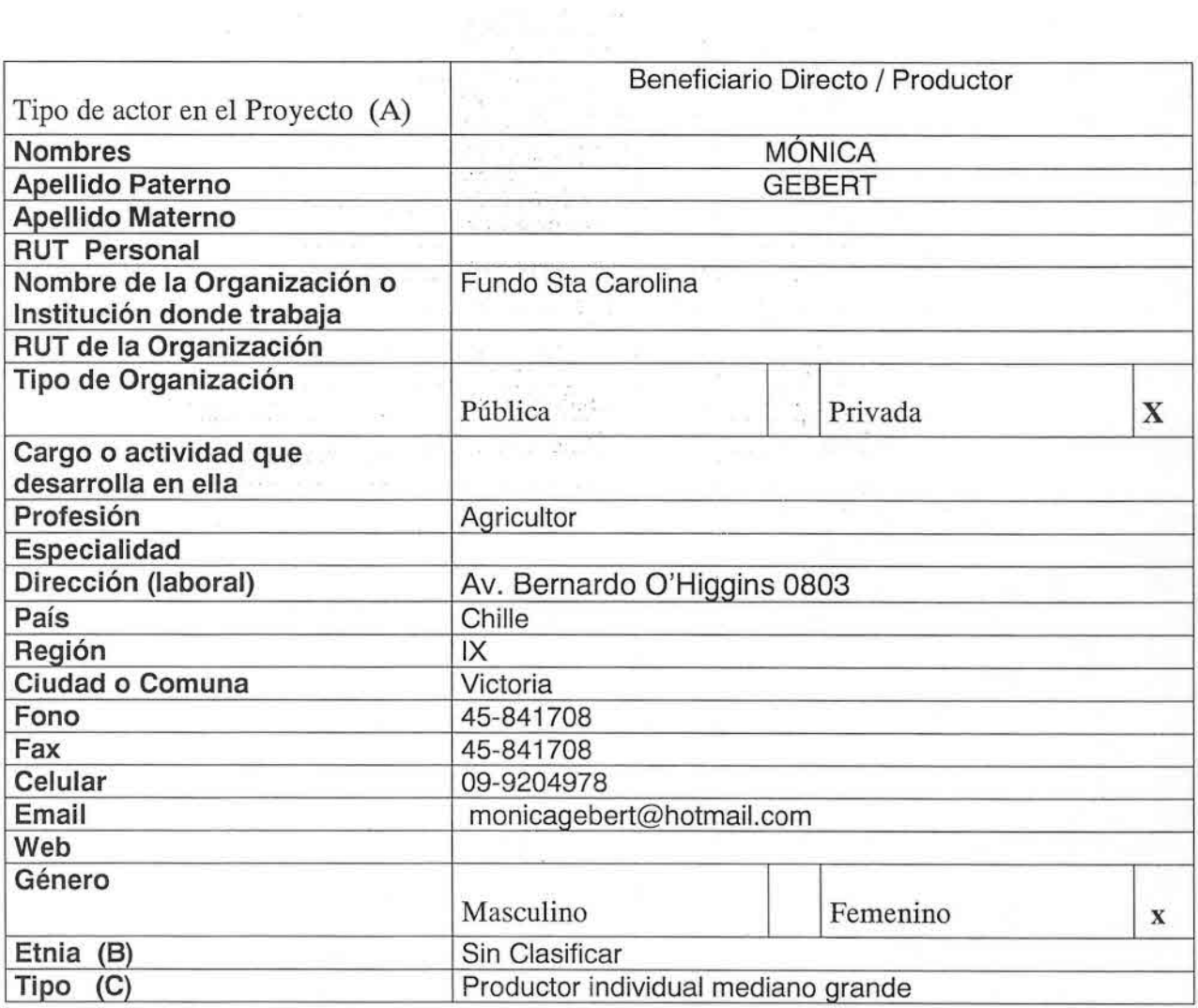

 $\tilde{q}$ 

35 co.

닋

 $\tilde{\chi}$ 

 $\frac{1}{\sqrt{2}}\frac{1}{\sqrt{2}}$ 

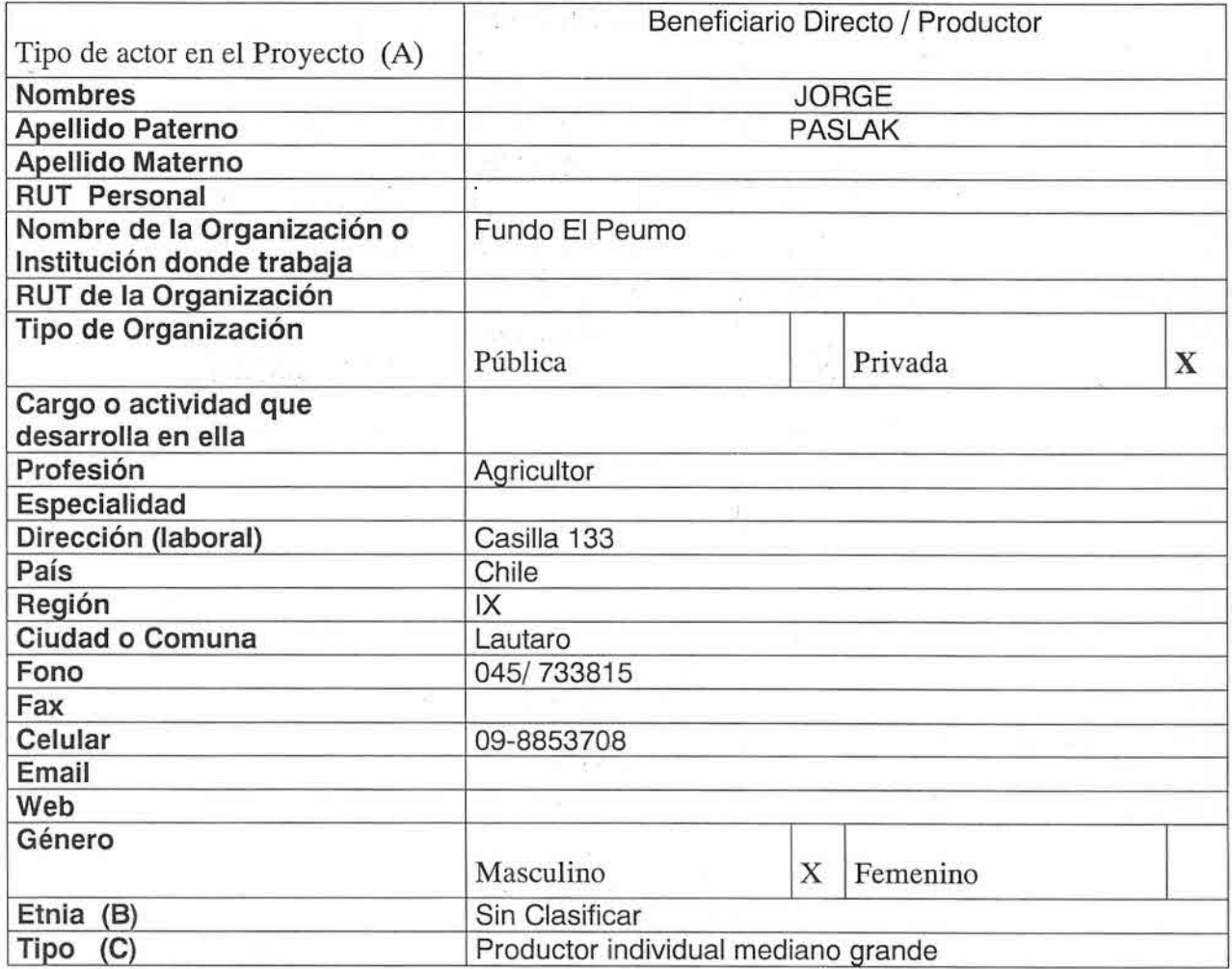

Ŷ.

Ú)

9

 $\begin{aligned} \mathcal{O}^{(1)}_{\mathcal{M}}(\mathfrak{g}_1) \\ \mathcal{E}^{(1)}_{\mathcal{M}}(\mathfrak{g}_2) \\ \end{aligned}$ 

 $\mathcal{M} \rightarrow \mathcal{R}$ 

94 28

89

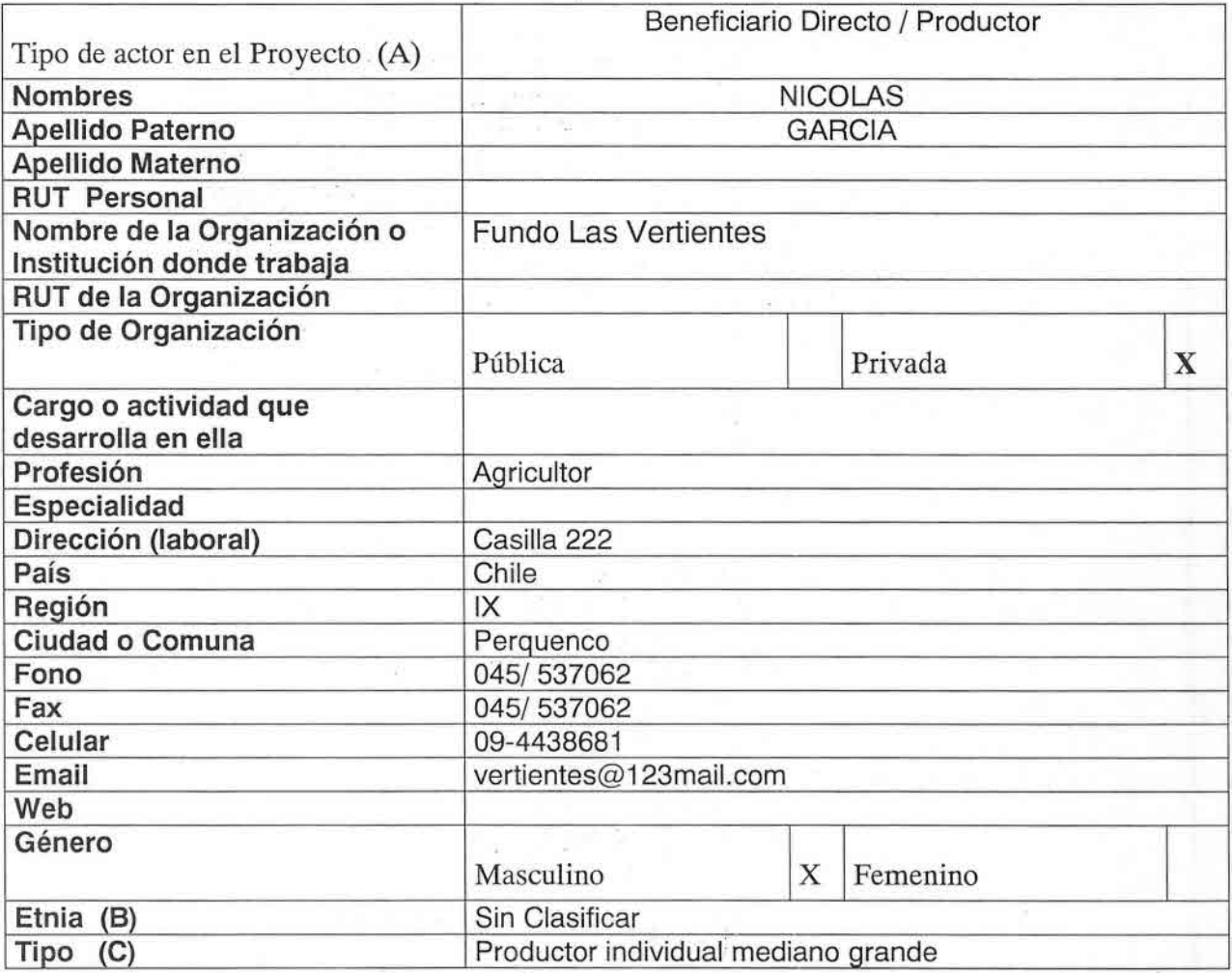

 $\mathbf{r}^{-1} \mathbf{r}^{-1}$ 

 $\mathcal{A} \subset \mathcal{A}$ 

 $\frac{1}{2}$ 

 $\mathcal{A}$  .

Y,

ú,

 $\bar{\beta}$ 

 $\label{eq:1.1} \frac{1}{\sqrt{2\pi}}\frac{1}{\sqrt{2\pi}}\frac{1}{\sqrt$ 

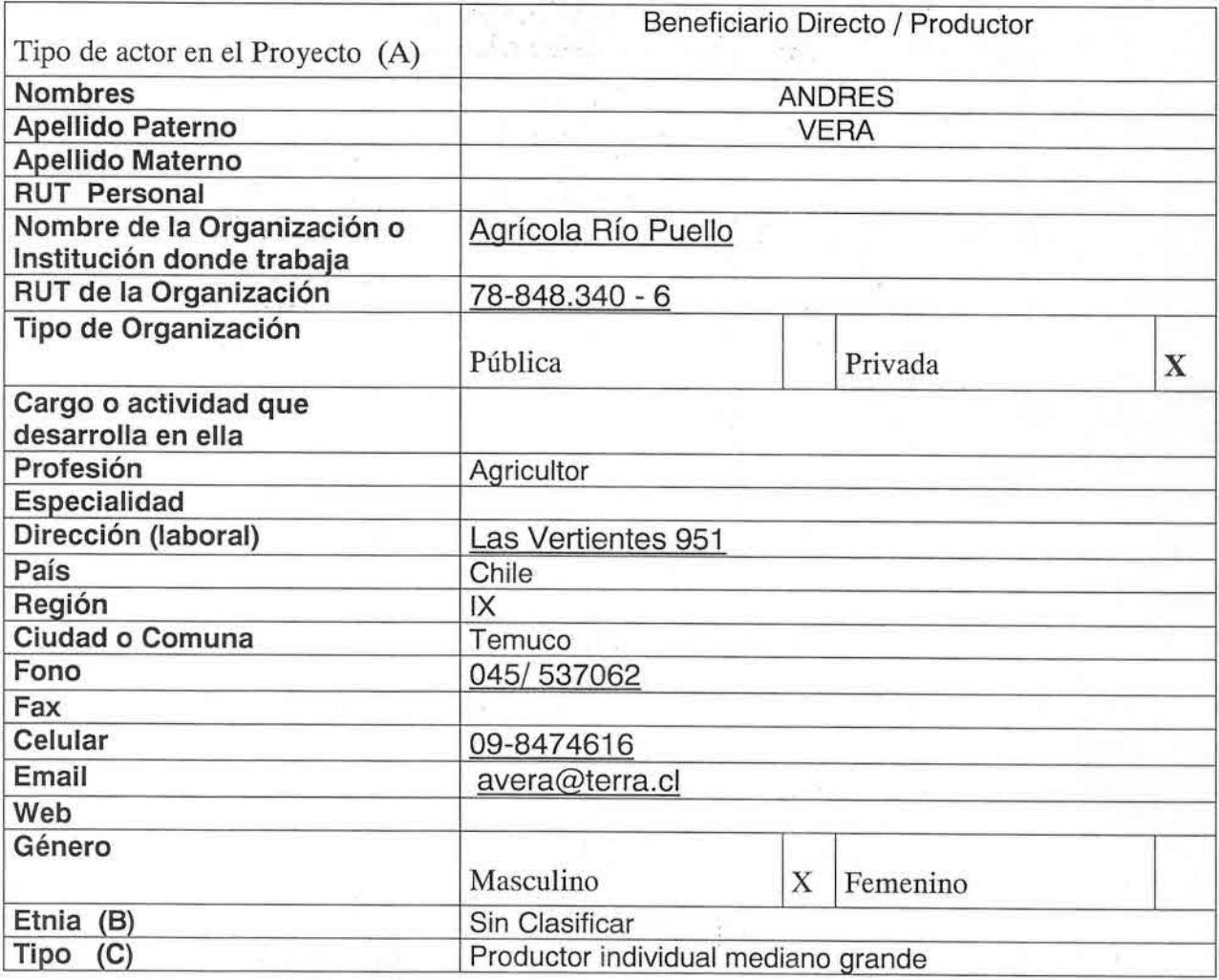

an<br>Ann an

ة إلى 2

 $\mathcal{G}$  , and  $\mathcal{G}$ 

 $\begin{split} \mathcal{L} & = \mathcal{L}^{\text{eff}} \mathcal{L} \exp(\omega t) \\ & = \mathcal{L}^{\text{eff}} \mathcal{L} \exp(\omega t) \\ & = \mathcal{L}^{\text{eff}} \exp(\omega t) \\ & = \mathcal{L}^{\text{eff}} \exp(\omega t) \\ & = \mathcal{L}^{\text{eff}} \exp(\omega t) \\ & = \mathcal{L}^{\text{eff}} \exp(\omega t) \\ & = \mathcal{L}^{\text{eff}} \exp(\omega t) \\ & = \mathcal{L}^{\text{eff}} \exp(\omega t) \\ & = \mathcal{L}^{\text{eff}} \exp(\omega t) \\ & = \mathcal{L}$ 

si T

 $\sim$   $\approx$ 

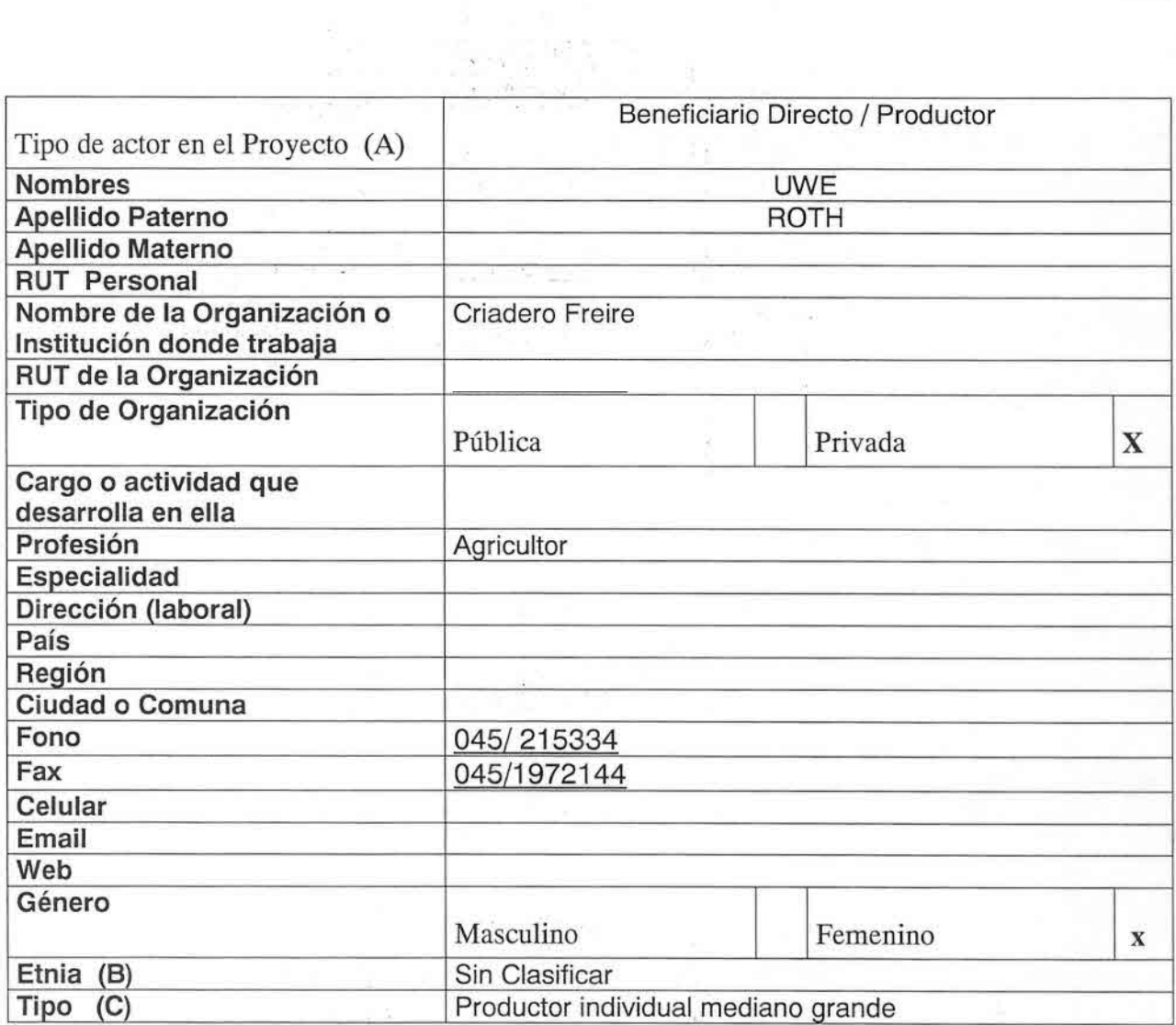

o Linas Price

 $\tilde{\tilde{\nu}}$ 

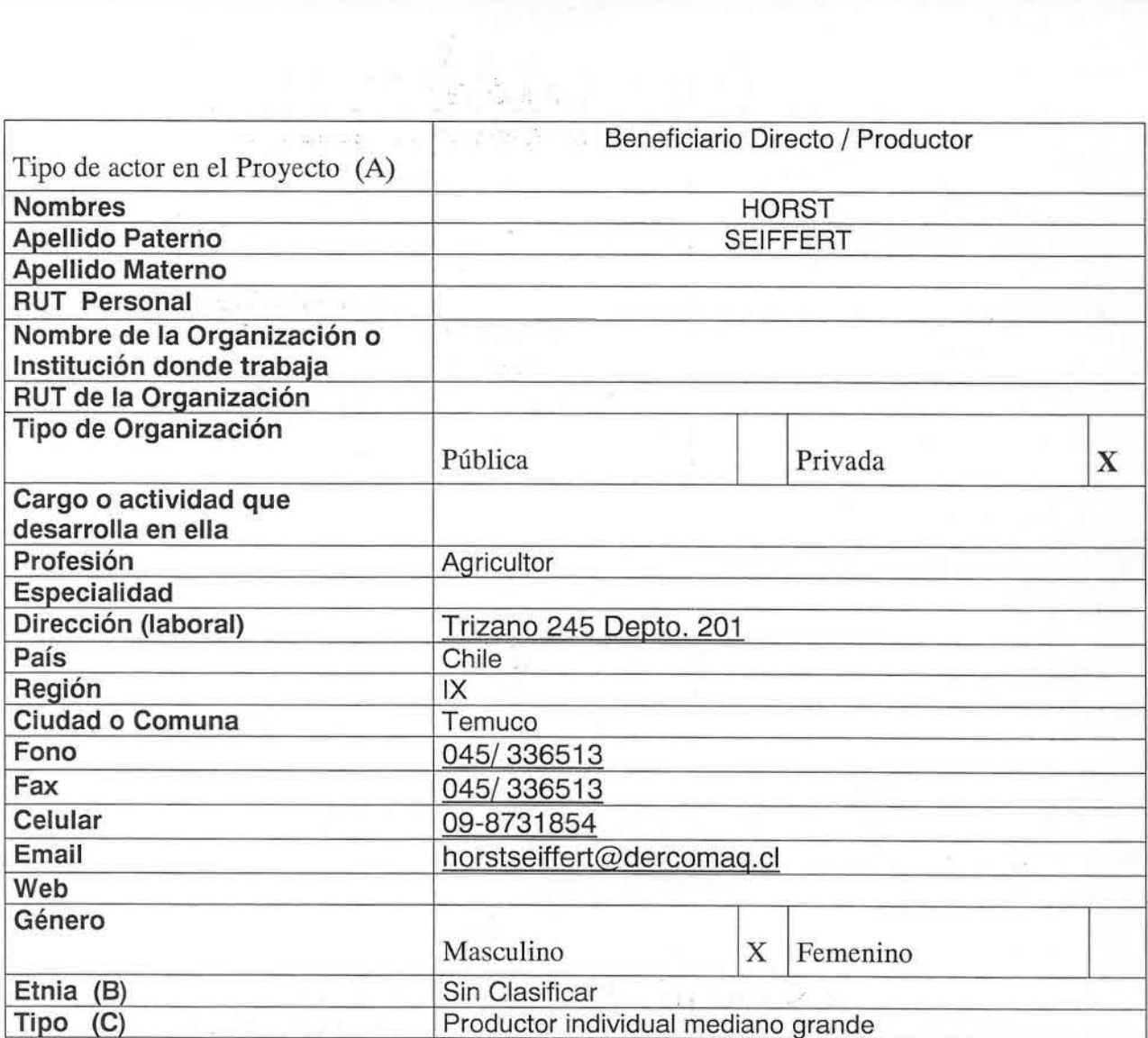

i

 $\begin{split} \mathcal{M}_{\frac{1}{2}}\bigl(\mathcal{L}_{\mathcal{O}}\bigl(\frac{2\pi}{3}\bigl)\mathcal{L}_{\mathcal{O}}\bigr) \\ \mathcal{M}_{\frac{1}{2}}\bigl(\mathcal{L}_{\mathcal{O}}\bigl(\frac{2\pi}{3}\bigl)\mathcal{L}_{\mathcal{O}}\bigr) \\ \mathcal{M}_{\mathcal{O}}\bigl(\frac{1}{\sqrt{3}}\mathcal{L}_{\mathcal{O}}\bigr)^2 \\ \mathcal{M}_{\mathcal{O}}\bigl(\frac{2\pi}{3}\bigl)\mathcal{L}_{\mathcal{O}}\bigr) \\ \mathcal{M}_{\mathcal{O$ 

ð.

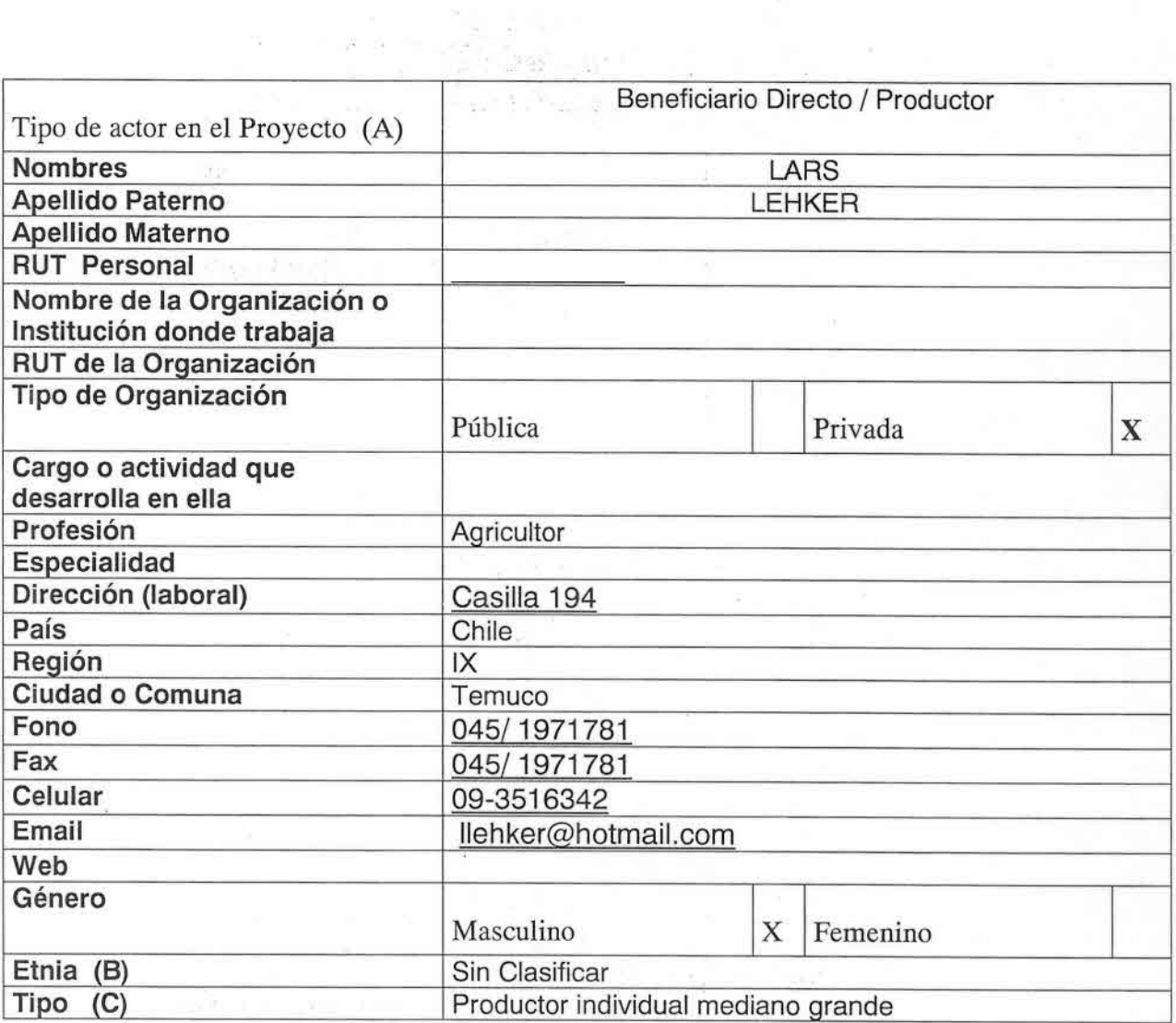

-12

Save

F

 $\frac{d\mathcal{L}}{d\mathcal{L}} = \frac{1}{\sqrt{2}} \frac{d\mathcal{L}}{d\mathcal{L}}$ 

īю,